**Ismo Pellikka**

# **Metsä- ja viljelysvarantojen estimointi miehittämättömästä lentolaitteesta**

Tietotekniikan (Mobiilijärjestelmät) pro gradu -tutkielma 31. tammikuuta 2012

**Jyväskylän yliopisto**

**Tietotekniikan laitos**

**Jyväskylä**

**Tekijä:** Ismo Pellikka

**Yhteystiedot:** ismo.pellikka@jyu.fi

**Työn nimi:** Metsä- ja viljelysvarantojen estimointi miehittämättömästä lentolaitteesta

**Title in English:** Forest and agriculture inventory estimate from slight UAS **Työ:** Tietotekniikan (Mobiilijärjestelmät) pro gradu -tutkielma **Sivumäärä:** 91

**Tiivistelmä:** Tutkielman yhtenä tavoitteena oli ensin selventää spektrikuvantamista ja mihin se perustuu. Tutkielmassa on käyty läpi myös spektrikuvantamisen historiaa lyhyesti. Tutkielman isona osana on selvitetty, minkälaista tutkimusta on tehty spektrikuvantamisen saralla, ja mikä on tämän päivän sovelluskenttä. Tutkimuksessa keskityttiin selvittämään, kuinka hyvin onnistuu metsä- ja viljelysvarantojen selvittäminen kevyellä lentolaitteella vääräväri- ja spektrikameran keinoin. Johtopäätösosassa on pohdittu, kuinka hyvin tutkimuksessa onnistuttiin vastamaan tutkimuskysymyksiin, ja lisäksi on vertailtu spektrikameran tuomia uusia näkökulmia väärävärikuvaukseen.

**English abstract:** The main goal for this thesis was to clarify what spectral imaging is and how it works. Also history of spectral imaging is shortly described. Big part of this thesis, was to clarify what kind of research have been done elsewhere in the area of hyper spectral imaging. Also application area was clarified thoroughly. Research part was focused to study forest and agriculture biomass inventory from slight UAS with means of false and spectral cameras. In the conclusion part is considered how well research was able to answer actual research questions. Also there is made comparison about these two imaging technologies and what new does spectral camera import.

**Avainsanat:** spektrikamera, innovaatio, sovellus, lennokki, Fabry-Perot -suodatin, hyperspektrikuvantaminen, NIR-kamera

**Keywords:** spectral camera, innovation, application, UAS, Fabry-Perot filter, hyper spectral imaging, false camera

# **Lyhenteet**

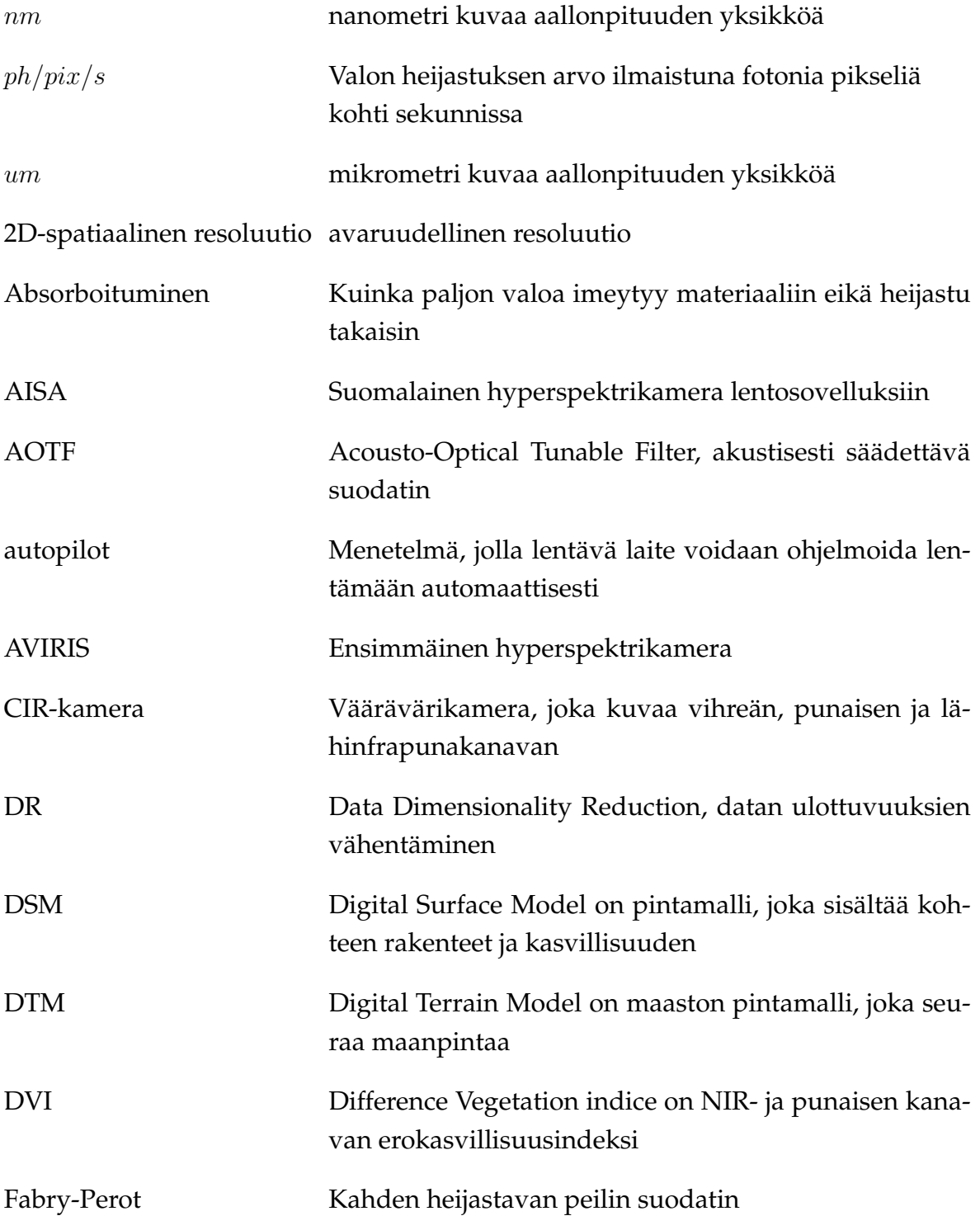

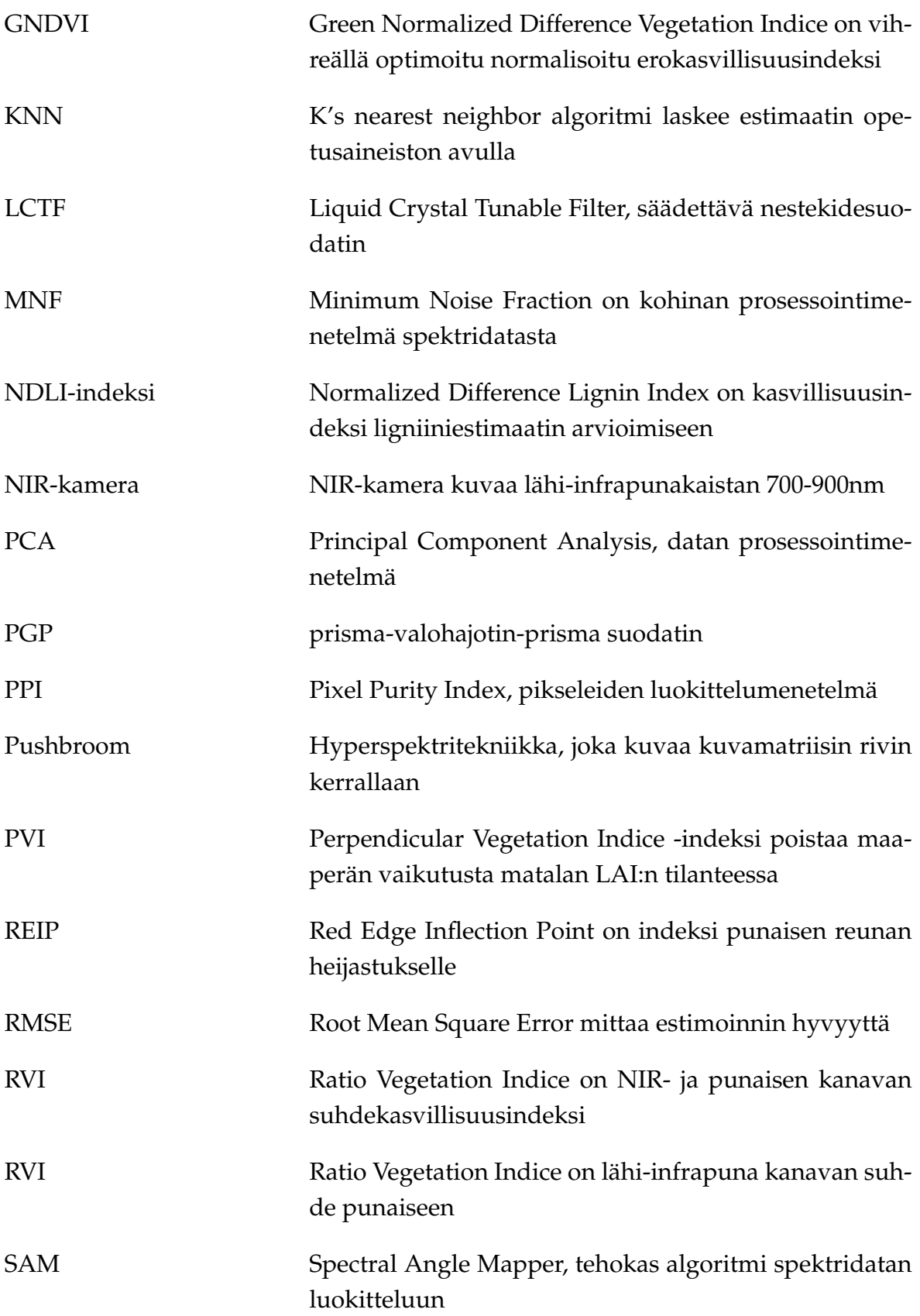

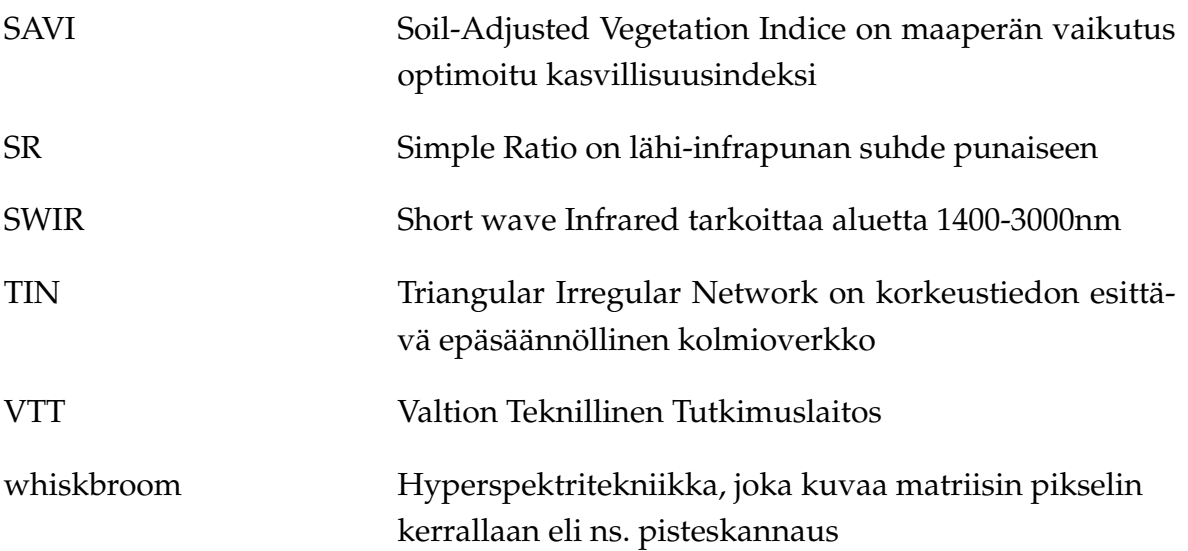

# **Taulukot**

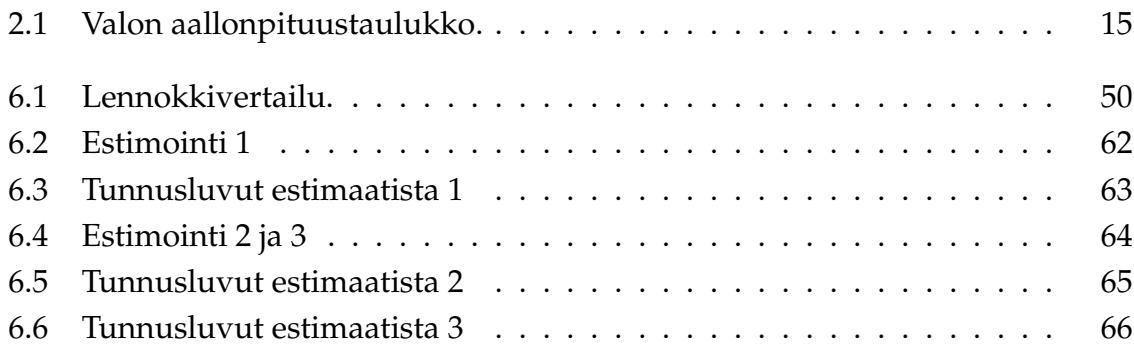

# **Kuvat**

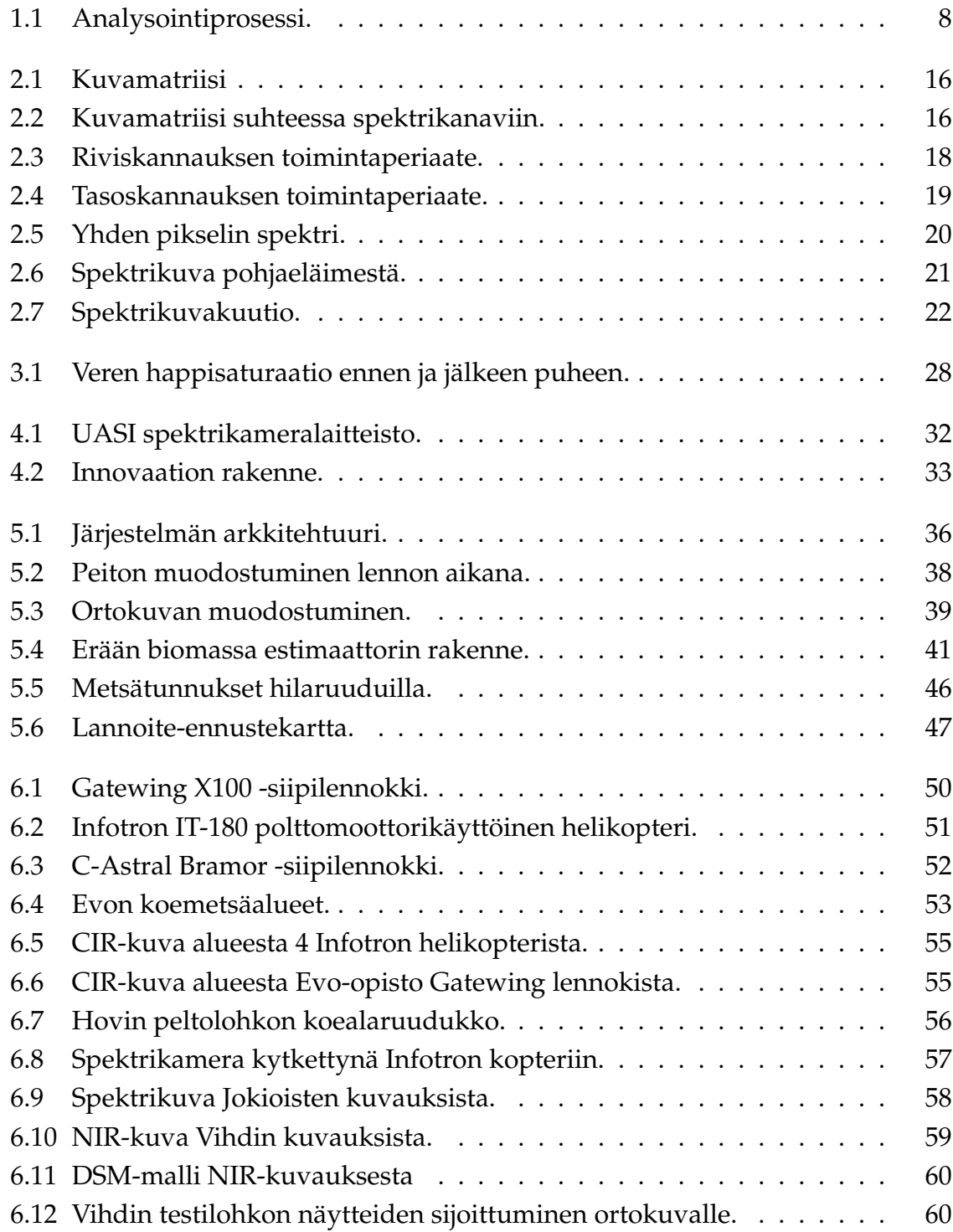

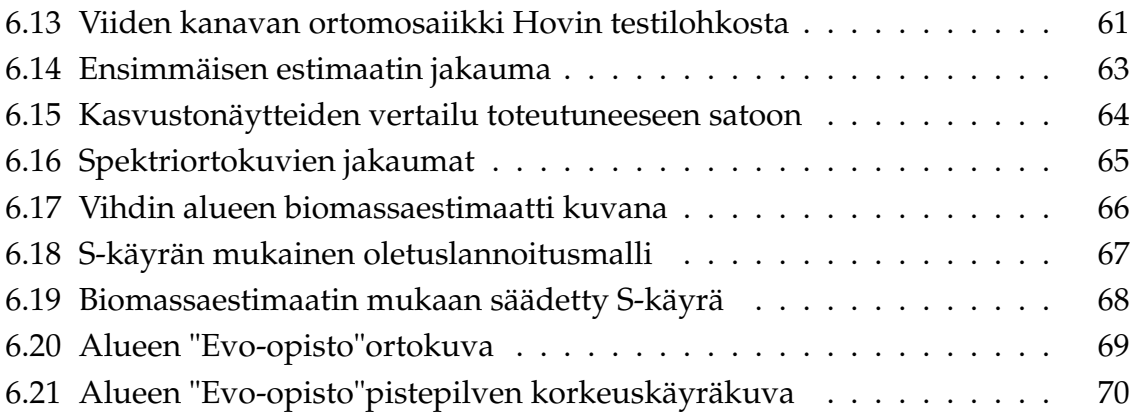

# **Sisältö**

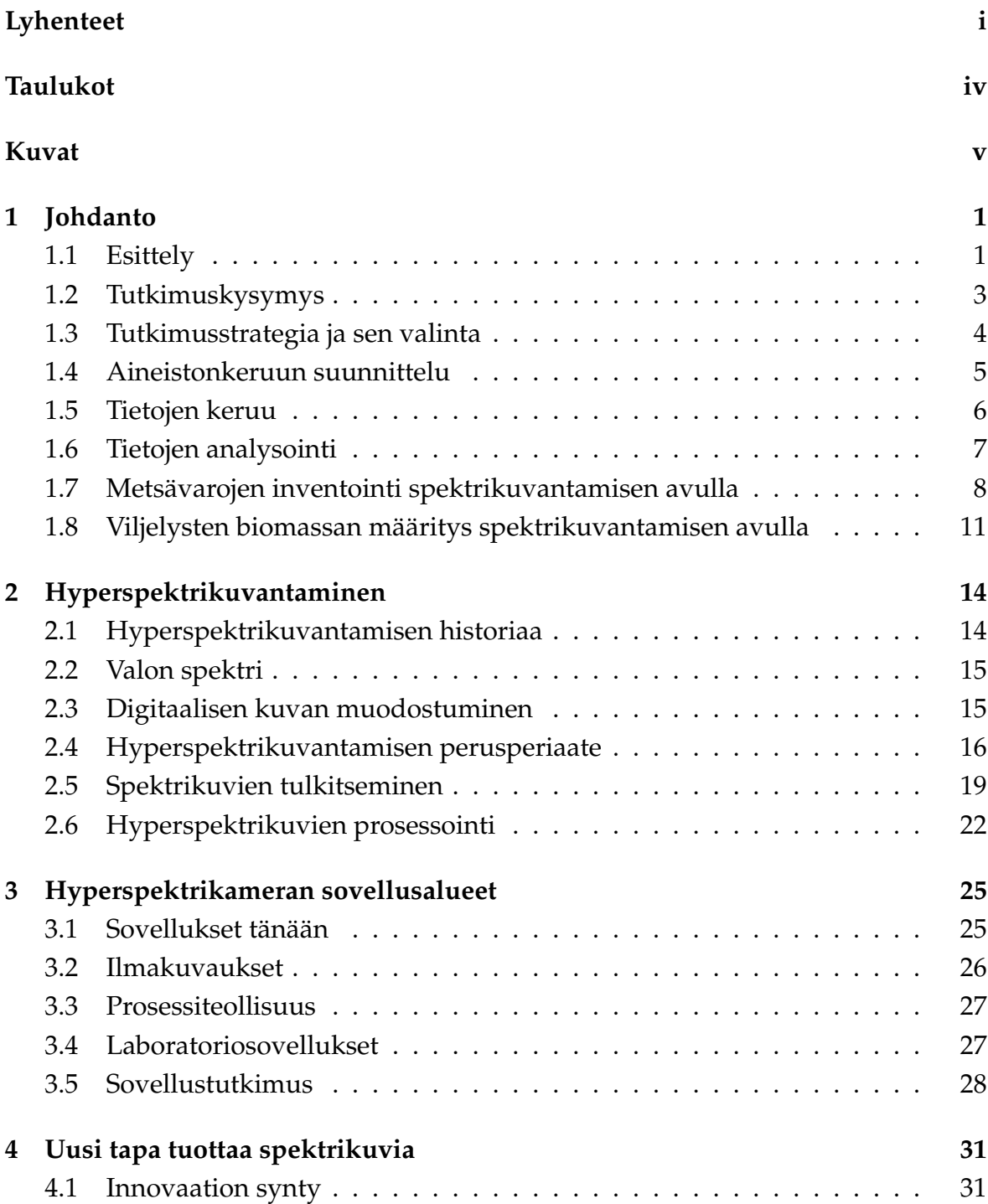

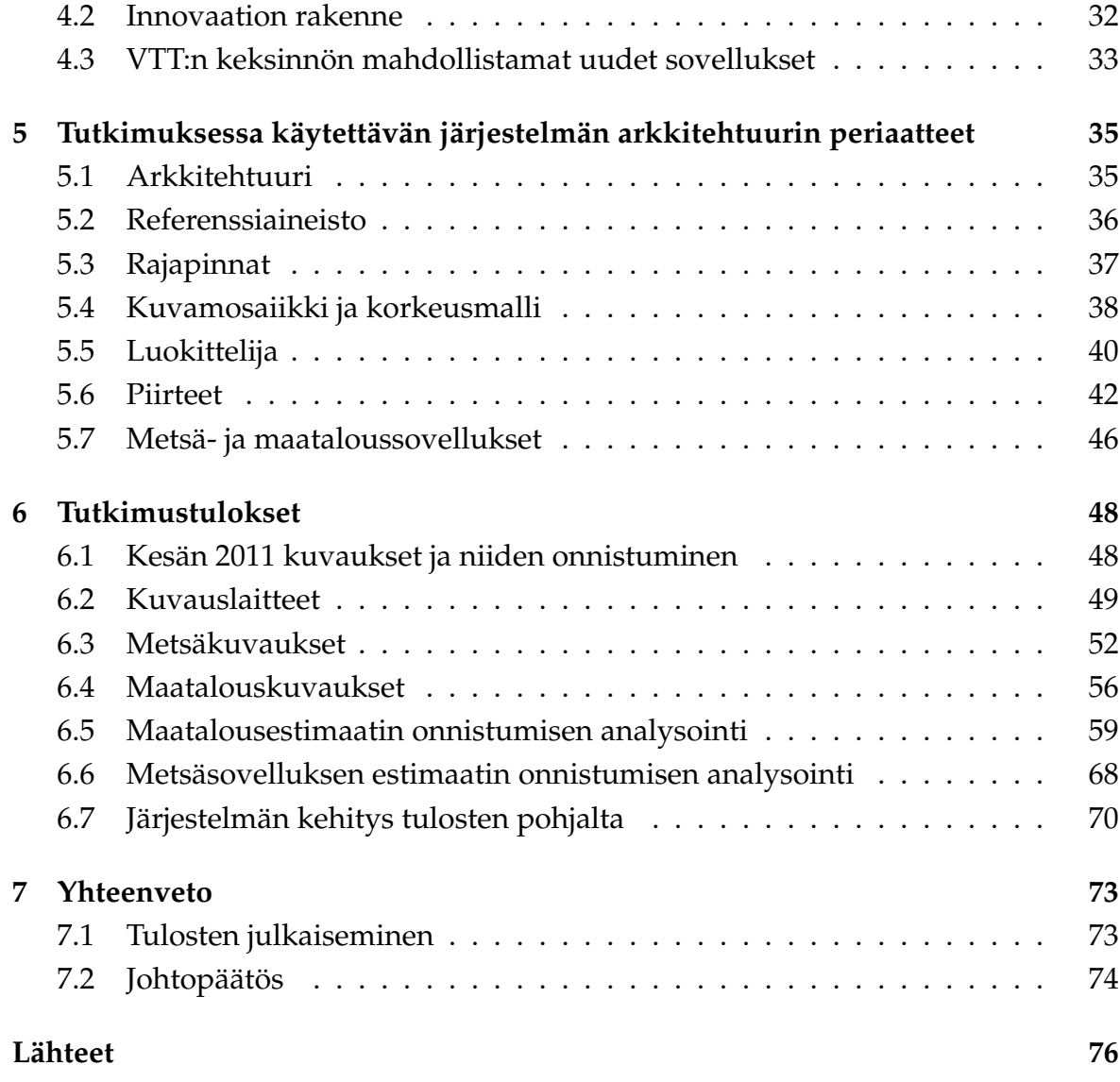

# **1 Johdanto**

Johdanto esittelee Gradun tutkimuskysymykset ja niitä vastaavien tutkimuksien kirjallisuuskatsauksen tulokset. Kappaleessa käydään myös läpi tutkimukseen liittyvät tutkimusstrategia, aineiston keruu ja tulosten analysointi.

# **1.1 Esittely**

Tutkielman aiheeksi valitsin metsä- ja viljelysvarantojen selvittämisen uudentyyppisellä innovaatiolla hyperspektrikuvantamisen alueella. Aihe on erittäin kiinnostava, koska on paljon alueita, missä hyperspektrikuvantamista ei ole vielä hyödynnetty. Hyperpektrikuvantamisella saadaan aikaan huomattavasti tarkempi yksityiskohtia erotteleva kuvamateriaali. Kuvan jokainen pikseli voidaan esittää spektrin muodossa. Spektrin laajuus vaihtelee eri kameratyyppien mukaisesti. Tätä voidaan käyttää hyväksi esimerkiksi mineraalien etsinnässä, kun tiedetään, millä aallonpituudella etsittävä materiaali heijastaa eniten valoa takaisin. Tämän tiedon avulla voidaan kuvadatasta poimia esiin sellaiset pikselit , joissa heijastus vastaa kyseistä mineraalia. Näin ollen saadaan kuvaan liitetyn paikkatiedon avulla paikallistettua etsittävä kohde.

Hyperspektrikameran käyttökohteet jakaantuvat ilmasta tehtäviin kuvauksiin, laboratoriokuvaukseen ja teollisuuden valvontakäyttöön. Sovelluksia on paljon aina lääketieteen sovelluksista maanviljelyyn. Paljon käytetty sovellus on teollisuuden laadunvalvonta, jossa sitä käytetään värien tasalaatuisuuden mittaamiseen, paperin kosteusmittaukseen, kurkkujen käyryyden mittaamiseen, parketin pinnan laatupoikkeamien havaitsemiseen jne. Kaukokartoituksessa käytetyimpiä sovelluksia ovat viljelmien tilan seuranta, metsien kartoitus sekä ympäristön ja vesistöjen tilan monitorointi. Laboratoriosovelluksissa hyperspektrikamera on liitetty mikroskooppiin, ja sen avulla saadaan paljon lisätietoa monista käyttökohteista esimerkiksi lääketieteessä.

Nykyiset hyperspektrikamerat ovat pienimmilläänkin suhteellisen isoja, ja niitä ei voi käyttää pienissä alle 2 kilon painavissa miehittämättömissä lennokeissa. Yksistään pienin hyperspektrikamera painaa jo lähes 4 kiloa. VTT:n kehitteillä oleva spektrikamera tulee painamaan alle 500 grammaa. Tämän johdosta uudella innovaatiolla on tilausta, koska pienien lennokkien käyttö mahdollistaa paljon laajemman ja monipuolisemman käytön. Alle 2 kilon lennokkia voi lennättää vapaasti ilmatilassa, eikä tarvitse hankkia erillistä lentolupaa. Spektrikuvantamisen kehitys pienikokoisiin kameroihin oli yksi tärkeimmistä syistä lähteä tutkimaan aihetta.

Tutkielmassa pyrittiin tuomaan esille uudenlainen näkökulma lähestyä aihetta. Pääpaino tutkimuksessa on hyperspektrikuvantaminen ilmasta käsin. Tutkielmassa selvitetään hyperspektrikuvantamisen teknologiaa, ja miten sitä on hyödynnetty. Tarkoitus on avata hyperspektrikuvantamisen teknologia, että lukijalle muodostuisi selkeä kuva, kuinka se toimii. Tutkimuksessa syvennyttiin selvittämään tutkimuksia spektrikameran liittämisestä miehittämättömiin lennokkiin pääasiassa, mutta myös muita sovellustutkimuksia selvitettiin hiukan. Lisäksi selvitetään uudentyyppisen spektrikamera-innovaation teknologia, ja sen hyödyt verrattuna perinteiseen ratkaisuun. Selkeänä erona ei puhuta enää hyperspektrikamerasta, vaan uudesta keksinnöstä puhuttaessa käytetään spektrikameraa. Teknologioiden erot pyritään selvittämään havainnollisesti. Tutkimuksessa selvitetään myös, mitä mahdollisuuksia uusi VTT:n keksintö tuo tullessaan.

Tutkimuksen referenssiksi valittiin NIR-kuvantaminen eli ns. väärävärikameran avulla tehtävä kuvaus. Tutkimuksessa tarvittava järjestelmä kehitetään väärävärikuvauksen pohjalta ja siitä saadaan hyvä vertailutaso spektrikuvaukselle. Väärävärikamera on muuten samanlainen kuin tavallinen digikamera, mutta siitä on poistettu IR-suodatin ja lisätty vastaavasti sinisen aallonpituuden suodatin. Väärävärikamera tallentaa vihreän, punaisen ja lähi-infrapunan. Tutkimuksessa keskitytäänkin arvioimaan spektrikameran hyvyyttä väärävärikameraan verrattuna tutkimuksen sovelluksissa. On mielenkiintoista nähdä kuinka paljon tarkempaan biomassan selvittämiseen spektrikamera pystyy verrattuna väärävärikameraan.

Johdannossa käydään läpi tukimuksen varsinaista sisältöä ja esitellään tutkimuskysymykset, joihin haetaan vastausta. Lisäksi kyseisessä luvussa selvitetään tutkimusstrategiaa, aineistonkeruuta, tietojen analysointia ja kirjallisuuskatsausta. Luvuissa 1.7 ja 1.8 on pohdittu metsän- ja viljelysvarantojen selvittämiseen liittyviä julkaisuja vertaillen omaan tutkimukseen. Tutkielman ensimmäisessä varsinaisessa luvussa 2.1 selvitetään hyperspektrikuvantamisen historia. Poimitaan muutamia esimerkkejä historiasta, ja kuinka sitä on onnistuneesti hyödynnetty. Luvussa 2.2 käydään läpi, mikä on hyperspektrikuvantamisen taustalla yleisesti. Taustoista lähdetään liikkeelle valon spektrin muodostumisesta ja digitaalisen kuvan muodostumisesta. Tavoite on kuvata teknologia selventävästi, jotta se avautuisi lukijalle.

Edelleen luvussa 2.3 kerrotaan mihin hyperspektrikuvantaminen perustuu, ja kuinka se toimii. Siitä johdantona käydään läpi menetelmä muodostaa hyperspektrikuvia. Luvussa on selvennetty kuvien avulla, kuinka hyperspektrikuvista voi löytää haluttuja ilmiöitä.

Hyperspektrikuvantaminen voidaan toteuttaa kolmella eri tavalla: pisteskannaus, riviskannaus tai tasoskannaus. Hyperspektrikuvantamisesta on valittu vertailuksi riviskannaus eli niin sanottu pushbroom-tekniikka. Se on yksi yleisimmistä tavoista tuottaa kuvia tänä päivänä. Pisteskannaus vastaavasti vaatii erittäin tarkan mekanismin liikuttamaan kameraa, ja on erittäin hidasta, eikä ole sen takia yleisesti käytössä. Tämän takia pisteskannausta ei ole lähdetty avaamaan lukijalle tarkemmin. Vastaavasti tasoskannaus on käytössä uudessa innovaatiossa, missä sitä selvitetään tarkemmin. Luvussa 4 onkin vuoro selvittää uuden innovaation teknologia, ja mihin se pohjautuu.

Teknologiakuvausten jälkeen siirrytään sovelluskenttään luvussa 3.1. Sovelluskentästä on kerrottu kaikki tärkeimmät sovellusalueet, mitkä ovat käytössä tänä päivänä. Lisäksi on selvitetty, mitä tutkimusta sovelluskentässä on tehty muualla. Siitä voidaan sitten siirtyä sujuvasti kuvailemaan mitä mahdollisuuksia uusi innovaatio tuo sovelluskenttään.

Tutkielman neljässä ensimmäisessä luvussa käsiteltiin spektrikuvauksen taustoja. Seuraavissa luvuissa keskitytään enemmän itse tutkimukseen. Gradun tutkimuksessa käytettävä järjestelmä on kuvattu luvussa 5.

Tutkimuksissa tärkeät kuvauksien tulokset ja niistä tehdyt analyysit on kerrottu luvussa 6. Lopuksi luvussa 7 on pohdittu, kuinka hyvin tutkimuksessa onnistuttiin vastamaan tutkimuskysymyksiin, ja lisäksi on vertailtu spektrikameran tuomia uusia näkökulmia väärävärikuvaukseen.

## **1.2 Tutkimuskysymys**

Tutkimuksen aihe on, että kuinka VTT:n uutta spektrikameraa voi hyödyntää. Siitä saadaankin alkuperäinen kysymus tutkimukselle eli mikä uutusarvo keksinnöllä on ja mihin sitä voi käyttää. Aloittaessani tutkimusta halusin päästä sisälle tekniikkaan ja sitä kautta selvittää mahdolliset tutkimuskohteet laitteelle. Halusin aluksi tietää laitteen toiminnan ja siihen liittyvät ongelmat. Oli erittäin tärkeää saada ensin tietää tekniset asiat, että voi siirtyä eteenpäin jalostamaan varsinaista tutkimusaihetta. Perehdyttyäni tekniikkaan olin vakuuttunut siitä, että laitteen pieni koko tuo valtavasti mahdollisuuksia. Siitä sainkin jalostettua tutkimuskysymystä miehittämättömien lennokkien suuntaan. Seuraava kysymys olikin, että mitä sovelluksia voi toteuttaa liittämällä spektrikamera pieneen miehittämättömään lennokkiin. Tästä pystyin johtamaan aiheen liittyvän kaukokartoitukseen miehittämättömistä lennokeista. Kaukokartoituskohteita on todella paljon ja minun tutkimusta rajoitti hankkeen sisältö, joka vastaavasti rajoitti etsinnän koskemaan maatalous- ja metsätaloussovelluksia. Näissä sovelluksissa on helppo tulla johtopäätökseen varsinaisesta tutkimusaiheesta. Tutkimushankkeessa kehitetään järjstelmää näille sovelluksille ja tulen itse keskittymään gradussa hakemaan vastausta nyt määrittelemääni tutkimuskysymykseen. Kesän 2011 kuvauksissa pääpaino järjestelmän kehittämiseen oli kuitenkin CIR- ja NIR-kameran käytöllä. Spektrikameralla kuvattiin myös, mutta korkeusmallin luomiseen tarvittiin korkekalaatuinen kuva-aineisto toteutettuna ns. väärävärikameralla. Spektrikameran tuottamasta tarkkuudesta ja lisäarvosta inventointiin saadaan parempi kuva vasta kesällä 2012, kun on käytössä paranneltu prototyyppi versio kaksi käytössä. Tästä lähtökohdasta muodostui lopullinen pääkysymys tutkimukselle siten, että saako kevyeen lennokkiin integroidulla kameralla tehtyä seuraavia asioita:

- Pystytäänkö määrittelemään biomassa viljelyksistä sekä luomaan tiedon avulla lannoitekartta tukemaan täsmäviljelyä ?
- Pystytäänkö luomaan korkeusmallin avulla täsmällinen metsävaratieto metsätunnuksineen karttapohjalle ?

Kysymyksistä tein huomion, että kanditaatin tutkielmaa varten tekemäni kirjallisuuskatsaus ei ollut riittävä näitä tutkimuskysymyksiä ajatellen, ja gradua varten tarvitsee kirjallisuuskatsausta laajentaa paremmin koskemaan näitä kysymyksiä. Nyt löydetyt lähteet ovat hyvä pohja aloittaa tutkimus, mutta uusia lähteitä tarvitsee etsiä lisää metsien ja maatalous kaukokartoitukseen liittyen.

## **1.3 Tutkimusstrategia ja sen valinta**

Lähtökohta tutkimukselle on VTT:n uusi keksintö, minkä pohjalle on tarkoitus tutkia uusia mahdollisuuksia. Aluksi tutkimusstrategia on hyvinkin kartoittava, että saataisiin hyvä kuva vastaavanlaisen tekniikan tuomista mahdollisuuksista ja haasteista. Tästä voisi saada kuvan, että tutkimusmenetelmänä olisi kartoittava tutkimus. Kartoittavan tutkimuksen sulkee pois se, että tutkitaan uuden keksinnön toimintaa sovelluksissa ja sitä varten tarvitsee kehittää uusi konstruktio. Myöskään kyse ei ole survey-tyyppisestä tutkimuksesta, koska tutkimuksessa ei tehdä haastatteluja. Kyseessä on uuden tekniikan vertailusta olemassaolevaan tekniikkaan, minkä avulla saadaan tieto keksinnön merkittävyydestä. Kirjallisuuskatsauksen avulla saadaan hyvä pohja lopullisen tutkimusstrategian valinnalle. Tutkimuskysymykset antavat selvän suunnan myös tutkimusstrategian valinnalle. Kysymyksissä esiintyy

seuraavia verbejä luoda, pystyä, määritellä ja tunnistaa. Tutkimuskysymykset viestivät tutkimuksen kuuluvan suunnittelutieteen pariin. Tutkimuksessa on tarkoitus myös selvittää, kuinka voidaan rakentaa entistä tehokkaampi järjestelmä kaukokartoitukseen. Tutkimustuloksen saamiseksi tulee toteuttaa spektrikuva-aineiston keruu sekä aineiston käsittely jatkotoimepiteitä varten. Varsinaisen tuloksen saamiseksi kehitetään luokittelija ja sovellus. Tutkimussuunnitelmaa luotaessa otetaan nämä tiedot huomioon lopullista tutkimusstrategiaa valittaessa. Järvisen [28] mukaan tutkimusstrategiaksi valitaan konstruktiivinen tutkimus seuraavilla perusteilla:

- Innovaation hyödyllisyyttä painottava tutkimus,
- tutkimuksessa luodaan uutta järjestelmää kaukokartoitukseen VTT:n keksinnön pohjalle,
- tutkimus pyrkii osoittamaan keksinnön merkittävyyden olemmassa oleviin verrattuna,
- tutkimuksen tavoitteena on ratkaista metsien ja peltojen inventoinnin käytännön ongelma luomalla uusi konstruktio,
- olennainen kysymys on, että onko uusi järjestelmä halvempi ja tehokkaampi ?

# **1.4 Aineistonkeruun suunnittelu**

Aineiston keruuta suunniteltaessa tarvitsee ottaa huomioon tutkimusmenetelmä, mikä on tässä tutkimuksessa konstrukstiivinen tutkimus. Silloin aineistoa syntyy suuri osa, kun konstruktio on toteutettu ja testiä on päästy suorittamaan. Toisaalta voidaan olettaa kyseisen tutkimuksen osalta, että metsäkuvauksista on olemassa laserkeilattua tutkimusaineistoa olemassa. Lähtökohdaksi otettiin selvitys näiden tulosten osalta, että soveltuvatko ne tutkimuksen vertailuaineistoksi. Selvityksen lopputuloksena oli, että näitä tuloksia voidaan käyttää hyvin vertailuaineistona. Tältä pohjalta suunniteltiin hankkeen kuvaukset vastamaan alueita, mistä löytyi valmis aineisto. Eeettiseltä näkökannalta sovimme aineiston omistajan kanssa, että saamme käyttöön aineiston ja vastavuoroisesti luovutamme uutta tutkimusaineistoa vastapalveluksena heille. Vertailuaineisto on tehty laserkeilaamalla Evon opetusmetsä, sekä käymällä kuvattu alue jalkaisin läpi ja mittamaalla koealojen puustot tarkasti. Lisäksi alueesta on ilmakuva ja korkeusmalli olemassa. Tutkimuksessa syntyy korkealuokkaista kuvamateriaalia, mistä voidaan muodostaa kuvamosaiikki ja korkeusmalli luokittelua että analysointia varten. Kuva-aineisto koostuu siten korkealuokkaisesta 5 Megapixelin kuvasta ja useista spektrikuvista valituilla aallonpituuksilla. Tutkimuksen aineisto on siis pääasiassa kuva-aineistoa. Näin ollen suunnitelma aineiston keruun osalta oli selvitetty metsäkuvausten suhteen. Vastaavasti maatalouskuvausten osalta selvisi, että valmista kuva-aineistoa ei ole olemassa. Näytteet tutkitaan mekaanisesti kasvukauden aikana ja syksyllä niistä saadaan tulokset hankkeen käyttöön. Kuva-aineistosta saatuja tuloksia sitten verrataan näihin laboratorianalyyseihin. Näytteiden keruumenetelmä vastaa siis hyvin konstruktiivista tutkimusmenetelmää. Hankkeessa tehdään tutkimusta myös liiketaloudelliselta näkökulmasta ja selvitetään laitteen potentiaaliset liiketoimintamahdollisuudet. Aineistoa tähän tutkimukseen kerätään kirjallisuuskatsauksen ja haastattelujen avulla. Se poikkeaa siis varsinaisen tutkimuksen tutkimusmenetelmästä, mutta antaa hyvin lisäarvoa hankkeen tieteelliselle arvolle. Varsinaiset kokeet suunniteltiin vallitsevien reunaehtojen mukaan, jotka ovat pitkälti luonnon sanelemia. Suomessa on varsin lyhyt aika kuvata metsää ja viljelyksiä kesäaikaan. Tämä asettaa isot haasteet kokeen suunnittelulle, koska kuvaus pitää onnistuu ensimmäisellä kerralla riittävän hyvin, sillä seuraava mahdollisuus kuvata on sitten seuraava kesä. Aineistonkeruu ja kokeet on siis suunniteltu siten, että kesäisin kerätään aineistoa ja talvella tehdään niiden pohjalta tutkimusta kehitetyn konstruktion avulla.

# **1.5 Tietojen keruu**

Tutkimuksen alkuvaiheessa kerättiin hankkeen rahoittajilta tietoa, että voitiin muodostaa tutkimukselle käyttäjävaatimukset. Käyttäjävaatimukset kerättiin kahdessa tutkimuseminaarissa työryhmissä, jotka olivat jaettu sovellusalueiden mukaan metsä- ja maatalousaiheisiiin. Konstruktiivisessa tutkimuksessa tiedonkeruu perustuu paljolti itse konstruktion tuottamiin tuloksiin. Tutkimuksessa tuotettu prototyyppi tuottaa testituloksia analysoitavaksi ja edelleen jatkojalostettavaksi. Tutkimuksessa ei niinkään tarvitse erikseen kerätä tietoa, vaan sitä syntyy erittäin paljon prototyypin testien kautta. Tutkimuksen eri vaiheissa syntyy erilaista analysoitua tietoa, jotka kaikki edesauttavat lopullisen johtopäätöksen tekemistä. Voidaankin sanoa, että tieto kerätään paloina ja jokaisessa vaiheessa se kertoo eri asioita tutkimuksesta. Aineisto kerätään lentokuvauksissa kesäisin sopivaan kasvillisuusaikaan. Kuvamateriaali siirretään lennokin muistikortilta edelleen käsiteltäväksi yhteistyökumppanille, joka muodostaa raakakuvamateriaalista korkeusmallin ja kuvamosaiikin käyttäen siihen heidän erikseen kehittämää työkalua. Tämän jälkeen aineisto on sopivassa muodossa luokittelua varten, minkä tekee vastaavasti Yliopiston kehittämä luokittelija. Luokittelijan prosessisssa aineisto muutetaan shapemuotoon, mikä on jo paljon pienempi kooltaan ja sisältää halutut tiedot. Sen jälkeen shape-tiedosto toimitetaan sovellukselle, mikä muuntaa tiedoston asiakkaalle sopivaan muotoon esim. lannoitekartaksi. Prosessin jälkeen saatua lannoitekarttaa verrataan kesällä manuaalisesti tehtyihin mittauksiin. Varsinainen analyysi on siis verrata kuvista saatua informaatiota mittaamalla saatuihin. Tällä tavalla saadaan hyvä arvio tutkimuksen onnistumisesta. Konstruktiivinen tutkimusmenetelmä tuottaa konstruktion avulla arvion lannoitetarpeesta ja mitatuista arviosta nähdään onko se oikea. Aineistonhallinta on tärkeää ottaa myös huomioon tietojenkeruuta suunniteltaessa. Tutkimuksessa annetaan vain tutkimushenkilöstölle käyttö- ja lukuoikeudet aineistoon. Aineisto sijoitetaan lisäksi salatulle ftp-palvelimelle, joka varmistaa tietoturvan tutkimusaineistolle.

# **1.6 Tietojen analysointi**

Konstruktiivisessa tutkimuksessa on monia eri vaiheita, missä tietoja analysoidaan. Kuva 1.1 kuvaa analysointiprosessia konstruktiivisessa tutkimuksessa. Tutkimuksessa luodaan ensin prototyyppi, mikä tuottaa tuloksia analyysiin. Prosessissa tuloksia katsellaan eri vaiheissa, että ovatko ne onnistuneet vai pitääkö palata takaisin edelliseen vaiheeseen. Ensimmäisessä vaiheessa tärkeintä on, että tulokset saadaan talteen, jonka jälkeen kuva-aineistosta pyritään saamaan aikaiseksi kuvamosaiikki. Tämäkin vaihe tehdään konstruktiiviseen tutkimusmenetelmään hyvin soveltuvalla konstruktiolla. Onnistuneen mosaiikin jälkeen pyritään saamaan halutut ilmiöt esiin luokittelulla, mikä on luotu tätä tukimusta varten. Konstruktiivisen tutkimuksen johtopäätös saadaan vertaamalla prosessin tuottamaa aineistoa tutkimuksen vertailuaineistoon, mikä on tehty erilaisella järjestelmällä. Molempien järjestelmien tuottamaa dataa verrataan sitten tarkkaan manuaalisesti tuotettuun aineistoon. Kyseiselle tutkimusmenetelmälle onkin luontaista, että johtopäätös saadaan aikaiseksi varsin konkreettisista tuloksista.

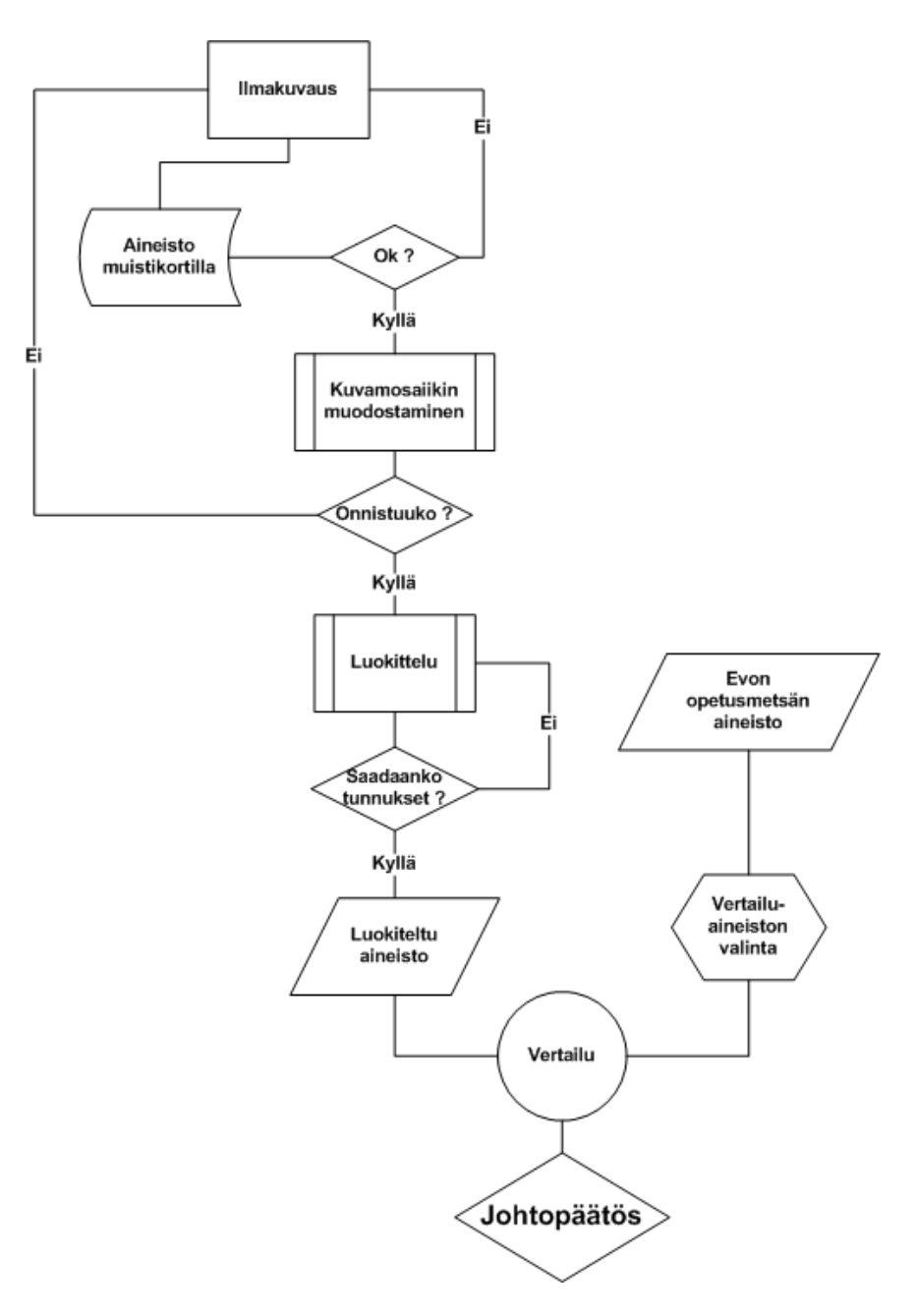

Kuva 1.1: Analysointiprosessi.

# **1.7 Metsävarojen inventointi spektrikuvantamisen avulla**

Metsävarojen inventointiin spektrikameran avulla löytyi hyvin tuoreitakin julkaisuja, ja niitä on vertaillen tutkittu peilaten omaan tutkimukseen. Yksi mielenkiintoinen tutkimus oli Costa Ricassa tehty laserkeilauksen ja spektrikuvantamisen vertaileva tutkimus sademetsien biomassan määrän estimoinnista. Kyseisessä tutkimuksessa

käytettiin aallonpituusalueella 400-2500nm toimivaa HYCIDE-ilmakuvaussensoria. Tutkimuksen johtopäätös oli, että laserkeilaus on paras menetelmä estimoida metsien biomassaa, ja hyperspektrikuvantaminen ei tuo ollenkaan lisäarvoa tuloksiin tai paranna tarkkuutta yhtään. Spektrikuvien perusteella päästiin selitysasteessa  $R^2$ 0.68:een, kun vastaavasti laserkeilauksella selitysaste oli parhaimmillaan peräti 0.98. Laserkeilauksen ja spektrikuvan yhdistelmällä ei saatu sen parempaa tulosta kuin pelkillä laserkeilaustuloksilla. Hyperspektrikuvantamisesta esitettiin olevan hyötyä kasvillisuuden stressitason määrittämiseen, kun kuvaus tehdään yhtäaikaa laserkeilauksen kanssa. Näiden kahden yhdistelmästä voisikin olla hyötyä tulevaisuuden sensoreiden parametrien kehittämisessä. Tästä tutkimuksesta nousi esiin erilaisten kasvillisuusindeksien vertailu, joka osoitti NDLI-indeksin olevan paras kasvillisuus indeksi spektrikuvia tutkittaessa. NDLI -indeksillä estimoidaan ligniinin määrää kasvillisuudessa ja sen todettiin korreloivan eritttäin hyvin biomassan määrän kanssa. Gradun tutkimuksessa ei voida kyseistä indeksiä käyttää, koska se ilmenee parhaiten IR-alueella, minne ei gardun tutkimuksessa käytettävällä laitteistolla päästä. Kyseisestä tutkimustuloksista saadaan hyvin haastetta gradun tutkimukseen. Laserkeilauksella päästään tarkkuuteen pituuden osalta 10-15% RMSE ja tilavuuden osalta 20-25% RMSE. Gradun tutkimuksen tavoitteena on todistaa järjestelmän pystyvän tarkempaan estimointiin, mikä on todella iso haaste tutkimusryhmälle [7].

Sierra Nevadassa (Kalifornia) tehtiin tutkimus yhdistäen laserkeilausta ja hyperspektrikuvantamista. Alueelta käytettiin tutkimukseen 126 yhden hehtaarin kokoista koealaa, joilta mitattiin vain suurimmat läpimitaltaan yli 76cm olevat puut. Pienempiä 15 metrin (0.07ha) koealoja ei käytetty, koska niiden tulkinnasta aiheutuisi liikaa virhettä laserkeilausaineiston ja näytteiden välille. Gradun tutkimuksessa käytetään huomattavasti pienempiä koealoja luokkaa 9 metriä, mikä on merkillepantavaa gradun tutkimustuloksia analysoitaessa. Myös tämän tutkimuksen johtopäätöksenä oli, että spektrikuvantamisesta ei saada lisäarvo laserkeilaukseen tuottamaan biomassan tarkkuuteen. Tutkimuksessa arvioitiin spektrikuvantamisella saatavan tärkeää tietoa laserkeilauksen yhteydessä metsän tilasta, kuten metsän kuolleisuudesta, kuivuudesta ja paloherkkyydestä. Silmiinpistävä huomio oli, että spektrikuva-analyysissä oli punaisen reunan tuottama informaatio paljon tuottavampaa kuin NDVI -indeksin käyttäminen. Luokittelussa käytettiin enimmäkseen kasvillisuus indeksejä ja KNN-luokittelua (K's lähin naapuri) ei käytetty ollenkaan. Gradun tutkimuksessa on tarkoitus käyttää erilaisia menetelmiä, että päästäisiin parempiin tuloksiin. [38].

Edelliset tulokset osoittivat, että spektrikuvantamisesta ei ole lisäarvoa yhdes-

sä laserkeilauksen kanssa. New Hampshiren osavaltiossa tehdyssä tutkimuksessa osoitettiin, että AVIRIS-kameran tuottama spektrikuva-aineisto yhdessä laserkeilauksen kanssa paransi tuloksia  $8 - 9\%$ . Tutkimuksessa pystyttiin AVIRIS-aineiston avulla luomaan estimaatit lajikohtaisille määrille neljälle valtapuulajille [2].

Kaikissa näissä kolmessa tutkimuksessa yhdistettiin spektrikuvaa laserkeilaukseen ja yhdessäkään ei käytetty lennokkia eikä väärävärikameraa. Seuraavissa tutkimuksissa sen sijaan käytettiin pelkästään spektrikameraa estimaatin tekemiseen.

Kanadassa tehdyssä tutkimuksessa tutkittiin mahdollisuutta määrittää kuusen neulasten klorofyllin määrää spektrikuvantamisen avulla. Aineisto kuvattiin pienlentokoneesta CASI -spektrikameralla, joka toimii aallonpituusalueella 408-947nm. Klorofylliestimaastissa suhteellinen virhe oli 4.2 $ug/cm^2$  ja selitysasteeksi  $R^2$  saatiin 0.47. Tutkimuksessa kehitetty algoritmi tuotti parempia tuloksia kuin on mahdollista saada olemassaolevilla spektrin käsittelymenetelmillä. Tutkimus vahvisti näkemystä, että punaisen reunan indeksillä  $SR = NIR/RED$  saadaan määritettyä klorofyllin määrä tarkemmin kuin NDVI-indeksillä. Tätä tietoa voidaan käyttää hyväksi gradun tutkimuksessa [45].

Cordoban tutkimuksessa sitä vasten käytettiin pienoishelikopteria estimoimaan oliivipuiden klorofyllin määrää, mikä pystyttiin arvioimaan varsin tarkasti suhteellisen virheen jäädessä luokkaan 4.2 $ug/cm^2$ . Tässä tutkimuksessa käytettiin multispektrikameraa, joka kuvasi kuudella eri kanavalla alueella 400-800nm. Gradun tutkimuksessa kuvattiin CIR-kameralla vihreän, punaisen ja lähi-infrapunan kanavat, mikä erottaa Gradun tutkimuksen Cordoban tutkimuksesta siltä osin. On mielenkiintoista ja haasteellista pyrkiä samaan tarkkuuteen CIR-kameralla, kuin mitä Cordoban tutkimuksessa päästiin multispektrikameran kuudella kanavalla [6].

Saksassa tehdyssä tutkimuksessa verrattiin multispektri- ja hyperspektrikuvan perusteella tehtävää estimointia. Laajakaistaista multispektrikuvaa luokiteltiin aineistoon hyvin sopivilla kanava- ja maaperäeroihin perustuvilla kasvillisuusindekseillä. Hyperspektrikuvaa luokiteltiin RVI- ja PVI-kasvillisuusindekseillä käyttäen kaikki mahdolliset kahden kapean kanavan yhdistelmät kaikkiaan 114 spektrikanavasta. Tulosten mukaan hyperspektrikanavien avulla päästiin selvästi tarkempiin tuloksiin. RVI-indeksillä päästiin parhaalla kanavayhdistelmällä jopa puolittamaan RMSE-virhe  $1.0m^2/m^2$ :sta  $0.5m^2/m^2$ :iin vastaavan laajakaistaisen multispektri kasvillisuusindeksin tuloksiin verrattuna. Selvästi osoitettiin, että hyperspektri aineisto sisältää paljon enemmän informaatiota LAI:n ja VOL:n estimoimiseksi kuin multispektri aineisto. Nämä tulokset tukevat hyvin gradun tutkimuksen ajatusta käyttää spektrikameraa väärävärikameran lisäksi metsäsovelluksen estimaatin tekemiseen. Tarkkaan valitut kapeat spektrikanavat tuottavat riittävän laadukkaan informaation

väärävärikuvan perusteella tehdyn korkeusmallin avulla [36].

#### **1.8 Viljelysten biomassan määritys spektrikuvantamisen avulla**

Tutkimuksessa keskitytään selvittämään mahdollisuutta tuottaa tarkempaa arviota spektrikameran avulla. Biomassan määritykseen on ollut käytössä toimiva Kemira Grohow:n sovellus, minkä avulla pystyttiin tuottamaan viljelijälle lannoitekartta tukemaan täsmäviljelyä. Tämä Loris-palvelu ei ole enää toiminnassa, mutta se perustui väärävärikuvaukseen ja luokittelu tapahtui kanavasuhteilla.

Hollannissa tehtiin 1991 tutkimus, kuinka hyvin spektrikuvantaminen soveltuu maataloussovelluksiin. Kuvauksiin käytettiin AVIRIS -spektrikameraa alueella 380-2500nm, ja tutkimuksessa kerätty data analysoitiin PCA-menetelmällä, minkä avulla todettiin jo kolmen tekijän määrittävän jopa 96.8% datan vaihtelusta. PCAmenetelmä todettiin hyväksi keinoksi valita parhaat aallonpituudet biomassan määrityksen tarkentamiseksi, mitä tietoa voidaan käyttää hyväksi pro Gradun tutkimuksessa. Tutkimuksen mukaan viljelyksiä on tehokkainta kuvata näkyvän valon (VIS), lähi-infrapuna (NIR) ja lyhytaaltoinfrapuna valon alueella (SWIR). Laitteisto eroaa paljon Gradun tutkimuksessa käytettävissä olevasta järjestelmästä. Gradussa käytetty kamera ei yllä SWIR-alueelle ja se on paljon pienempi kooltaan, mikä mahdollistaa sen lennättämisen kevyestä lennokista. AVIRIS-kamera tarvitsee lentämiseen jo pienlentokoneen. Tärkeä löydös oli, että NIR-kanavan lisäksi hyödyllistä informaatiota kannattaa kuvata muutamilla kapeilla spektrikanavilla punaisen reunan kohdalla ∼717nm. Tästä saadaan hyvä lähtökohta tutkimukselle ja NIR-kuvauksen tuloksia voidaan verrata siihen, kuinka paljon tarkempaan tulokseen päästään biomassan arvioinnissa, kun lisätään muutama spektrikanava luokitteluun punaisen reunan alueelle. [8].

Varsin tuoreessa vuonna 2008 Kiinassa tehdyssä tutkimuksessa keskityttiin selvittämään, kuinka hyvin typen kasautuminen voidaan havaita hyperspektrikuvantamisen keinoin vehnälle. Tutkimus tehtiin kuvaamalla metrin korkeudella ASD FieldSpec Pro -spektrometrillä alueella 350-2500nm, mikä menee jo paljon pitemmälle IR-alueelle kuin Gradun tutkimuksessa. Tutkimuksen mukaan kasvillisuuden typpi-pitoisuus on selkeästi kaikkein tärkein mittari kertomaan, kuinka sadon määrää voi ennustaa. Lisäksi mittauksesta saatavan tuloksen avulla voidaan kasvattaa sadon määrää ja parantaa viljan laatua. Mielenkiintoisimmat löydökset olivat, että typen määrän pystyi laskemaan näkyvän valon alueella heijastuksen määrästä. Tämä johtuu siitä, että suurin osa typestä rekisteröityy lehtivihreään, minkä ominaisimmat spektraaliset piirteet ovat näkyvän valon alueella. Vastaavasti biomassan määrän saa parhaiten NIR-kanavalla. Nämä tulokset sopivat hyvin gradun tutkimuksen oletuksiin, missä kuvataan vastaavilla kanavilla. Gradun tutkimuksessa pyritään tarkentamaan estimaattia etsimällä parhaat mahdolliset lisäkanavat väärävärikuvien lisäksi [42].

Ranskassa vuonna 2011 julkaistussa tutkimuksessa päädyttiin myös tukemaan gradun tutkimuksen tutkimuskysymystä. Typen määrä voidaan selvittää spektrikameralla alueella 400-1000nm luotettavasti koko viljelysalalle. Tärkeä huomio oli, että kuvien prosesoinnilla voitiin poistaa ilmakehän vaikutukset, ja tulokset olivat hyvin vertailukelpoisia laboratoriossa tehtäviin mittauksiin. Gradun tutkimuksessa pitääkin saada tarkka tulos tältä näkökulmalta verrattuna testilohkon laboratorionäytteisiin [41].

Belgiassa verrattiin vuonna 2000 CIR-ilmakuvauksen ja maasta käsin tehdyn biomassa-arvioiden tarkkuutta toisiinsa. Maassa tehdyissä kuvauksissa käytettiin mittalaitteena CropScan:in multispektri radiometriä MSR, joka oli asennettu traktorin ruiskutuspuomiin. MSR kuvasi viisi kanavaa aallonpituusalueella 460-1750nm. Tutkimuksen peltolohko oli käsitelty hyvin samankaltaisesti kuin gradun tutkimuksessa. Peltolohkolle oli kylvetty kolmea eri määrää vehnää ja viittä eri pitoisuutta typpeä. Molempien järjestelmien NDVI-estimaatti tuotti vastaavia tuloksia käytettyyn lannoitemäärään verrattuna. Traktorijärjestelmän tulokset korreloivat kuitenkin paremmin sadosta kerättyihin näytteisiin. Typen määrässä ilmakuvaus tuotti yli  $10\% : n$  virheen, kun vastaavasti maamittaus jäi alle sen. Traktorijärjestelmä oli automatisoitu tuottamaan estimaatti mittausta suoritettaessa, mutta ilmakuvaus vaaati erikseen prosessointia ja kesti kauemmin saada tuloksia. Tutkimuksen mukaan taraktorijärjestelmä on käyttökelpoisempi järjestelmä tuottamaan estimaattia täsmäviljelyn avuksi. Gradun tutkimuksessa käytetään kuutta eri kanavaa ja on mielenkiintoista tutkia päästäänkö vastaavanlaisiin tuloksiin, kuin kyseisellä traktorijärjestelmällä [35].

Gradun tutkimusta lähinnä oleva tutkimus tehtiin Cordoban alueella Espanjassa vuonna 2007. Kyseisessä tutkimuksessa verrattiin tuloksia pienlentokoneesta tehtäviin kuvauksiin, ja todettiin pienemmillä kustannuksilla operoivan lennokin pystyvän vastaaviin tuloksiin, kuin mitä isommilla järjestelmillä lentokoneesta. Tutkimuksessa käytettiin kapean aallonpituusalueen multispektrikameraa alueella 400- 800nm. Lisäksi lennokissa oli käytössä lämpökamera aallonpituusalueella 7.5-13um. Lämpökameralla voitiin hyvin osoittaa kosteudesta kärsivät alueet, mistä on paljon hyötyä viljelysuunnitelmissa. Oliivipuiden klorofylli pystyttiin mittaamaan järjestelmällä tarkasti RMSE -virheen ollessa luokkaa 4.2 $ug/cm^2$ , kun vastaavasti maissin luokittelu ei onnistunut yhtä hyvin. Tähän vaikutti todennäköisesti kuivilla kohdilla

olevien kasvustojen rypistyneet lehdet, joiden heijastus oli pienempää. Gradun tutkimuksessa ei käytetä lämpökameraa, mutta itse lentolaite on hyvin samanlainen kuin yksi gradun tutkimuksessa käytettävä. Tutkimuksen mukaan rajoittava tekijä on yhden lennon kuvaama pinta-ala, mikä on yksi tärkeimpiä tutkimuskohteita myös gradun tutkimuksessa. Kaupallista sovellusta varten pitää pystyä kasvattamaan kuvausaluetta yhdellä lennolla tutkimuksen 70ha:sta aina 200 hehtaariin, että pystyttäisiin kuvaamaan päivässä 1000 hehtaaria vähintään [6].

Brasiliassa tehtiin mielenkiintoinen tutkimus karjatilojen laidunten biomassan estimoinnista hyperspektrikuvantamisen avulla. Tutkimuksessa käytettiin useampaa laajaspektristä spektikameraa aallonpituusalueella 350-2500nm. Parhaat tulokset saatiin käyttäen hyväksi veden (1100 ja 1250nm) ja lignoselluloosan absorptiopisteitä, joihin pohjautuville indekseillä saatiin hyviä tuloksia ruoholajille B. decumbens. Gradun tutkimuksessa ei päästä kuvamaan kyseisiä absorptiopisteitä, mutta muita mielenkiintoisia huomioita tehtiin tässä tutkimuksessa. Kuvaukset tehtiin kuivan kauden aikana ja huomionarvoista oli, että veden absorptiopisteisiin perustuvat indeksit toimivat tuoreella ruoholla paremmin, kun lignoselluloosaindeksit toimivat parhaiten jo ruskettuneelle ruoholle. B. brizantha-lajin ominaispiirteen takia maaperä vaikuttaa paljon tulokseen, sillä ruohon latvus on kruunumainen ja maaperää näkyy ruohon seasta, kun vastaavasti decumbems peittää tasaisemmin maaperän. Biomassan estimaatin hyvyyteen vaikuttaa paljon kasvin latvusmalli ja sen alta näkyvän maaperä. Maaperän vaihtelu pitää pystyä ottamaan huomioon estimaatin tekemisessä. Tästä saadaan mielenkiintoista pohdittavaa gradun tutkimukseen, että tuleeko eri viljalajien estimaatin onnistumisessa eroja. [34]

Useimmissa tutkimuksissa ei käytetty kevyttä lennokkia. Tutkimuksissa käytettiin kuvauksiin lentokonetta, traktoria ja pellolla olevaa telinettä. Käytetyt kamerat ja aallonpituusalueetkin vaihtelivat, mutta tulokset olivat hyvin samankaltaisia ja tukevat hyvin gradun tutkimuskysymystä.

# **2 Hyperspektrikuvantaminen**

Kappale selventää hyperspektrikuvantamisen historiaa sekä eri kuvantamismentelmien pääasialliset erot ja hyödyt toisiinsa nähden. Lisäksi selvitetään, kuinka hyperspektrikuva muodostuu ja miten sitä käytetään hyväksi.

# **2.1 Hyperspektrikuvantamisen historiaa**

Ensimmäisen kerran tarve spektrikameralle tuli esiin 1970-luvulla [12]. Silloin tietoisuus spektraalisen erottelukyvyn mahdollisuuksista saatiin todennettua laboratoriossa ja kentällä tehdyistä spektrometri-mittauksista. Pääasiassa silloiset mittaukset käsittelivät lähinnä kiviä ja maaperäanalyysejä. Mineraalien etsiminen luonnosta oli siihen aikaan varsin työlästä sekä hidasta, jonka johdosta alkoi tutkimukset etsiä mineraaleja ilmasta käsin. Varsin pian tuli selväksi, että ilmakuvien spatiaalinen erotuskyky ei ollut riittävä. Seuraavaksi kokeiltiin Landsat-satellittia, jolla oli mahdollista kuvata neljällä 100-200nm leveällä spektrikanavalla. Tämäkin kokeilu osoittautui toimimattomaksi, koska kuvamateriaalista ei voitu erotella, tai tunnistaa materiaaleja maapinnalta riittävällä tarkkuudella. Kuitenkin oli pystytty osoittamaan spektrometrin avulla, että 20nm:n spektriresoluutiolla voitaisiin tunnistaa yksittäisiä mineraaleja aallonpituusalueella 400–2500nm.

Kehitystyö hyperspektrikuvantamiseen soveltuvalle laitteistolle aloitettiin 1980 Jet Propulsion tutkimuslaitoksen toimesta, joka vastaavasti toimii California Institute of Technology:n alla. Ensimmäinen spektrikamera AIS (Airborne Imaging Spectrometer) kehitettiin testialustaksi infrapunamatriisille, jossa oli 32X32-matriisi valoherkkiä HgCdTe-elementtejä. Kamera oli tyypiltään pushbroom eli riviskannaukseen perustuva. Varsinainen spektrikameran kehitys aloitettiin Jet Propulsionin toimesta vuonna 1983, jolle annettiin nimeksi AVIRIS. Ensimmäiset kuvaukset tehtiin vuonna 1987, ja AVIRIS oli ensimmäinen hyperspektrikamera, joka pystyi kuvaamaan auringonvalon heijastaman spektrin 400nm:stä aina 2500nm:iin. AVIRIS on whiskbroom-skanneri, joka pystyy kuvaamaan erittäin laajalla aallonpituusalueella. Se kattaa alueen 400–2450nm muodostaen 224 spektrikanavaa.

Vuonna 1991 VTT kehitti oman version spektrikamerasta perustuen VTT:n keksintöön käyttää PGP-tyylistä suodatinta [1]. Ensimmäinen spektrikamerasovellus keksinnölle oli pushbroom-tyyppinen AISA-kamera vuonna 1993. AISA-kamera on

Specim Oy:n tuote, joka on markkinajohtaja alallaan. AISA-kameralla on lukuisia sovelluksia, joita käydään tarkemmin läpi luvussa 3.1.

Yksi mielenkiintoinen käyttökohde käyttää spektrikameraa, löytyy lähihistoriasta. USA:ssa CAP:n toimesta kehitettyä ARCHER-kameraa käytettiin etsimään seikkailija Steve Fossetin lentokonetta Nevadan autiomaasta. Steve Fossetin konetta ei löytynyt, mutta sitä vastoin löytyi 8 ennen tuntematonta lentokoneen hylkyä [43]. Tähän päivään asti Spektrikamerat ovat olleet varsin isokokoisia, ja VTT kehitti pienikokoisen spektrikamerainnovaation (kuva 4.1), mistä on tarkemmin kerrottu luvussa 4.

# **2.2 Valon spektri**

Valo jakautuu taulukon 2.1 mukaisesti ultravioletti-, näkyvään ja infrapunavaloon. Tutkielmassa keskitytään näkyvän ja infrapuna-alueen valoon. Valon eri aallonpituudet taittuvat prisman läpi kulkiessaan eri tavalla, ja ihmissilmä erottaa nämä eri väreinä. Nähdäkseen kohteen värillisenä ihmissilmä tarvitsee vain kolme väriä, jotka ovat päävärit punainen, vihreä ja sininen. Jokainen näistä väreistä näkyy vahvimmiten tietyllä aallonpituudella. Ihmissilmä on herkin näistä vihreälle aallonpituudella 555nm. Sininen valo on näkyvän valon alapäässä 440–485nm ja vastaavasti punainen on näkyvän valon yläpäässä 625–740nm [33] [23].

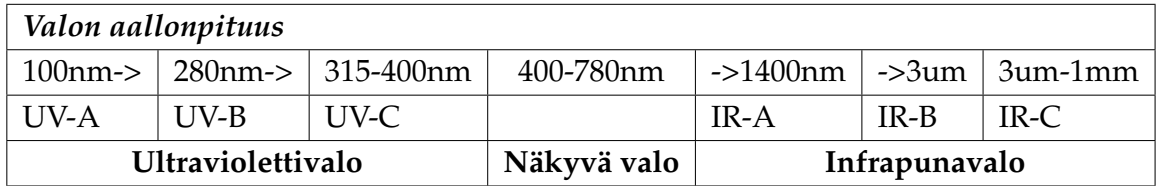

Taulukko 2.1: Valon aallonpituustaulukko.

## **2.3 Digitaalisen kuvan muodostuminen**

Digitaalinen kuva muodostuu 2-ulotteisesta matriisista, joka muodostuu riveistä I ja sarakkeista J kuvan 2.1 mukaisesti. I ja J ovat harmaasävyjä tai intensiteettejä, joita kutsutaan yleisemmin pikseleiksi. Pikselit ovat digitalisoituja harmaasävyjä, joilla on yksinkertaisissa kuvissa 255 tasoa. Mustaa vastaa taso 0, ja kaikkein valkoisinta vastaa arvo 255. Monimuotoisissa kuvissa voi olla käytössä jopa 0-4095 tasoa. Jokaisella pikselillä on koordinaatti kuvamatriisissa [21].

Kuvienkäsittelyn tekee helpoksi se, että kuva on digitaalisessa matriisimuodossa. Värikuvat voidaan jakaa kolmeen kerrokseen, joista jokaisella on eri määrä informaatiota. Pieniä aallonpituusalueita käyttämällä voidaan saada aikaiseksi paljon enemmän kerroksia. Esimerkiksi kuten luvun 2.4 kuvassa 2.2 on tehty 20nm kaistojen avulla välille 400–800nm useita kerroksia. Silloin jokaisella pikselillä muodostuu spektri 21 aallonpituudesta. Tätä kutsutaan monimuotoiseksi kuvaksi, joita hyödynnetään varsinkin hyperspektrikuvantamisessa. [21]

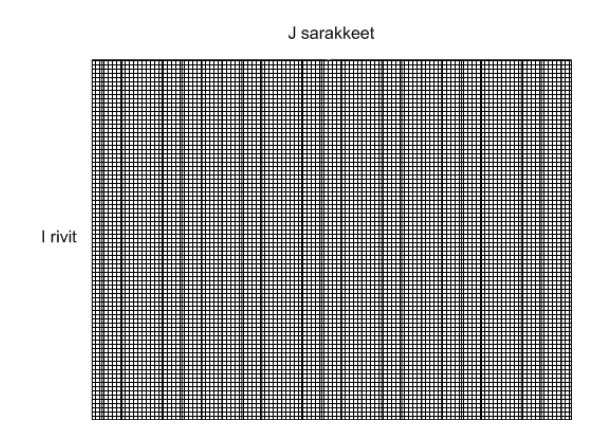

Kuva 2.1: Kuvamatriisi

# **2.4 Hyperspektrikuvantamisen perusperiaate**

Hyperspektrikuvan määritelmän mukaan aallonpituuksia on käytössä paljon ja pikselit voidaan esittää spektrin muodossa. Kuten kuvasta 2.2 nähdään, niin jokainen pikseli voidaan esittää 21 kanavan spektrinä [21]. Spektrikuva on kuvakuutio, jossa jokainen pikseli esitetään sarakevektorin muodossa. Tällöin jokainen sarakkeen komponenteista on pikseli ilmaistuna tietyllä aallonpituudella [22].

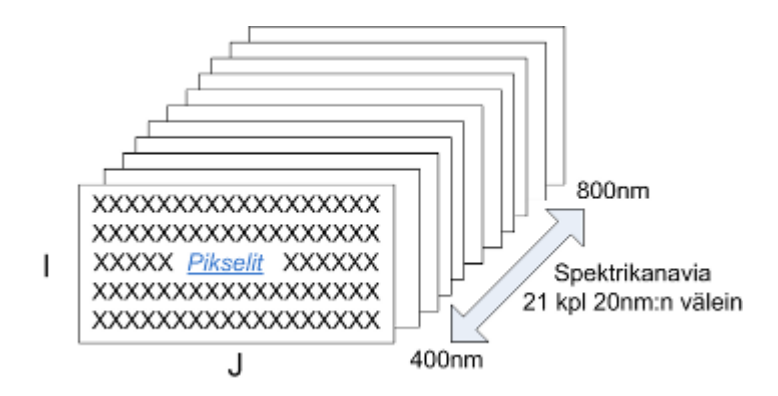

Kuva 2.2: Kuvamatriisi suhteessa spektrikanaviin.

Monimuotoinen kuva eli hyperspektrikuva voi muodostua monesta eri valon lähteestä. Sama hyperspektrikuva voi sisältää ultraviolettivaloa, näkyvää valoa sekä infrapunavaloa ja polarisoitua kuvaa valkoisessa valossa. Yleensä ei ole tarkoituksenmukaista käyttää koko aallonpituusaluetta 100nm–1mm, vaan kuvattava alue määräytyy kohteen ja käytettävän kaluston mukaan.

Spektrikuvan muodostamiseen tarvitaan valonlähde, monokromaattori tai suodatinjärjestelmä hajottamaan valo aallonpituusalueisiin sekä näytteistysyksikkö ja ilmaisinjärjestelmä. Ilmaisinjärjestelmä koostuu ilmaisimesta, digitalisointi- ja tallennuselektroniikasta. Lisäksi tarvitaan ohjelmisto ohjaamaan järjestelmää. Valonlähteinä käytetään yleisimmin halogeenivaloa tai xenon-kaasu -plasmalamppuja. Myös ledejä ja säädettäviä laservaloja voidaan käyttää valonlähteenä, kun kuvataan kapeita aallonpituusalueita. Valon hajotukseen tarvittavat suodattimet valitaan kohteen ja tarvittavan aallonpituusalueen mukaan [21].

Seuraavia suodatinjärjestelmiä voidaan käyttää spektrikuvantamisessa:

- yksityiskohtaisia kaistanpäästösuodattimia
- LCTF-tekniikalla säädettäviä suodattimia
- akustisesti säädettäviä suodattimia (AOTF)
- spektrienergian hajottavia ritilöitä tai vastaavia
- prisma-valonhajotin-prisma -suodattimia (PGP)

Spektrikuvantamistekniikka jakaantuu kolmeen erilaiseen menetelmään, joita ovat piste-, rivi- ja tasoskannaus. Kuvassa 2.3 on kuvattu riviskannauksen periaate, mikä menetelmä on yleisin käytössä oleva spektrikuvantamisen tekniikka. Riviskannauksen etuna on nopeus, jota rajoittaa ainoastaan käytettävän kameran tallennusnopeus. Riviskannaus tunnetaan yleisimmin nimellä pushbroom, ja se käyttää kohteen suhteen kohtisuorassa olevaa kaksiulotteista ilmaisinta. Näyte kuvataan kapean välin kautta heijastuneesta valosta. Valo heijastuu kapeasta raosta optisesti prisman kautta kaksiulotteisille ilmaisimille. Täten hyperspektrikuva voidaan muodostaa kohteesta helposti yhdistämällä liikkuvan skannerin keräämät matriisit. Pushbroom-kameran optiikka hajottaa heijastuneen valkoisen valon spektrin muotoon, jonka jälkeen sensori muuttaa fotonit elektroneiksi. Signaalia pitää ensin vahvistaa, jonka jälkeen se digitalisoidaan ja tallennetaan muistiin [13] [21].

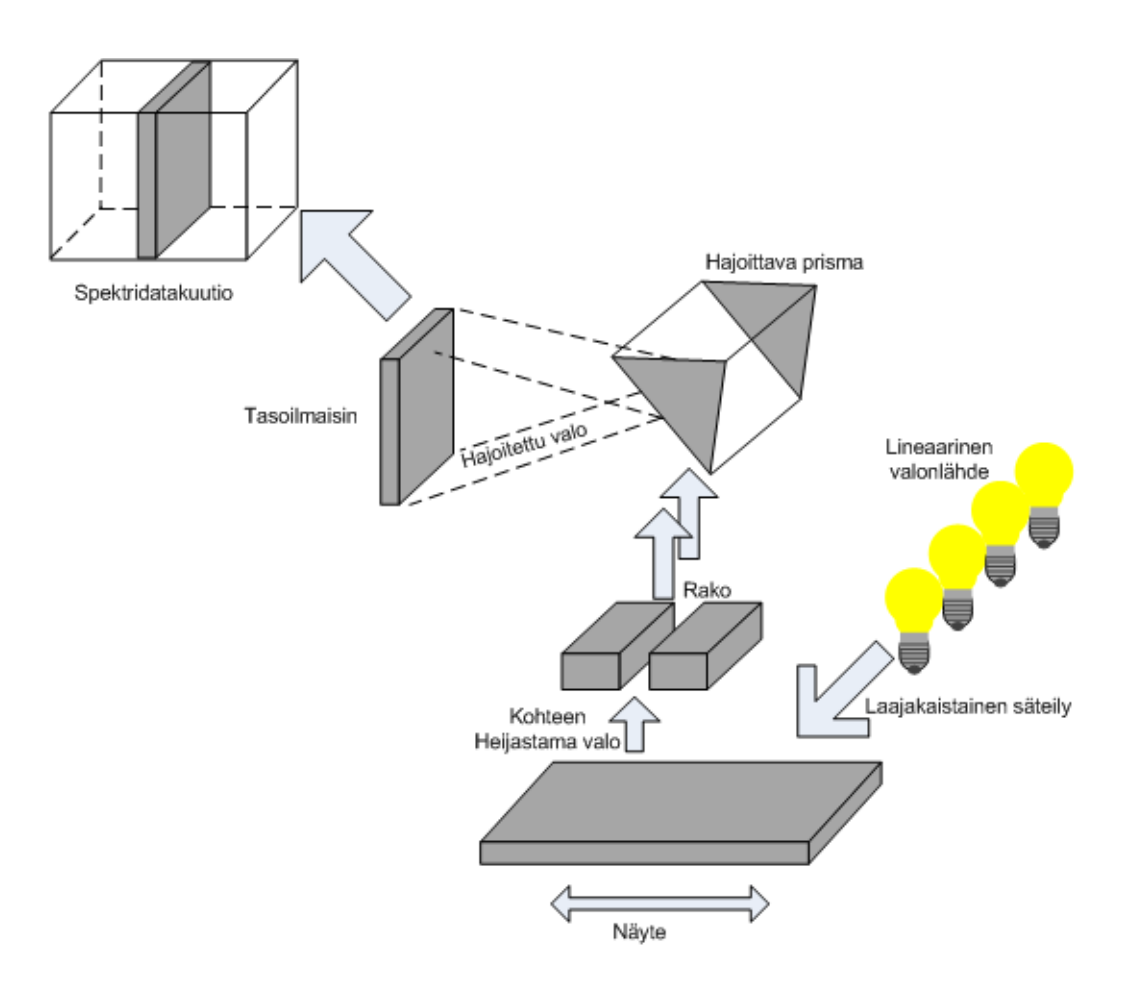

Kuva 2.3: Riviskannauksen toimintaperiaate.

Pisteskannauksessa kuvaus tehdään pikseli kerrallaan, ja siten muodostetaan tarkka spektri jokaiselle pikselille erikseen. Ongelma tässä kuvauksessa on se, että aina seuraavan pikselin kuvausta ja spektrin muodostamista varten, tarvitsee kamera paikoittaa uudestaan. Tämä vaatiikin erittäin tarkan hienomekaniikan, jotta voitaisiin luotettavasti paikoittaa kamera seuraavan pikselin kuvaamista varten. Huonona puolena on myös kuvaamisen hitaus, mikä poissulkeen sen monista sovelluksista. Hyvänä puolena voidaan mainita kuvien erittäin korkea 2D-spatiaalinen resoluutio, mitä rajoittaa vain hienomekaniikan tuottama kameran paikoitus.

Tasoskannauksessa voidaan vastaavasti kuvata tasona koko kuvattava ala yhdellä aallonpituudella kerralla. Haluttaessa kuvata useita aallonpituuksia voidaan käyttää erilaisia suodattimia vaihtamaan kuvattavaa aallonpituutta. Kuten kuvasta 2.4 nähdään, niin tasoskannauksessa valo heijastuu suodattimien läpi ilmaisimelle tasona. Kohteesta suodatetaan kaistanpäästösuodattimien avulla haluttu aallonpituusalue, mitä halutaan tutkia. Sen lisäksi tarvitaan säädettävät suodattimet, joilla voidaan vaihtaa kulloinkin kuvattavaa aallonpituutta. Tähän tarkoitukseen soveltuvat aikaisemmin mainitut akustisesti säädettävä AOTF-suodatin, LCTF-suodatin tai sitten VTT:n kehittämä piezolla säädettävä Fabry-Perot -suodatin. Näistä kolmesta on Fabry-Perot -suodatin selkeästi tehokkain, sillä sekä AOTF- että LCTFsuodattimet ovat hitaita vaihtamaan aallonpituutta, eivätkä näin sovellu yhtähyvin moniin sovelluksiin. VTT:n innovaatiossa käytetään sähköisesti ohjattavia piezoelementtejä vaihtamaan kuvattavaa aallonpituuksia. Tämä innovaatio käydään tarkasti läpi luvussa 4 [21] [15].

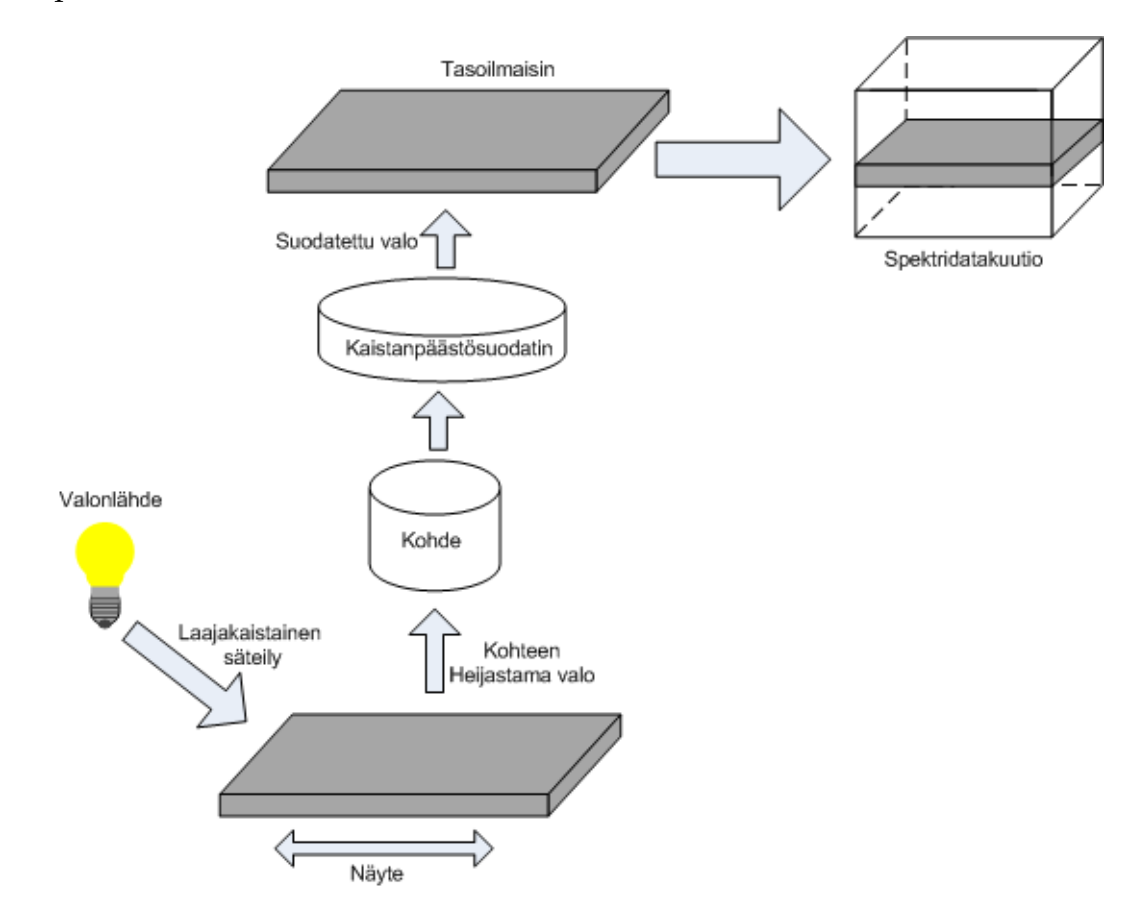

Kuva 2.4: Tasoskannauksen toimintaperiaate.

## **2.5 Spektrikuvien tulkitseminen**

Tässä luvussa käydään läpi spektrikuvien rakennetta, ja mitä niistä voidaan tulkita. Tutkimuksen kohteeksi valittiin VTT:n uudelle spektrikameralla otettu kuva Vihdin koelohkolta. Kyseistä kuvausta varten kamera oli kiinnitettynä traktoriin 3 metrin korkeudelle maanpinnasta. Kuvassa 2.5 on spektrikameralla otetun kuvan yhden pikselin noin 50-spektrikanavaa kuvattuna spektrin muodossa. Pikselin spektri on kuvattu 500—900nm:n aallonpituusalueella. X-akselilla on kanava nanometreinä. Y-

akselilla vastaavasti on määritetty valon heijastumisen voimakkuus ilmaistuna fotonia kohti pikseliä sekunnissa tai yksiköillä ilmaisten ph/pix/s. Mustan taso kuvataan aina ennen kuvauksen aloittamista ja lisäksi kuvataan valkoinen referenssitaso, mistä saadaan prosessoitua pois ympäristön valon vaikutus. [14]

Spektriin vaikuttaa erittäin paljon auringonvalon muodostama valokäyrä sekä ilmakehän absorboitumisominaisuudet. Auringonvalon vaikutuksesta vihreät aallonpituudet korostuvat selvästi, kun taas korkeat ja matalat aallonpituudet vaimentuvat. Ilmakehän typpi, happi, hiilidioksidi, vesi ja monet muut ilmakehän elementit omaavat vastaavat aallonpituudet, millä ilmakehä absorboi valoa. Onkin kehitetty ohjelmistoja kuten ATREM, FLAASH, ACORN, HATCH jne. eliminoimaan ilmakehän aiheuttamat heijastukset spektrikuvista [22].

Kuvan piikit ja kuopat spektrissä paljastavat tutkittavan pikselin koostumuksen. Kaikella elollisella ja elottomalla on omanlainen spektrinsä, ja tätä hyödynnetään spektrikuvantamisessa. Vihreät kasvit käyttävät lehtivihreää imemään valoa auringosta, mutta vastaavasti heijastavat infrapunavalon takaisin. Tämä ominaisuus tekee valtavan hypyn spektrissä kohdassa, jossa punainen valo aallonpituudella 0.7 mikronia (700nm) yhdistyy infrapunavaloon. Kuva 2.5 ilmaiseekin näin ollen punaisen reunan, mistä voi päätellä pikselin esittävän vihreää kasvillisuutta.

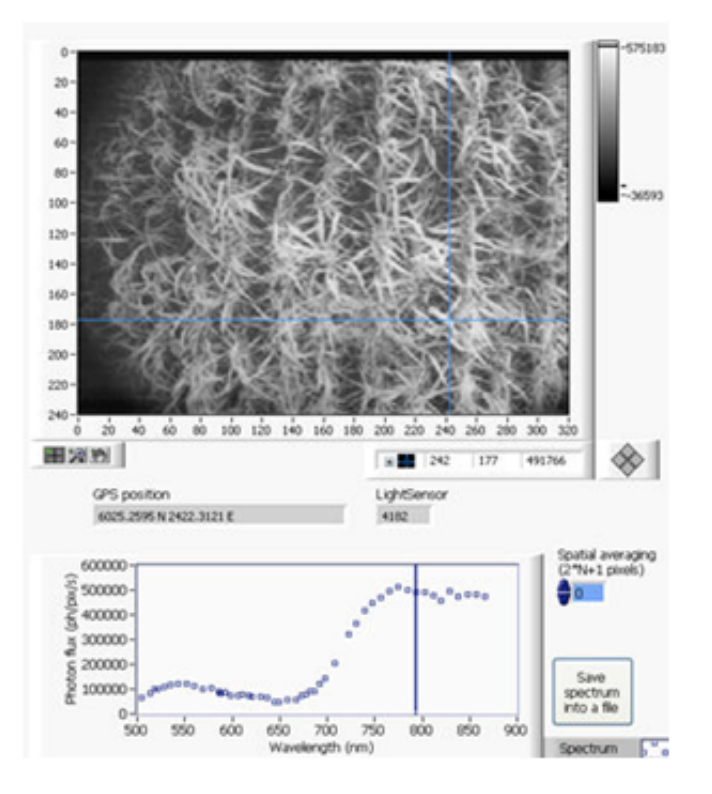

Kuva 2.5: Yhden pikselin spektri.

Marraskuussa 2010 kuvasimme spektrikameraprototyypillä Jyväskylässä yhteistyössä Sykkeen kanssa. Kuvausten kohteena olivat pohjaeläimet, joiden luokitteluun Syke kaipaa tehokkaampia keinoja. Tulosten mukaan spektrikamera pitää hyvinkin tarkkaan mitoittaa kullekin sovellukselle erikseen. Eri sovellukset tarvitsevat kameralta hiukan eri ominaisuuksia. Prototyypin optiset ominaisuudet eivät soveltuneet hyvin pohjaeläinten tutkimiseen, mutta kuvasimme kuitenkin ison määrän pohjaeläimiä jatkoanalyysiä varten. Spektrikuvadatan käsittely vaatii paljon aikaa ja työtä, ennen kuin kuvamateriaalista voi tunnistaa eri pohjaeläinten tyypillisiä piirteitä. Tutkimuksen tulos voi olla, että riittävän paljon sellaisia piirteitä ei löydy, ja kuvantamista ei suoraan voi hyödyntää. Paras keino olisikin yhdistää spektrikuvantaminen hahmontunnistamiseen, ja sitä kautta löytää keino erotella pohjaeläimet toisistaan. Kuvassa 2.6 on ylhäällä pohjaeläimiä, ja alhaalla on sitten yhden pikselin normalisoitu spektri. Ylemmästä kuvasta erottuu punaisella kaikki vastaavat pikselit, jotka ovat lähellä valittua pikseliä. Kyseinen luokittelu on varsin yksinkertainen ja antaa vain kuvan, kuinka spektrikuvia voi tulkita. Perinteinen tyyli tulkita spektrikuvia on verrata kohteen spektriä spektrikirjastoon, mistä etsitään kohteeseen tarpeeksi lähelle osuvaa ns. jalanjälkeä. Näin voidaan löytää haluttuja ilmiöitä.

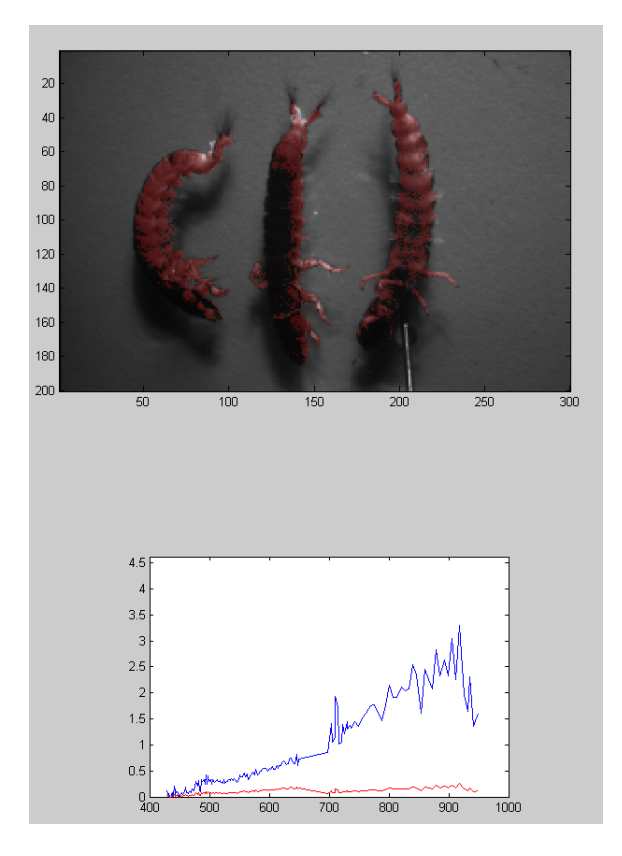

Kuva 2.6: Spektrikuva pohjaeläimestä.

Vastaavasti kuvassa 2.7 on enemmän informaatiota, ja voidaankin nähdä, kuinka kaikki AVIRIS-kuvan 224-spektrikanavaa näkyvät kuvassa<sup>1</sup>. Kuva on otettu 20 kilometrin korkeudesta Moffet Fieldistä Kaliforniassa. Kuvan ylimmän kerroksen värit on käsitelty, jotta siitä erotettaisiin paremmin vesistön rakenteet ja meriveden haihdutusaltaat oikealla nurkassa. Spektrikuvakuution sivut muodostuvat viipaleista, joista kukin viipale osoittaa yhtä kaikkiaan 224-spektrikanavasta. Ylin viipale on aallonpituudeltaan 400nm, ja pohjimmainen viipale on aallonpituus 2500nm. Sivujen värit kertovat heijastuksen voimakkuudesta, ja se vaihtelee matalasta (musta/sininen) korkeaan (punainen). Aviriksen mukaan suurin kiinnostus tässä kuvassa oli pieni alue oikeassa yläkulmassa isolla sivulla. Kuten kuvasta nähdään, on siinä kohtaa selvästi korkeampi heijastus, mikä näkyy punaisena ( 700nm). Tämän heijastuksen syynä oli pieni katkarapu haihdutusaltaassa.

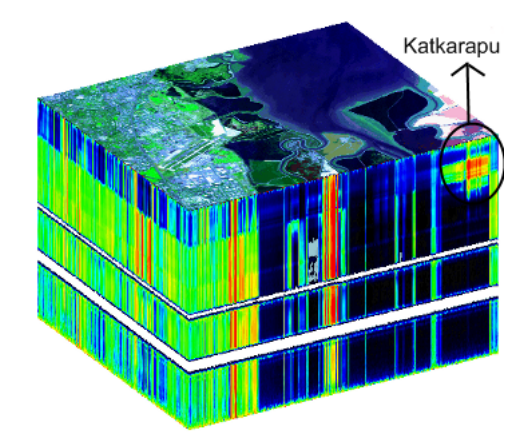

Kuva 2.7: Spektrikuvakuutio.

# **2.6 Hyperspektrikuvien prosessointi**

Olennainen osa hyperspektrikuvantamista on datan prosessointi ja analysointi. Monesti kuvattaessa laajalla spektrillä ongelmaksi tulee sekoittuneet pikselit. Hyvin usein pikseleissä on useampaa informaatiota yhdistyneenä, ja siitä pitää prosessoida haluttu ilmiö esiin. Lähtökohtaisesti kuvauksessa syntyy paljon dataa, ja tarvitaan erilaisia menetelmiä suodattamaan taustatekijät ensiksi pois, että päästään varsinaiseen datan käsittelyyn.

Spektrikuvien prosessoinnissa yksi yleisimmistä menetelmistä on yksinkertaisesti datan ulottuvuuksien vähentäminen eli DR (Data dimensionality reduction).

<sup>1</sup>California Institute of Technology—Aviris www -sivusto.

*http://aviris.jpl.nasa.gov/html/aviris.overview.html.* Viitattu 24.9.2010.

Sen avulla vähennetään datan dimensioita käyttäen apuna tiettyjä kriteerejä. Kriteerinä voidaan käyttää esimerkiksi datan varianssia, joka suoritetaan PCA-analyysin avulla (Principal Component Analysis). Tämäkään ratkaisu ei ole aivan ongelmaton, sillä merkittävää dataa voi samalla tuhoutua, tai analyysin kannalta kriittinen informaation voi vääristyä [22].

On olemassa kolme tapaa analysoida spektrikuvadataa, jotka ovat poikkeamien löytäminen, kohteen löytäminen ja materiaalin tunnistaminen. Poikkeamien löytäminen toimii siten, että analyysimenetelmä merkitsee ainutlaatuisesti erilaiset pikselit taustaa vasten poikkeamiksi. Kohteen löytämisessä käytetään hyväksi tiedossa olevaa spektraalista jalanjälkeä. Analyysi vertaa kuvan pikseleitä jalanjälkeen, ja tulkitsee jalanjälkeä vastaavat pikselit aidoksi kohteeksi. Vastaavasti mineraalien tunnistamisessa ei ennakkoon tiedetä kohdetta, vaan kuvan alipikseleitä verrataan kirjastoon, jossa on paljon erilaisia mineraalien jalanjälkiä. Kirjastoa vastaavat alipikselit tunnistetaan esittävän jotakin aitoa kirjaston materiaalia [22].

Lisäksi kuvadata pitää prosessoida ennen analyysia. Itse kuvien prosessointi voi käsittää seuraavia vaiheita vaihtelevasti käyttötarpeen mukaan:

• Radiometrinen korjaus:

Ilmakehän vaikutus prosessoidaan pois spektridatasta ennen analyysia. Onkin kehitetty ohjelmistoja kuten ATREM, FLAASH, ACORN, HATCH jne. eliminoimaan ilmakehän aiheuttamat heijastukset spektrikuvista [22].

• Minimum Noise Fraction (MNF) Transformation:

MNF-muunnos on lineaarinen muunnos, jonka avulla voidaan poistaa kohinaa. Se on kahden peräkkäisen PCA-analyysin tulos. Ensimmäinen muunnos poistaa riippuvuussuhteet ja uudelleen luokittelee kohinan. Tämän tuloksena syntyy data, jossa kohinalla on varianssi, mutta jolla ei ole enää riippuvaisuussuhdetta aallonpituuksiin. Toinen PCA-analyysi onkin sitten standardi muunnos.

• Pixel Purity Index (PPI):

Pikselin aitousosoitus-menetelmä luokittelee pikselit niiden spektraalisen aitouden mukaan. Ensin tehdään MNF-muunnos, jolloin käsiteltävänä on yhtenäinen data. PPI projisoi n-ulotteiset datajoukot (scatter plot) satunnaiseen vektoriin. Jokaisen projektoinnin aikana äärimmäiset pikselit tallennetaan, ja lopullinen osumien määrä tallennetaan kuvaksi. Eniten osumia saaneet pikselit ovat hyviä ehdokkaita aidoiksi ominaisuuden edustajiksi. Näitä voidaan sitten hyödyntää myöhemmin prosessoinnissa.

Itse esikäsittelyn lisäksi käytetään yleisesti mm. seuraavia luokittelumenetelmiä:

• Spectral Angle Mapper Classification (SAM):

SAM -algoritmi on automatisoitu menetelmä, joka vertaa aineistoa tunnettuun spektriin tai spektraalisesti tunnettuun ominaisuuteen. SAM käsittelee spektrejä vektoreina, ja laskee niiden välisiä spektrikulmia. SAM-algoritmi käyttää ainoastaan vektorin suuntaa eikä ota huomioon vektorin pituutta. SAMluokittelun tuloksena syntyy kuva, missä näkyy paras yhteneväisyys jokaiselle pikselille. Menetelmää käytetään mineraalien etsinnässä, koska se soveltuu erittäin hyvin homogeenisten alueiden kartoittamiseen [22].

• Spectral Unmixing/Matched Filtering:

Kuitenkin monesti tutkittavat alueet tai paikat eivät ole niin homogeenisiä, jolloin yhteen pikseliin muodostuu useiden jalanjälkien sekoitus. Materiaalien jalanjälkien eri yhdistelmät vaativat erilaisia matemaattisia malleja, joiden avulla voidaan suorittaa niin sanottu sekoituksenpurku. Hyvin sekoittuneelle pikselille voidaan käyttää lineaarista mallia. Vastaavasti mikroskooppisen vähän sekoittuneelle pikselille laskenta menee epälineaariseksi ja monimutkaiseksi. Materiaalien tunnistamiseen tarvitsee valita aluksi aidon spektraalisen ominaisuuden edustajat, mikä onkin yleensä vaikein osa sekoituksenpurkumenetelmässä [22].

• N-Dimensional visualization:

N-ulotteista visualisointia käytetään valitsemaan puhtaan spektrin edustajat. Datajoukkoa pyörittelemällä N-ulotteisesti voidaan havaita äärimmäiset pikselit, jotka vastaavat eniten puhtaan spektrin edustajia [22].

• Matched Filtering:

Matched Filtering -algoritmi tunnistaa haluttuja kohteita vertaamalla dataa spektrikirjastoon tai puhtaan edustajan spektriin. Algoritmi maksimoi tunnetun puhtaan spektrin edustajan heijastusta ja vastaavasti vähentää taustan heijastusta. Algoritmin tulos kuvataan yleisesti harmaasävykuvana, jossa arvo vaihtelee suhteellisesti välillä 0–1 parhaan sopivuuden ja vähiten sopivan kanssa [22].

On olemassa paljon muitakin luokittelutekniikoita, mutta tutkielmassa kuvattiin vain yleisimpiä käytössä olevia. Muista tekniikoista voidaan mainita neuroverkkojen ja tiedonlouhinnan soveltuvan hyperspektrikuvadatan luokitteluun [22].

# **3 Hyperspektrikameran sovellusalueet**

Kappaleessa on selvitetty hyperspektrikameroiden ominaisimpia sovelluskohteita tänä päivänä. Selvityksessä on käytetty oletuksena nykyisin käytössä olevia hyperspektrikameroita.

## **3.1 Sovellukset tänään**

Hypersektrikuvantaminen on yksi nopeimmin kasvavista sovelluksista analyyttisen instrumentoinnin markkinoilla. Vielä 1990-luvun alussa hyperspektrikuvantamista käytettiin lähinnä ilmakuvauksissa ympäristön kaukokartoituksessa sekä armeijan tiedustelussa. Sovelluskenttä on laajentunut viimeisten kymmenen vuoden aikana merkittävästi. Nykyään tekniikkaa käytetään yhä suuremmissa määrin kaupallisissa sovelluksissa, kuten ruuan laadun valvontaan, taulutelevisioiden laaduntarkkailuun, sekä parantamaan lääkevalmisteiden tuotannon saantoa. Uutena kohteena sovelluskenttään on tulossa biotekniikka, lääketiede ja lääkkeet [10].

Hyperspektrikameran käyttöä on tutkittu nykyään jopa laboratoriossa havaitsemaan ihosyöpää. Merkittävä tekijä hyperspektrikuvantamisen etenemiselle on ollut se, että valmistajat ovat kehittäneet hyvin integroituja ja helposti käytettäviä laitteita. Tämän päivän hyvin integroidut järjestelmät sisältävät ohjelmiston, jonka avulla käyttäjän on helppo asentaa laitteisto esimerkiksi tuotantoympäristöön. Hyperspektrikuvantamisessa on vielä edelleen kaksi suurta haastetta selvitettävänä [10].

Ensimmäinen liittyy kuvauksessa syntyvään datan määrään, ja kuinka sitä voitaisiin vähentää järkevästi. Datamäärästä aiheutuu prosessointiongelma, jolloin dataa prosessoidessa voi hyvääkin aineistoa joutua hukkaan. Yksi vaihtoehto on rajata tutkittava alue siten, että datamäärä pysyy käsiteltävissä rajoissa. Toinen vielä isompi haaste on pienentää sensoreiden kokoa greipin koosta appelsiinin kokoon. [10].

On kuitenkin olemassa vielä todella paljon mahdollisuuksia hyödyntämättä hyperspektrikuvantamisessa johtuen kyseisen tekniikan varsin nuoresta iästä. Suurin haaste onkin, kuinka haarukoida vain olennainen spektridata valtavan datamäärän joukosta. Varteenotettavana uutena sovelluskohteena voidaan mainita mineraalien etsimisen maaperän kasvillisuuden avulla. Ajatus pohjautuu tietoon, että esimerkiksi raskasmetallien kerääntyminen aiheuttaa stressiä maaperän kasvillisuudessa. Tämä näkyy siirtymänä spektrissä punaisen reunalla (680–800nm). Tästä voitaisiinkin saada yksi keino lisää havaita mineraaleja, joita pystytään havaitsemaan menestyksekkäästi nykyään useita. Vesistösovelluksista voidaan mainita levien ja planktonien havaitseminen avoimilla vesillä [22].

Suomalainen Specim Oy on yksi johtavista hyperspektrikuvamiseen soveltuvien järjestelmien toimittajista. Specim:in AISA-sensoreita on päivittäisessä käytössä yli 70 ympäri maailman. Sensoreita on käytössä kaupallisilla yrityksillä, nimekkäillä tutkimuslaitoksilla sekä puolustusorganisaatiolla kuten kansalliset armeijat. Aisa sensoreita käytetään hyvin laajassa sovelluskentässä. Sovelluksista voidaan mainita viljelysten tilanseuranta, metsien kaukokartoitus, mineraalien etsintä, vesistöjen monitorointi, turva- ja kohdetunnistussovellus sekä muut ympäristösovellukset. Näitä sovelluksia voidaan tänä päivänä toteuttaa jo hyvinkin tehokkaasti ja rutiininomaisesti $^1$ .

## **3.2 Ilmakuvaukset**

Nykyisiä hyperspektrikameroita ei voi lennättää kovin pienillä lennokeilla, vaan ne vaativat isoja lennokkeja tai pienlentokoneita. Sen takia kuvattavan alueen on oltava iso, että kuvaaminen olisi taloudellisesti kannattavaa.

Viljelyksiä voidaan kuvata, ja saada niistä viljelyn tehostamiseksi paljon hyödyllistä tietoa. Varsinkin täsmäviljelyssä on suuri apu biomassan määrityksestä, jonka avulla voidaan lannoitusta tehostaa kasvukauden aikana juuri oikeaan aikaan. Lisäksi voidaan huomata riittävän ajoissa kasvutauteja ja optimoida kasvinsuojeluaineiden käyttö. Molemmissa tapauksissa tulee viljelijälle säästöä, kun voidaan vähentää lannoitteiden ja kasvinsuojeluaineiden käyttöä. Samalla tavalla puuston tilaa voidaan seurata hyperspektrikuvantamisella, ja varsinkin Aasian palmuöljyviljelyksillä on saatu tuloksia aikaan tutkimalla sienien esiintymistä puustossa hyperspektrikuvantamisen avulla. Kuvamateriaaliin saadaan yhdistettyä paikkatieto, jonka avulla voidaankin tehdä täsmäiskuja sieniä vastaan. Jo aikaisemmin mainittuja mineraalien etsintää voidaan hyvin tehdä ilmasta käsin. Uusimpia käyttökohteita onkin varmaan tunnettu Meksikonlahden öljykatastrofi, jolloin kuvattiin  $1500m^2$  :  $\overline{n}$ kokoinen alue<sup>2</sup>. Tarkoituksena oli saada kuva-aineisto varsinkin arvokkaista kosteikkoalueista, jonka avulla voitaisiin myöhemmin seurata niiden tilan kehittymistä sekä käyttää apuna hoitotoimenpiteiden suunnittelussa. Vesistön ongelmista varsinkin sinilevä on hyvä kohde käyttää hyperspektrikameraa.

<sup>1</sup>Specim Oy:n www-sivusto. *http://www.specim.fi/.* Viitattu 31.8.2010.

<sup>2</sup>Specim Oy:n www-sivusto. *http://www.specim.fi/.* Viitattu 31.8.2010.
#### **3.3 Prosessiteollisuus**

Prosessiteollisuudessa hyperspektrikuvantamista voidaan käyttää monella tavoin. Paperinvalmistuksessa voidaan paperinkosteuden mittaamisella muuttaa prosessia nopeasti oikeaan suuntaan kosteuden muuttuessa. Myös erittäin hyvä käyttökohde on erilaisten värilaatujen valvonta, jossa varsinkin kankaan värjäysprosessista saadaan tieto laatupoikkeamista. Hyperspektrikuvantaminen soveltuu erittäin hyvin värien tasalaatuisuuden valvontaan. Ohutlevyprosessissa voidaan kuvantamista vastaavasti käyttää levyn paksuuden tarkkailuun. Yksi merkittävimpiä sovelluksia on käyttää kameraa erottelemaan kohteita toisistaan, mitä voidaan käyttää hyödyksi kierrätyksessä apuna lajittelussa tai poistamaan sisään tulevasta materiaalista sinne kuulumattomat muut ainesosat. Materiaalin sisääntulotarkastuksesta voi mainita esimerkkinä tupakan sisääntulotarkastus, jossa hyperspektrikuvantamisen avulla voidaan poistaa kaikki muut paitsi tupakanlehdet. Lääketeollisuudessa apua kuvantamisesta on tablettien pinnoitteiden laaduntarkkailuun, sekä kuinka hyvin lääkeaineen koostumus on jakaantunut tabletin sisällä.

#### **3.4 Laboratoriosovellukset**

Rikospaikkatutkimus on tulossa vahvasti mukaan hyödyntämään hyperspektrikuvantamista. Rikospaikkatutkimuksessa käytetään paljon erilaisia valolähteitä, joiden avulla pyritään löytämään todisteita. Spektrikameran avulla voidaan laboratoriossa kuvata vaatteita ym. muita materiaaleja ja löytää niistä todisteita. Verijälkiä etsitään kemikaalien avulla sellaisista kohteista, missä ne eivät näy valolähteiden avulla. Kuitenkin kemikaalit tuhoavat todisteista DNA:n, mitä vastaavasti spektrikuvantaminen ei tee. Maalien tutkiminen on myös vahva laboratoriosovellus spektrikuvantamiselle. Erilaisia maaleja voidaan vertailla esimerkiksi kolaripaikalta löytyneeseen maalijälkeen, mikä on jäänyt paikalta paenneesta autosta. Spektrikuvantaminen tarjoaa erinomaiset mahdollisuudet tutkia erilaisten dokumenttien aitoutta ja myös erilaisten taideväärennösten tunnistamiseen sitä on käytetty. Laboratoriosovelluksista varmasti yleisimpiä ovat erilaiset tunnistamiseen liittyvät tutkimukset, kuten esimerkiksi porausnäytteiden analysointiin liittyvät kuvaukset. Spektrikuvista voidaan erotella hyvin erilaisia mineraaleja, kun näytettä tutkitaan laboratoriossa.

#### **3.5 Sovellustutkimus**

Hyperspektrikuvantamisen alueella tehdään paljon tutkimusta, kuinka sitä voitaisiin hyödyntää mitä erilaisimpiin käyttökohteisiin. Yksi mielenkiintoisimmista tutkimuksista tehtiin Granfieldin Yliopistossa. Tutkimuksen mukaan terrorismin vastaiseen taisteluun vaaditaan kasvavassa määrin uusia tekniikoita. Kyseisen tutkimuksen lähtökohtana oli, että voidaanko tunneperäisen tai fyysisen stressin aiheuttama vaikutus kasvoilla huomata käyttämällä hyperspektrikuvantamista. Ongelmaa lähestyttiin tutkimalla, kuinka hyvin veren happisaturaation muutos näkyy tutkittavan kasvoilla spektrikuvasta. Tutkimus pystyikin osoittamaan, että tutkittavan henkilön kiihtyminen tai innostuminen pystyttiin näkemään spektrikuvista. Lisäksi tuloksista kävi ilmi, että fyysinen stressi näkyi selvemmin kuin tunneperäinen stressi. Kuvasta 3.1 voidaan huomata muutosta tapahtuvan, kun henkilö on stressin alla. Kuvan henkilö on kuvattu ennen ja jälkeen puheen pitämisen. Tosin muutos on pieni verrattuna lähtökohtaan, mutta silti se on selvä osoitus havainnon mielekkyydestä[44].

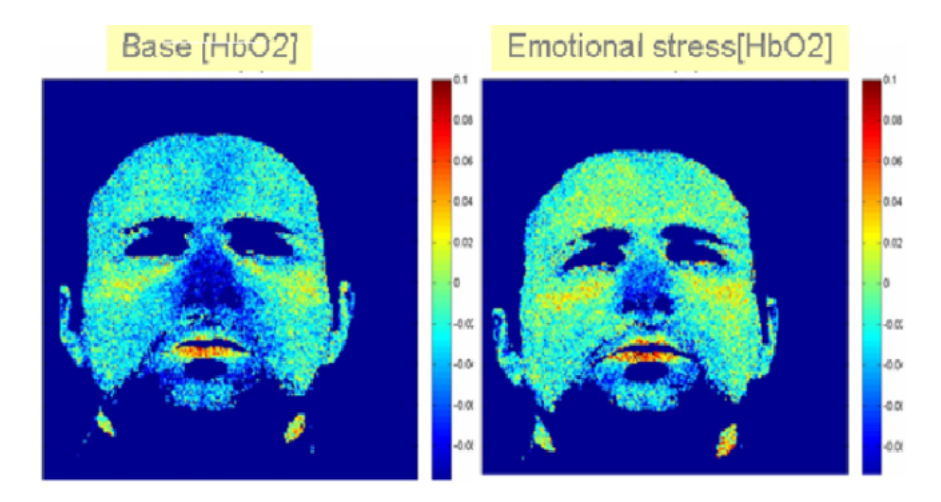

Kuva 3.1: Veren happisaturaatio ennen ja jälkeen puheen.

Vaikka alustavat tulokset antoivat positiivisen tuloksen, niin ongelmaksi tuli vertailutason määritys, sillä se on erittäin paljon riippuvainen henkilön terveydentilasta, tunnetilasta ja kuvauksen ajankohdasta. Näin ollen luotettavan menetelmän kehittämiseksi on tehtävä paljon työtä varsinkin älykkään algoritmin sekä happisaturaatiotasojen luokitteluun vastaavien stressitasojen kanssa [44].

Espanjassa vuonna 2007 tehdyssä tutkimuksessa osoitettiin, kuinka miehittämättömään lentoalukseen integroitu lämpö- ja hyperspektrikamera soveltuu lukuisiin sovelluksiin kuten täsmäviljelyn apukeinoksi. Laitteiston tärkeimpiä ominaisuuksia olivatkin sen edullinen kustannus, joustava käyttö sekä informaation nopea analysointiaika. Lentokoneilla tehtävässä kuvauksessa tehdään usein niin isoja aloja kerralla, että informaation käsittelyynkin menee paljon aikaa. Tutkimuksessa olleen laitteiston lentoaika oli varsin lyhyt noin 20 minuuttia, joka rajoitti kerralla kuvattavan alan noin 70 hehtaariin. Kuitenkin järjestelmän joustavuus mahdollisti useita lentoja päivässä, jolloin se toimi varsin hyvin tutkimustarkoituksessa. Kaupalliseen sovellukseen sopisi kuitenkin paremmin toisenlainen lennokki kuin tutkimuksessa mukana ollut helikopteri. Tutkimuksessa kuvattiin persikka-, oliivi- ja maissiviljelmiä. Tutkimuksen tuloksena saatiin määriteltyä biomassa, lehtivihreän sisältö sekä viljelysten kuivuusindeksi ja latvusmallin lämpötila luotettavasti. Tärkeimpänä tuloksena oli, että laitteiston avulla saadut tulokset ovat vertailukelpoisia pienlentokonejärjestelmillä tehtäviin verrattuna. Tutkimuksen johtopäätös oli, että hyvin pian autopilotin ja sensoreiden kustannustason laskiessa, laitteistosta tulee arvokas sovellus viljelysten kuivuuden monitorointiin [6].

Edelliseen liittyen Utahin yliopistossa kehitetäänkin edullista ja pienikokoista alustaa tuottaa spektraalista informaatiota. Tavoitteena tutkimuksessa on saada aikaiseksi täysin automaattinen ja tehokas korkean resoluution omaava kaukokartoituslaite. Tärkeätä alustan toimivuudelle on lennokin autopilot-ominaisuuden tehokas ja helppo käyttö. Yksi mielenkiintoisimpia kohteita tässä tutkimuksessa onkin, kuinka hyvin siinä onnistutaan selvittämään viljelysten kasteluveden tarve, ja sitä kautta optimoida veden käyttöä. Tänä päivänä onkin erittäin suuri tarve vastaavanlaisille sovelluksille, sillä maahan laitettavien sensoreiden avulla tehtävä kastelutarpeen selvitys on kallista, ja tarjoaa parhaimmillaan hyvin paikoittaista tietoa [26].

Granfieldin yliopistossa tutkittiin terroristin tunnistamista henkilöiden kasvojen kuvaamisella, mutta terrorismia voi lähestyä myös toisesta näkökulmasta. Hyperspektrikuvantaminen on osoittanut hyvin potentiaalinsa lääketieteellisissä sovelluksissa. Vastaavasti ei vielä tiedetä mahdollisuuksia käyttää kuvantamista havaitsemaan biologisten aseiden tai epidemioiden aiheuttamia tauteja. Vaatii vielä paljon lisätutkimusta, mitkä aallonpituudet ovat käyttökelpoisimpia tähän tarkoitukseen, koska eri aallonpituudet antavat tietoa eri tavalla ihon eri kerroksista. Lähiinfrapuna heijastaa ihoa syvemmältä kuin esimerkiksi näkyvä valo. Eri epidemioille voi olla hyvinkin tarpeen tutkia useita eri aallonpituuksia. Sovelluksen kehittämiseen tarvitaan paljon optimointia ja älykkäitä algoritmeja, ennen kuin voidaan luotettavasti huomata tartunnat. Hyperspektrikuvantamisella huomataan paljon herkemmin ihon verisuoniston muutokset ennen kuin kliinikko huomaa muutoksia. Varsinkin laajamittaisien epidemioiden aikana tällaisesta laitteesta on suunnaton apu löytämään tartunnat nopeammin jo heti epidemian alussa[44] [11].

Huumeongelmat ovat lisääntyneet nykyään todella paljon, ja on tarve uusille sovelluksille löytää huumeviljelmiä. Hyperspektikuvantamista voitaisiin hyödyntää löytämään cannabis-viljelmiä. Israelilaisessa tutkimuksessa lähestyttiin ongelmaa usealta eri kantilta löytää kasvustoa muiden kasvien seasta. Aluksi mitattiin laboratoriossa valvotuissa oloissa kasvatettuja cannabis -kasveja, ja sitten siirryttiin kuvaamaan lyhyen etäisyyden päästä spektrometrillä. Lopuksi otettiin käyttöön lennokki, joka oli varustettu pushbroom-kameralla. Näitä tuloksia verrattiin toisiinsa, ja löydettiin cannabikselle ominainen spektraalinen jalanjälki. Tutkimuksen tuloksena olikin, että cannabis voidaan havaita ilmasta käsin luotettavasti muiden kasvien joukosta. Tämäkin mahdollistaa entistä enemmän sovelluskohteita hyperspektrikuvantamiselle [5].

### **4 Uusi tapa tuottaa spektrikuvia**

Kappaleessa kuvataan VTT:n innovaation olennaiset piirteet ja sen mahdollistamat uudet sovellusalueet. Lisäksi innovaation rakenne on kuvattu pääpiirteittäin.

#### **4.1 Innovaation synty**

VTT on kehittänyt kokonaan uuden innovaation hyperspektrikuvantamiseen [15]. Uudesta keksinnöstä puhuttaessa ei enää käytetä hyperspektrikameraa vaan puhutaan spektrikamerasta. Tämä uusi innovaatio mahdollistaa kameran liittämisen todella pieniin ja kevyisiin miehittämättömiin lennokkeihin, mikä ei ole ollut aikaisemmin mahdollista nykyisillä hyperspektrikameroilla. Uuden innovaation avulla on mahdollista saavuttaa jopa alle 300 gramman painoinen pienikokoinen spektrikamera. Nykyisillä pushbroom-tyyppisillä hyperspektrikameroilla päästään parhaimmillaan noin 600 gramman painoisiin kameroihin, mutta niillä on taas kovat vaatimukset lennättämisen suhteen. Pienet pushbroom-tyyppiset kamerat omaavat suhteellisen heikkotasoisen asentosensorin, ja vastaavasti pienet lennokit eivät ole riittävän vakaita asennon suhteen näille sensoreille. Tästä johtuen tarkan spektrikuvan muodostaminen pushbroom-tekniikalla on erittäin haastavaa [15].

Alle 2 kilon painoisia lennokkeja voi lennättää suhteellisen vapaasti alle 150 metrin korkeudessa ilman luvan hakemista, kunhan lennokki on näköpiirissä koko ajan. Tästä johtuen uudentyyppisen spektrikameran integroiminen kevyeen lennokkiin luo kokonaan uuden sovelluskentän. Tärkeimmät vaatimukset innovaation kehitykselle olivat saada aikaiseksi 2D-spektrikuvia halutuilla aallonpituuksilla, minimoida spektrikameralaitteiston paino alle 350 gramman sekä saada siitä yhteensopiva useimpien miehittämättömien lennokkien kamerarajapinnan kanssa.

Lopputuloksena syntyi vaatimukset täyttävä kamera, joka pystyy ottamaan 2Dspektrikuvia valituilla aallonpituuksilla samanaikaisesti. VTT julkaisi kyseisen innovaation SPIE-julkaisussa (SPIE Proc.7474). Julkaistu kamera pystyy kuvamaan alueella 400-1100nm spektriresoluutiolla 5-10nm. Spektrikameran spatiaalista resoluutiota voi vaihtaa helposti vain vaihtamalla käytössä olevaa kuvasensoria, joka oli julkaistussa kamerassa luokkaa 480x750 pikseliä. Itse spektrikameralaitteistoon tarvitaan kameran lisäksi akut, säätöyksikkö sekä muistia kuvien talletusta varten [15].

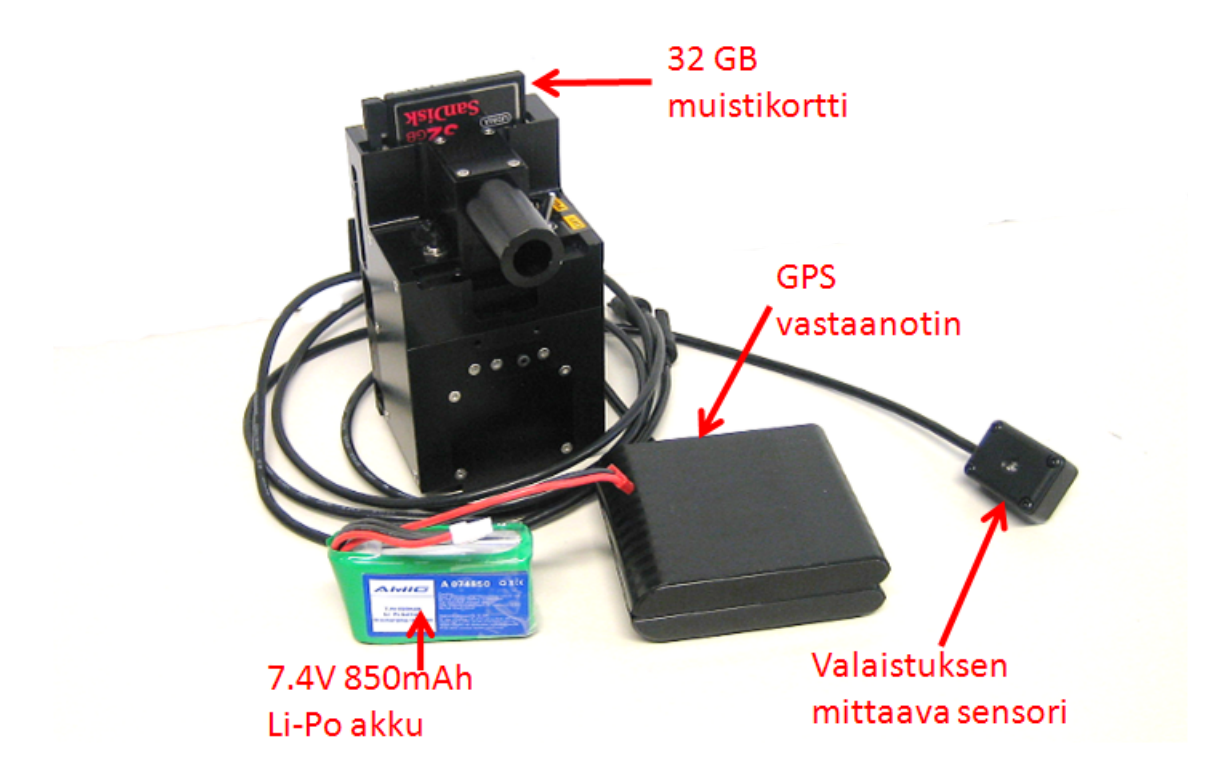

Kuva 4.1: UASI spektrikameralaitteisto.

#### **4.2 Innovaation rakenne**

Innovaatio pohjautuu täysin uudentyyppiseen konseptiin, mikä perustuu piezolla ohjattavaan Fabry-Perot- Interferometriin. Itse Fabry-Perot- interferometri on hyvin tunnettu vanha keksintö, jota on käytetty paljon erilaisissa instrumenteissa niin maassa kuin avaruudessa. VTT on kehittänyt kokonaan uuden tavan käyttää Fabry-Perot-suodatinta. Tämä uusi konsepti soveltuu erittäin hyvin kevyisiin lennokkeihin, koska innovaation pohjalta rakennettu spektrikamera saadaan tehtyä pienikokoiseksi ja kevyeksi. Kameran paino yhdessä akkujen kanssa on saatu puristettua alle 350g:aan [15] [16].

Innovaatiospektrikamera kuvaa samanaikaisesti kohteesta 2D-kuvan kolmella kapealla aallonpituudella, jotka määräytyvät Fabry-Perot-elementin peilien ilmavälin mukaan. Peilien ilmaväliä säädellään kolmella piezo-elementillä, joiden liikerata on varsin pieni. Konseptia kuvaa parhaiten prototyypin rakennekuva 4.2. Kuvattavan kohteen heijastus kulkee ali- ja ylipäästösuodattimien läpi kuvantamisoptiikalle, joka fokusoi valon Fabry-Perot- suotimen läpi varsinaiselle kuvasensorille. Fabry-Perot- suotimen ilmaväliä ohjataan suljetussa piirissä kolmella kapasitiivisella elektrodiparilla sekä kolmella piezolla. Kyseinen keksintö on ainutlaatuinen ja VTT:n patentoima. Varsinaisesti tavoitteena oli kehittää keskitason spektraalisen resoluution (3-10nm) omaava sekä vähintään VGA-resoluutioon (640\*480 pikseliä) kykenevä spektrikamera näkyvän ja lähi-infrapunavalon alueelle (400-1100nm).

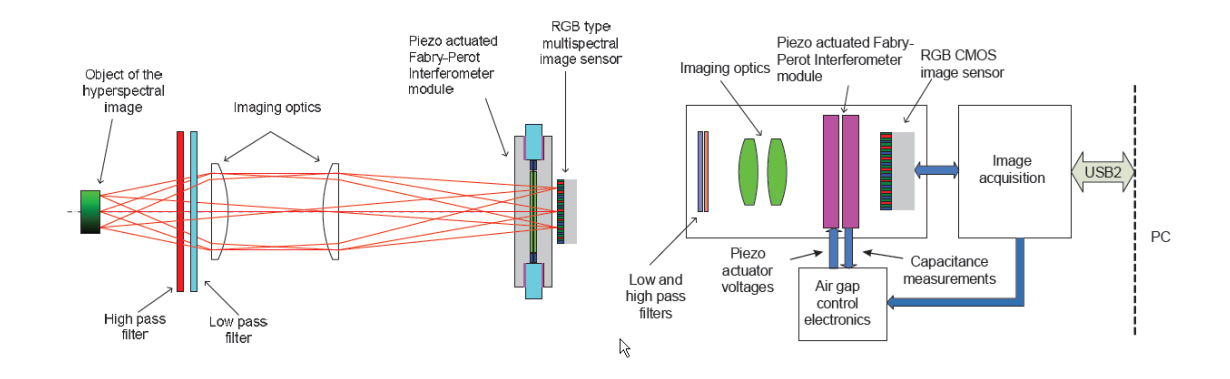

Kuva 4.2: Innovaation rakenne.

#### **4.3 VTT:n keksinnön mahdollistamat uudet sovellukset**

Innovaatio mahdollistaa kameran sijoittamisen kevyeen lennokkiin, minkä johdosta kuvantamispalvelu on huomattavasti helpompi tuotteistaa. Järjestelmiä voi olla esimerkiksi Suomessa useita, jolloin voidaan nopeasti mennä kuvaamaan kohteita. Nopealle ja tarkalle kuvaukselle on monesti tarvetta varsinkin luonnonkatastrofien tapahtuessa. Asta-myrsky kesällä 2010 teki laajoja tuhoja metsäomaisuudelle, ja sen vuoksi ilmavoimia pyydettiin kuvaamaan tuhoalueet, että saataisiin tarkka arvio tuhoista. Metsätuhojen hoidossa ei onnistuttu hyvin, ja yhtenä syynä oli ilmavoimien kuvauskalusto, joka osoittautui kuitenkin sopimattomaksi tuhojen arviointiin. Sääolosuhteiden vuoksi lennot siirtyivät syyskuulle, ja varsinkaan puumääräarviointiin kuvamateriaalista ei ollut hyötyä [40].

Metsätuhojen korjaustoimenpiteisiin tarvitaan paljon nopeampia ja tarkempia keinoja selvittää myrskytuhojen jälkiä. Nopea tilannekuva onkin erittäin tärkeä, että hoitotoimenpiteiden suunnittelu voidaan aloittaa mahdollisimman tehokkaasti. Uudella innovaatiolla onkin mahdollista tehdä hyvin nopeasti kattava kuvaus myrskytuhoalueesta, ja muodostaa tarkka arvio tuhoutuneesta puunmäärästä paikkatietoineen. Innovaatio mahdollistaa myös lentämisen yhä erilaisemmissa olosuhteissa, mikä on ollut aikaisemmin isona rajoitteena, kun on pitänyt odottaa sopivia olosuhteita. Tämä on yksi mahdollinen sovellus, mihin kevyeen lennokkiin integroitu spektrikamera kykenee [24].

Pelkästään metsätuhojen kartoittamiseen ei tarvitse rajoittua, vaan innovaation pohjalle voi kehittää metsien kaukokartoituspalvelun, jonka avulla metsäyhtiöt voivat tehdä metsienhoitosuunnitelmia. Metsäkeskus Tapio on kehittelemässä laserkeilaukseen perustuvaa metsienkartoitussovellusta, mutta siinä on omat haasteensa, ja uusi innovaatio on paljon joustavampi järjestelmä tekemään useasti pieniä kuvauksia kuin kerralla isoja alueita kuvattavaksi vaativa laserkeilaus. Viiden eri tutkimuslaitoksen yhdessä ajama hanke onkin tehnyt tutkimussuunnitelman, jonka avulla voitaisiin tutkia innovaation soveltumista metsien kaukokartoitukseen, täsmäviljelyn tukemiseen sekä puolustusvoimien eri käyttötarkoituksiin [20].

Täsmäviljelyyn on aikaisemminkin yritetty kehittää pienlentokoneesta tehtävää viljelysten kuvaamista Kemiran toimesta. Sitä ei kumminkaan saatu tuotteistettua käyttöön, ja niinpä uudelle järjestelmälle onkin tilaa tehdä kuvantaminen paremmin. Kevyellä lennokilla on huomattavasti helpompi kuvata kustannustehokkaasti etenkin hajallaan olevia pieniä palstoja kuin pienlentokoneella. Juuri laitteen pienen koon ja kilpailukykyisen hinnan perusteella uudelle innovaatiolle on varmasti kysyntää entistä useammassa sovelluskohteessa kuin aikaisemmin, koska useasti juuri hinta ja koko on rajoittanut sovellusten kehittämistä. Hinta tietysti riippuu pitkälti laitteen tuotantomääristä, ja tuotantomäärät ovat riippuvaisia uusista sovelluksista, joten kasvu voi olla nopeaakin, kunhan on riittävästi sovelluksia saatu tuotteistettua.

Varmasti innovaatiolle löytyy paljon mahdollisuuksia jo nyt käytössä olevilla alueilla, kuten rikospaikkatutkimus, lääketeollisuus sekä prosessiteollisuus ja laadunvalvonta. Tutkimustyö on tietenkin vielä alussa innovaation mahdollistamille sovelluksille ja kaupallisia sovelluksia ei vielä ole, mutta konseptin toimivuus on jo todistettu yhteistyössä belgialaisen tutkimuslaitoksen Vito:n kanssa syyskuussa 2009. Kyseisessä tapahtumassa ensimmäistä prototyyppiä testattiin integroituna pieneen helikopteriin (Dragonfly C6), ja laitteisto toimi todistettavasti siinä ympäristössä. [15].

# **5 Tutkimuksessa käytettävän järjestelmän arkkitehtuurin periaatteet**

Gradun tutkimuksessa käytettävän järjestelmän eri osat kuvataan tässä kappaleessa. Kappaleessa on käyty läpi järjestelmän arkkitehtuuria sen tärkeimpien osien kannalta. Arkkitehtuurin kannalta olennaisimpia osia ovat referenssiaineisto, rajapinnat, luokittelija, piirteet, kuvamosaiikki ja 3D-pintamalli.

## **5.1 Arkkitehtuuri**

Järjestelmä koostuu kuvan 5.1 mukaisista osista. Varsinaisen kuvaamisen suorittavat operaattorit, jotka tekevät halutun alueen kuvauksen saatuaan tilauksen sovelluksen kautta. Käyttäjä määrittelee kuvausajankohdan sekä alueen, ja sovelluksen ylläpitäjä vastaa tilauksen toimittamisesta operaattoriketjulle. Operaattori toimittaa kuva-aineiston laskentakeskukseen, mistä muodostettu 3D-kuvamosaiikki siirretään tietokantapalvelimelle. Sovelluksia varten on muodostettu piirretietokantapalvelin, mihin voidaan tarvittaessa päivittää piirteitä luokittelua varten. Luokittelija hakee piirrevalinta algoritmin avulla piirteet tietokannasta sekä hakee myös halutun alueen 3D-kuvamosaiikin tietokannasta. Näiden tietojen perusteella luokittelija pystyy luomaan piirreluokitellun pienkuvioidun kartta-aineiston sovellukselle. Sovellus tuottaa asiakkaalle halutun pienkuvioidun kartan.

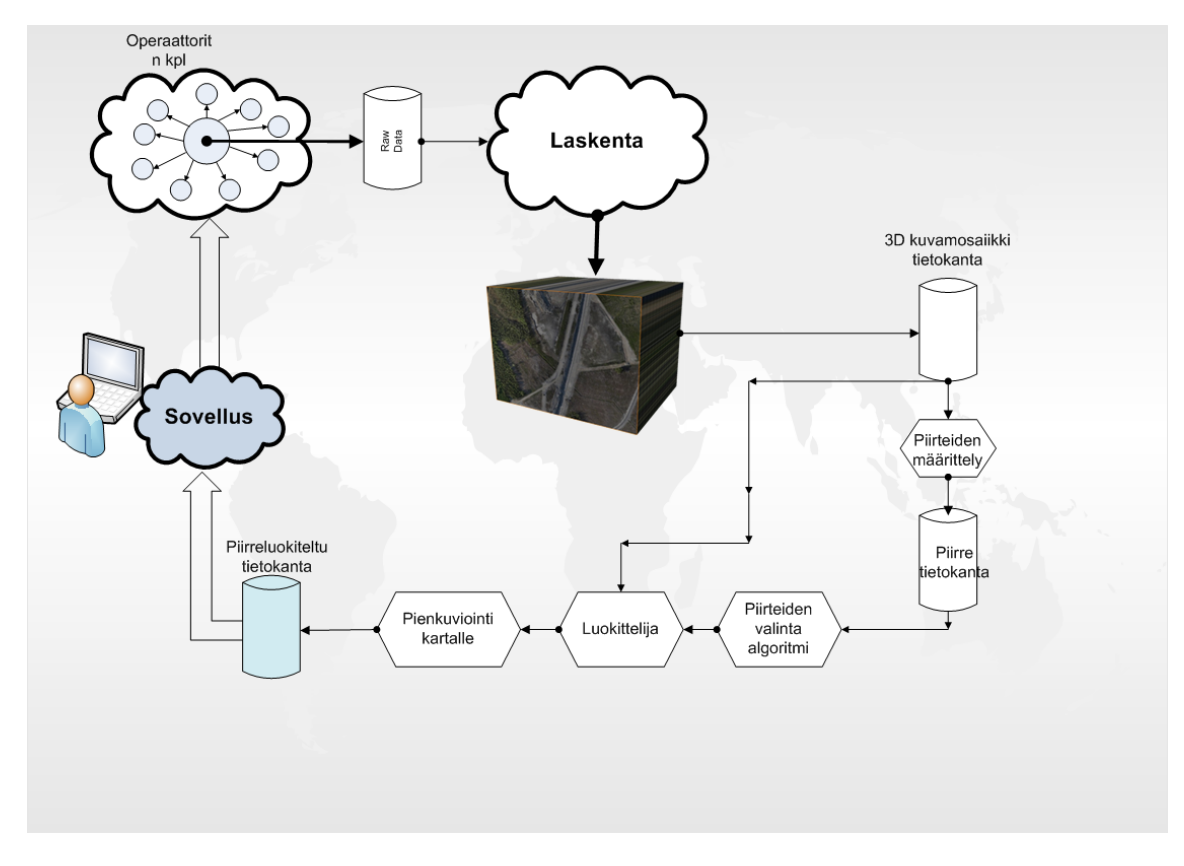

Kuva 5.1: Järjestelmän arkkitehtuuri.

#### **5.2 Referenssiaineisto**

Metsäsovelluksen tutkimusaineistona käytettiin EVO:n opetusmetsän vuoden 2009 koealoja. EVO:n opetusmetsä sisältää kattavan otoksen erilaisia Suomen metsätyyppejä, mistä alueesta oli tavoite kuvata mahdollisimman edustava otos kooltaan noin 600ha. Kuvauksen Resoluutiota ei suunniteltu huononnettavaksi kuvausalueen kasvattamisen ehdoilla. Minimi spatiaalinen resoluutio laadukkaalle analysoinnille on luokkaa 25cm. Alueet valittiin siten, että alueista on käytössä laserkeilaustiedot, se on jaettu lentosuunnitelmaa varten mielekkäästi sekä tärkeimpänä, että siinä on edustettuna mahdollisimman laajasti erilaisia metsätyyppejä. Laserkeilausaineisto koostuu pistemäisistä laserkeilauspisteistä ja niiden 16 metrin säteellä sijaitsevista kohteista, jotka on esitetty pisteen suhteen napakoordinaattiesityksenä. Tavoitteena oli saada kuvattua koealoista mahdollisimman kattava otos niin, että se kattaa mahdollisimman hyvin puuston vaihtelun seuraavien tunnusten suhteen: keskiläpimitta, pituus, pohjapinta-ala, kokonaistilavuus ja puulajikohtaiset tilavuudet (tai tilavuusosuudet) männylle, kuuselle ja lehtipuulle.

Maataloussovelluksen tutkimusaineistona käytettiin luontevasti MTT:n Vihdissä sijaitsevaa Hovin testilohkoa, joka voitiin kylvää ja lannoittaa tarkan suunnitelman mukaisesti tukemaan biomassaestimaatin analysointia. Maataloussovelluksessa ensi vaiheessa tarkastelun alle valitut maaston attribuutit olivat biomassa sekä typpipitoisuus. Hyperspektri- ja korkeuskartasta on laskettavissa biomassa sekä klorofyllipitoisuus, joista typpipitoisuus riippuu. Maataloussovelluksen prototyyppivaiheen opetusaineisto koostui MTT:n kolmen hehtaarin peltoalasta, josta MTT keräsi ilmakuvauksen aikoihin luokkaa kymmeniä lyhdenäytteitä. Näytteet punnittiin ja typpipitoisuus määritettiin. Näitä tunnettuja pisteitä vasten voidaan attribuuttien laskemista ilmakuvista opettaa ja kehittää. Peltoala on sen verran pieni, että optimointivaraa lentokorkeuden ja muiden valintojen suhteen kuvauksissa on enemmän. Maapikselin koko Hovin peltoa kuvattaessa oli 5-25 cm [25].

#### **5.3 Rajapinnat**

Spektrikuvat ovat muodossa "F abryCameraDataformatDescrioptionv1.0", mikä voidaan muuttaa tarvittaessa ENVI-muotoon. CIR- ja Spektrikuvien 3D-pintamalli on epäsäännöllinen XYZ-pistepilvi ascii-muodossa ja vastaavasti ortokuvan muoto on TIFF. Kyseiset datat toimitetaan prototyyppivaiheessa edelleen Suonentiedon sovellukselle karttanäkymän täydentämiseksi. Lasketut attribuutit toimitetaan Suonentiedolle vektorimuodossa käyttäen ESRI Shapefile -vektorikuvaformaattia. Metsäsovelluksessa käytetään hilaruudun kokona 16m x 16m alaa, kun maataloussovelluksessa ruudun koko on 1m x 1m. Attribuutit, kuten biomassa, toimitetaan omana vektorikuvakerroksenaan hilaruuduittain, jossa hilaruudut muodostetaan polygoneina. Metsäsovelluksessa hilaruutuihin tulee kuusen, männyn ja lehtipuun tilavuus  $(m^3/ha)$ . Maataloussovelluksessa vastaavasti hilaruutuihin laitetaan biomassan ja typen määrä  $(kg/m^2)$ . Luokittelijan maastosta toimittama Shape-muotoinen tieto täydentää Suonentiedon sovelluksessa Pieneeringin laskemaa rasterimuotoista spektrimosaiikki- ja erityisesti korkeustietoa. Koska spektrikuvamosaiikin koko on vektoriesitykseen verrattuna varsin suuri, prototyyppivaiheen jälkeen jouduttaneen Suonentiedon sovellusta varten kehittämään vaihtoehtoinen ratkaisu spektrija korkeustiedon välittämiselle asiakassovellukseen. Metsäsovelluksen ortokuvan ja korkeusmallin tuottaa gradun tutkimukselle Pieneering Oy, joka on UASI-hankkeen yhteistyökumppani. Pieneeringin kehittämää uutta pistepilven mallinnussaohjelmistoa (Rapid Terrain) voidaan käyttää metsäsovelluksessa hyödyksi. Pieneering toimittaa valmiin aineiston estimaattorin analysoitavaksi [25] [32].

#### **5.4 Kuvamosaiikki ja korkeusmalli**

Kuvamosaiikin onnistumiseen vaikuttaa oleellisesti kuvauksen onnistuminen. Kuvauksen peiton pitää olla riittävä, että mosaiikin pystyy rakentamaan. Peitolla tarkoitetaan, että peräkkäiset kuvat ovat riittävästi limittäin ja sama pikseli esiintyy useassa kuvassa. Yleensä peitoksi vaaditaan vähintään 75%. Kuvassa 5.2 on havainnollistettu, kuinka kuvat tulevat lomittain toisiinsa nähden, ja vaadittu 75% : in peitto muodostuu lentolinjalta [33]. Eniten onnistumiseen vaikuttavat kuvauksen aikana vallinnut sää ja olosuhteet. Tärkeä ominaisuus on radiometrinen laatu, joka merkitsee kohteesta heijastuvan valon tallentumista kuvan sävyihin riittävän korkeatasoisena. Kuvan sävyihin vaikuttavat eniten sensori, ilmakehä, kuvan käsittely, kuvattavan kohteen ominaisuudet ja kuvausgeometria. Radiometrista laatua mittaavista komponenteista tärkeimpiä ovat kuvan sävykkyys, sävyjen oikeellisuus ja kosmeettinen laatu. Sävyihin tulee kuvauksen aikana yleensä vääristymiä, jotka pitää esikäsitellä pois. Eniten esikäsittelyä aiheuttaa myötä/vastavalo-ilmiö, joka johtuu kuvan projektikeskuksen eri puolilla eroavasta valaistuksesta. Kuvassa on aurinkoisia ja varjoisia kohtia, mikä aiheuttaa kuvaan tummia ja vaaleita kohtia [37].

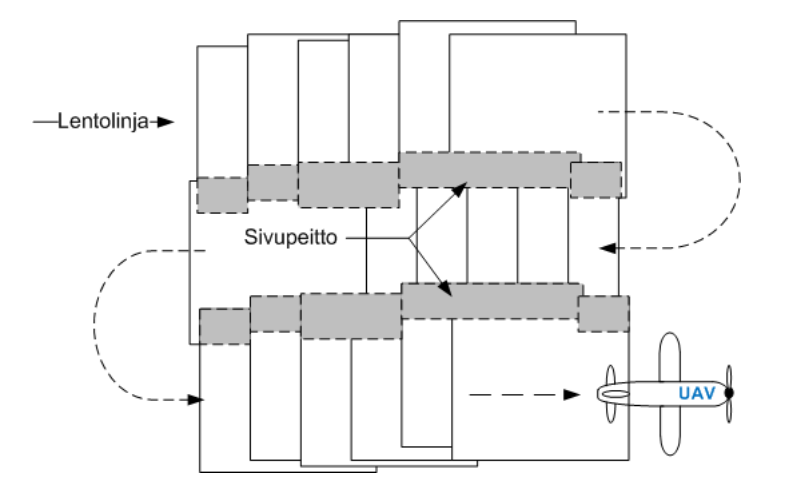

Kuva 5.2: Peiton muodostuminen lennon aikana.

Yleisemmin käytetään termiä ortokuva kuvamosaiikin sijaan. Mosaikointia käytetään ortokuvan luomisessa ja siitä tulee usein käsite kuvamosaiikki. Gradun tutkimuksessa käytetään tosiortokuvaa, ja kohteen pintamallia DSM. Ortokuvan spatiaalista resoluutiota kuvaa parhaiten GSD, joka muodostuu kaavan  $GSD(m)$  = mittakaavaluku∗pikselikokokuvalla(m) mukaisesti. GSD:tä nimetään usein maapikseliksi. Lisäksi ortokuvan spatiaaliseen resoluutioon vaikuttaa keskeisesti kuvausmittakaava. Kuvausmittakaavan pitää olla suuri ja vastaavasti pikselikoon pitää olla pieni, kun halutaan maksimoida spatiaalinen erottelukyky. Nämä kaksi tekijää vaikuttavat eniten ortokuvan laatuun ja näiden lisäksi kuviin vaikuttavia tekijöitä ovat mm. optiikka, kuvausolosuhteet, kuvan liike ja prosessointi [37].

Ortokuva oikaistaan kohteen kartan projektion mukaisesti, mikä tarkoittaa kohteen korkeuseroista johtuvien mittakaavaerojen poistamista. Kohteen pinnan määrittelevää korkeusmallia käytetään poistossa apuna. Poistossa perspektiivi muuttuu keskusprojektiokuvasta kohtisuoraksi yhdensuuntaisprojektioksi. Kuvassa 5.3 on havainnollistettu ortokuvan muodostamisprosessia. Kuvassa on tehty DTM-mallin mukainen pintamalli, joka seuraa maanpintaa. Kuvan prosessissa on oikaistu ortokuva käyttäen DTM-pintamallia, kun gradun tutkimuksessa käytetään oikaisussa DSM-pintamallia. DSM-pintamalli eroaa DTM-mallista siten, että DSM sisältää rakennukset ja kasvillisuuden. Oikaisu tehdään hakemalla pisteen korkeusarvo korkeusmallista ja laskemalla pisteen koordinaatit kollineaarisuusyhtälöstä. Lisäksi tarvitaan pisteen sävyarvojen muokkaus, joka voidaan tehdä interpoloimalla ympäröivistä pikseleistä [37].

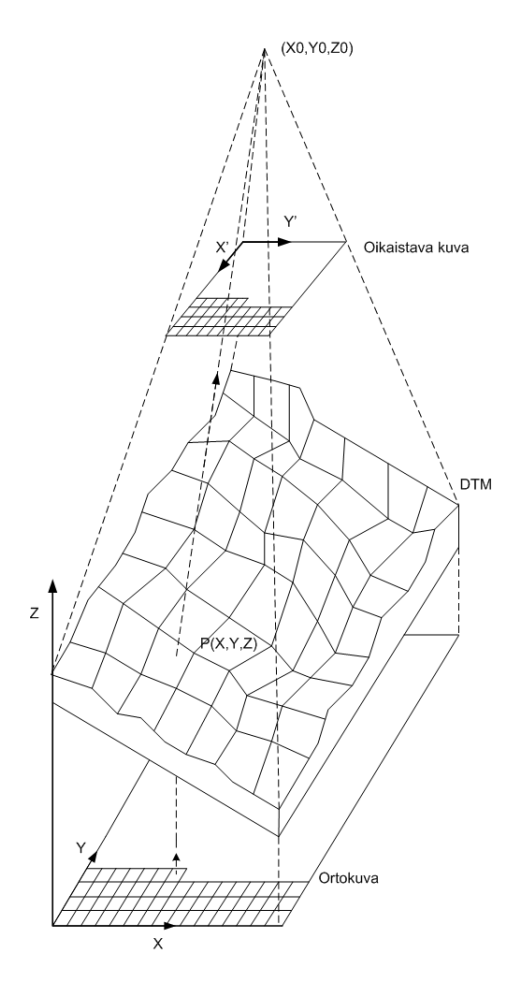

Kuva 5.3: Ortokuvan muodostuminen.

Maataloussovelluksen ortokuva tehdään Geodeettisen laitoksen toimesta. Geodeettinen laitos kuvasi Vihdin koelohkon omalla NIR-kamerallaan, jonka aineistosta ortokuva syntyi hyvin. Tutkimuksessa kuitenkin lisätään kyseiseen ortokuvaan viisi lisäkanavaa spektrikuva-aineistosta estimoinnin tarkentamiseksi, koska yhden NIR-kanavan ortokuvasta ei voi tehdä estimointia.

Maataloussovelluksen ortokuva on tehty käyttäen ilmakolmiointia, missä käytetään kuvien liitospisteitä apuna. Liitospisteet ovat kuvien välisiä vastinpisteitä ja niitä voi olla luokkaa 80 kuvaa kohti. Ilmakolmioinnissa yhdistetään kohteen kuvat toisiinsa ja kohdekoordinaatistoon. Ilmakolmioinnilla päästään varsin tarkkaan lopputulokseen. Pistepilvet muodostettiin Socet Set NGATE -ohjelmistolla. Kyseisistä pistepilvistä muodostettu DSM-malli on TIN-muodossa 10cm:n pistevälein. Kuvauksen aikana oli maahan laitettu tarkistuspisteitä helpottamaan ortokuvan luomista. Kuvassa 6.9 on esimerkki yhdestä referenssipisteestä, joka oli viuhkamainen mustaa ja valkoista sisältävä kohde. Ortokuvan luomisessa suurin ongelma on edelleen kohteen varjoisat osat. Automaattisesti tuotetut pistepilvet tuottavat selvästi huonompia tuloksia varjoisilta alueilta kuin aurinkoisilta osilta. Jatkossa onkin erittäin tärkeää kehittää uusia tehokkaampia algoritmejä poistamaan varjostuksen tuottamaa haittaa automaattiselle prosessille tuottaa pistepilviä [9] [39].

#### **5.5 Luokittelija**

Luokittelijalla tarkoitetaan JyU:n valmistamaa sovelluskokonaisuutta maa- ja metsätalouden tarpeisiin. JyU:n luokittelijat laskevat Pieneeringin maastosta toimittamista tiedoista pienaluekohtaisesti halutut tunnukset Suonentiedon sovellukselle. Tarkkaan ottaen termi luokittelija ei ole tarkka, sillä sen toimialueeseen kuuluu lisäksi jatkuvien attribuuttien, kuten biomassan laskemista. Biomassaa laskettaessa ei enää käytetä varsinaisesti luokittelija-termiä, vaan puhutaan estimaattorista. Estimaattorin toiminta on tavoitteena saada automatisoitua hyvin pitkälle tuottamaan halutut tiedot sovellukselle sen ymmärtämään muotoon. Piirteiden avulla estimaattori sijoittaa biomassa arviot ja metsätunnukset hilaruutuihin. Maataloussovelluksessa on mahdollista tutkimuksessa olevan opetusaineiston avulla saada aikaiseksi muualle hyvin yleistyvä biomassa estimaattori. Viljalajit ovat sen verran samanlaisia eri puolilla maailmaa. Metsäsovelluksen tapauksessa yleistettävyys on paljon haastavampaa toteuttaa estimaattoriin, mikä tarkoittaa metsäsovelluksessa pitää opetusaineistoja kerätä kuitenkin jonkin verran erilaisilta alueilta. Samoin maataloussovelluksessa tarvitaan biomassan määritys luokitella automaattisesti. Estimaattorin teossa suurin ja keskeisin asia onkin, kuinka saada piirteiden valinta automatisoitua. Tutkimusvaiheessa estimaattori tuottaa RMSE-arvon, jonka avulla voidaan eri menetelmillä toteutettuja menetelmiä verrata toisiinsa. Kuvassa 5.4 on periaatekuva tukivektorikone periaatteen mukaiselle estimaattorille. Estimaattori ottaa sisäänsä lähtötietoina CIR-kuvat lisättynä muutamilla spektrikanavilla, 3D-korkeusmallin ja opetusaineiston. Näistä ensin irroitellaan piirteet ja vähennetään ulottuvuuksia, kunnes varsinainen tukivektorikone antaa RMSE-arvot ulos.

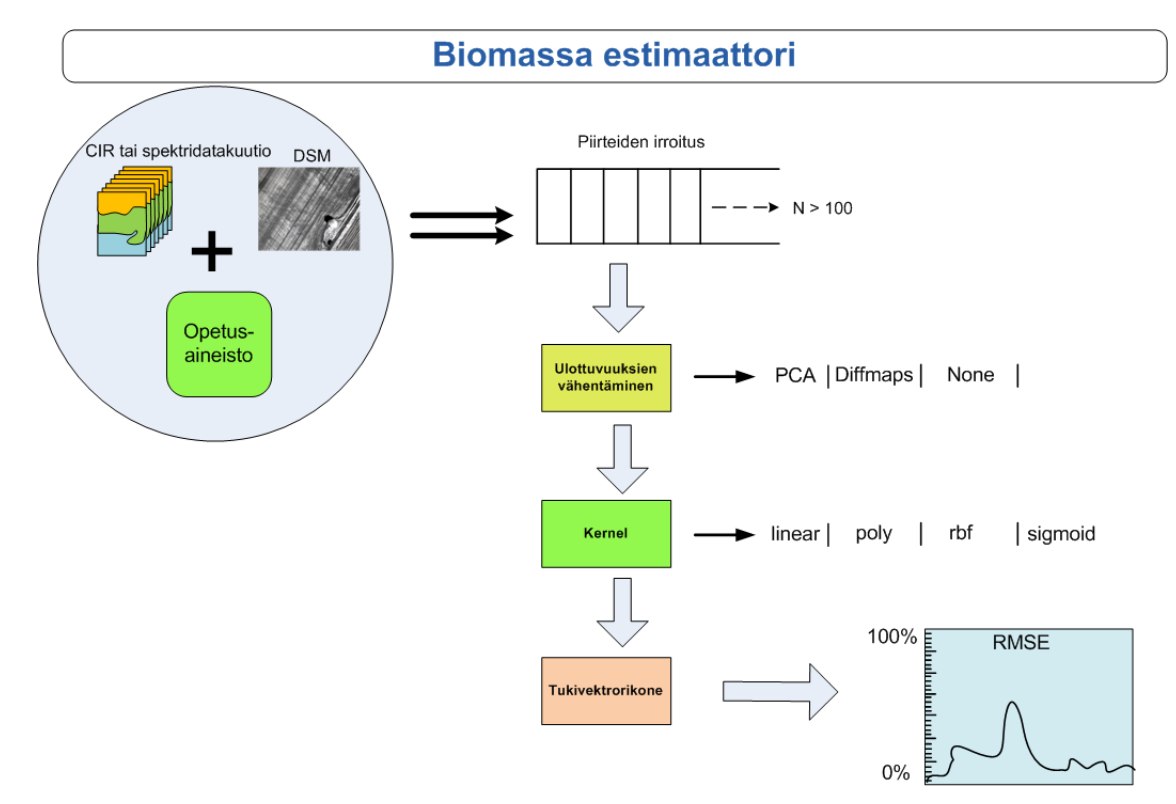

Kuva 5.4: Erään biomassa estimaattorin rakenne.

Luokittelijan kehittämisen lähtökohtana on prototyyppivaiheessa todentaa, että maastosta voidaan laskea halutut attribuutit automaattisesti. Luokittelija on kokonaisuus, johon kuuluu prototyyppivaiheessa sekä maa- että metsätaloussovellukselle kuuluvat toiminnot. Ensimmäisten ilmakuvausten tiedoista lasketaan opetusaineistoa vasten maa- ja metsätaloussovelluksia varten piirretietokanta, jonka muodostaminen on raskasta. Testatulla luokittimella ja hyväksi havaitulla piirretietokannalla luokitteluprosessi tulee olemaan alun prototyyppivaiheeseen verrattuna merkittävästi nopeampi. Prototyypin kehityksessä prosessin nopeuttamisen eduksi täytynee kuitenkin tehdä jo kompromisseja, sillä metsäsovelluksen opetusaineiston koko on laaja. Prototyypin kehityksessä käytetään ainakin Haskell- ja Cohjelmointiympäristöjä. Prototyyppiä ajetaan GNU/Linux-alustalla.

Prototyypin tavoitteena on selvittää, että onko mahdollista automatisoida luo-

kittelua. Valmiissa luokittelijassa haluttujen attribuuttien laskeminen mahdollisine lisätietoineen (vastausten laatu) toimitetusta datasta on tapahduttava automaattisesti, mikä on maa- ja metsätaloussovelluksissa ainoa toiminnallinen vaatimus. Prototyyppivaiheessa laskennan valmistuminen ei ole aikakriittistä, kuten valmiissa maataloussovelluksessa olisi. Prototyyppivaiheessa luokittelijan käyttöskenaario voi koostua datan liikuttamisesta Suonentiedon ftp-palvelimen ja JyU:n välillä sekä eri laskennanvaiheiden kommunikoinnista sähköpostitse eri osapuolten, Pieneering, JYU ja Suonentieto, välillä.

Luokittelija jakautuu erilaisten laskentakokonaisuuksien mukaisesti eroteltaviin kokonaisuuksiin:

- piirteiden laskeminen hyperspektri- ja korkeuskartasta
- piirretietokannan muodostaminen opetusaineistojen perusteella
- kohdeattribuuttien laskeminen piirretietokannan ja laskettujen piirteiden perustella
- laskettujen attribuuttien koostaminen ja kirjoittaminen vektoriesitykseksi, sekä myöhemmin
- spektrikuvien luokittelu haluttujen ilmiöiden löytämiseksi.

Kukin kokonaisuus muodostaa nipun osasovelluksia, jonka osat lukevat ja kirjoittavat yhteisesti samoja lähde- ja kohdeformaatteja. Piirretietokantaa muodostavien komponenttien implementaatioissa yhdistyy toisaalta useita eri laskennallisia menetelmiä, mutta myös tutkittua tietoa parhaista ilmakuva-aineistosta laskettavista piirteistä käytetään hyväksi. Lisäksi niiden keskinäiset suhteet kohdeattribuutteihin otetaan huomioon [29] [27] [17].

#### **5.6 Piirteet**

Maataloussovelluksessa käytettäviä piirteitä määrittää paljon käytettävissä oleva kuvauskalusto. Gradun tutkimuksessa käytetyt kamerat kuvasivat vain näkyvän ja lähinfrapunavalon alueella. Veden absorptiopisteet ovat 1450 ja 1940nm, jotka ovat jo tutkimuksen kuvausalueen ulkopuolella selvästi. Veden absorptiopisteet yhdessä kasvillisuusindeksien kanssa muodostavat varsin tehokkaan yhdistelmän, mutta SWIR-alueen kameroita ei voi laittaa kevyisiin lennokkeihin niiden ison koon takia. Tutkimuksessa on käytetty sopivimpia kasvillisuusindeksejä käytettävään kalustoon nähden. Ksvillisuusindeksejä on käytetty enimmäkseen arvioimaan biomassan määrää, ja suurin osa indekseistä perustuu ns. punaiseen reunaan. Vihreällä kasvillisuudella on hyvin terävä reuna noin 700nm:in kohdalla, missä kohtaa kasvista heijastuvan valon määrä nousee huomattavasti. Lehtivihreä absorboi näkyvän valon, mutta heijastaa vastaavasti infrapunavalon takaisin, ja tästä aiheutuu punainen reuna. Kasvillisuusindekseissä vertaillaan eri kanavien suhteita toisiinsa ja pyritään tuloksen avulla arvioimaan biomassaa. Gradun tutkimuksessa käytettiin kuutta eri aallonpituuskanavaa kolmella eri valon alueella, mitkä olivat vihreä (G), punainen (R) ja lähinfrapuna (N). Seuraavassa on selvitetty yleisimpiä kasvillisuusindeksejä, joita on käytetty myös gradun tutkimuksessa. Yleisimpiä kasvillisuusindeksejä ovat seuraavat [17]:

$$
DVI = N - R
$$

DVI-indeksi laskee punaisen ja lähi-infrapunavalon erotuksen, mistä johtuu punaisen reunan takia isot vaihtelut arvoissa. Arvo on suuri pikselin ollessa kasvillisuuden kohdalla ja vastaavasti pieni pikselin kuvatessa maata.

$$
RVI = \frac{Nir}{Red}
$$

RVI-indeksi laskee lähi-infrapuna- ja punaisen valon suhteen toisiinsa nähden, mikä ottaa jo paremmin huomioon pieniä eroja valaistuksen suhteen. Kyseiset indeksit soveltuvat moniin tarkoituksiin ja korreloivat jossakin määrin LAI:n kanssa, mutta ne eivät ota niin hyvin huomioon erilaisia olosuhteita.

NDVI-indeksi on voimakas normalisointi-indeksi ja se saadaan jakamalla lähiinfrapuna- ja punaisen valon erotus (DVI) niiden summalla. Kyseinen summa on keskimääräinen heijastuksen taso koko aallonpituusalueella, mikä johtuu lehtivihreän määrästä eri kohdissa. Hajanaiset valot saadaan poistettu jakamalla DVI kyseisellä summalla. NDVI seuraa myös tarkasti LAI:n muutoksia ja on hyvä indeksi arvioimaan biomassaa. LAI (leaf area index) on yläkasvillisuuden suhde maanpintaan ja se on paljaalla maapinnalla 0, kun tiheimmäille mahdolliselle kasvustolle se on kuusi. NDVI vaihtelee nollan ja ykkösen välillä, mutta voi saada myös negatiivisia arvoja  $R > N$  tilan vallitessa. Tällöin on syynä yleensä lumi, vesi tai pilvisyys. Korkeilla LAI:n arvoilla on hyvä käyttää skaalausta kaavalla  $VI = (VI - I)$  $VI_{min}/(VI_{max} - VI_{min})$ . VI:n paikalle laitetaan käytössä oleva kasvillisuusindeksi (VI).

$$
NDVI = \frac{N - R}{N + R}
$$

Usein NDVI-indeksi antaa riittävän hyviä tuloksia, mutta korkean LAI:n tilanteessa on hyvä käyttää kehittyneempiä indeksejä. Yksi varteenotettava indeksi on GNDVI, missä käytetään vihreää punaisen sijasta perus NDVI-indeksiin verrattuna. GNDVI sopii varsin hyvin klorofyllin mittaamiseen.

$$
GNDVI = \frac{N-G}{N+G}
$$

Harvan latvuksen kasvillisuudelle on tyypillistä, että NIR-kanavan suhde punaiseen on selkeästi suurempi kuin pelkän paljaan maan tapauksessa. Tätä ongelmaa poistamaan on kehitetty kasvillisuusindeksi SAVI, joka poistaa maapinnan vaikutusta tuloksista. L on vakio, joka vaihtelee LAI:n mukaan välillä 0 − 1 ja useimmiten hyvä arvo on 0.5 [3].

$$
SAVI = \frac{(1+L)(N-R)}{N+R+L}
$$

Kasvillisuusindeksejä on kehitetty todella paljon ja tutkimuksessa kokeiltiin lisäksi muitakin kuin aikaisemmin mainitut indeksit. Tavoitteena oli löytää paras mahdollinen kombinaatio, että estimaattori olisi yleistettävissä laajalti. Kuitenkin kasvillisuusindekseihin liittyy joitakin rajoituksia ja ongelmia. Seuraavassa on käsitelty suurimpia rajoituksia indeksien käyttöön liittyen:

- kaksi spektrikanavaa yhdistettynä kasvillisuusindeksiin ei voi tuottaa monia piirteitä
- käytettäessä vain muutamia spektrikanavia tärkeä informaatio onkin jollakin toisella aallonpituudella
- yhdellä sensorilla kehitetyt menetelmät eivät ole siirrettävissä toisille sensoreille
- taipumus ylimääritykseen aiheuttaa, että mallit ovat ominaisia mallin kalibroinnissa käytetyille aineistolle
- tarve kerätä näytteitä opetusaineistoa varten eli ei saada yleistettyä menetelmää

Nämä huomiot lisäävät haastetta gradun tutkimukselle tuottaa luotetteva ja yleistettävä menetelmä estimaatin tekemiseen. Parhaatkaan matemaattiset menetelmät eivät pysty ratkaisemaan kaikkia näitä haasteita, vaan tarvitaan lisää tutkimusta ja lisää kanavia tuottamaan monipuolisempi aineisto estimaatin tekemiseen [4].

Useat tutkimukset osoittavat, että maaperäoptimoidut indeksit soveltuvat paremmin biomassan estimointiin kuin kanavasuhteisiin perustuvat. Tutkimustuloksia paransivat maaperäoptimoiduilla indekseillä kuten RVI:llä kapekaistaiset hyperspektrikuvaineistot [36]. MTT määritti luokittelua varten parhaat piirteet biomassan määrittämiseksi. Estimaatin tarkkuuden arviota varten MTT teki vertailuaineiston kesän 2011 sadosta otetuista näytteistä. Estimaattorin tuloksia verrattiin sitten näihin analysoituihin tuloksiin.

Puustotunnuksien estimointia varten käytetään sopiva yhdistelmä eri piirteitä, joiden valinnassa käytetään testiaineistona referenssikoealoja. Tärkeää on tulkittavien metsätunnusten keskivirheiden minimointi. Metsäestimaatissa käytetään seuraavia kuvapiirteitä:

- spektrikanavien sävypiirteet
- spektrikanavien tekstuuripiirteet: sävyarvojen hajontaan perustuvat piirteet ja sävyarvojen yhteismatriisiin perustuvat piirteet (ns. Haralick-piirteet)
- latvuskorkeusarvojen jakaumaa kuvaavat piirteet
- latvuskorkeuden tekstuuripiirteet

### **5.7 Metsä- ja maataloussovellukset**

Metsäsovelluksen tulee toimittaa asiakkaalle kuvan 5.5 mukainen hilaruudukoihin jaettu kartta, missä ruudut muodostavat metsäninventointiyksiköt, ja jokaisesta ruudusta on estimoitu sen metsätunnukset. Vaihtoehtoisesti kysymykseen voi tulla pienkuvioittain estimoitu kartta metsätunnuksista. Ruudun koko on luokkaa 16- 20m, mikä on olennaisesti suurempi kuin vastaava ruutu maataloussovelluksessa. Sovelluksen pitää pystyä automaattiseen piirteiden valintaan luokittelussa. Tarkoittaa sitä, että valittujen piirteiden mukaan metsätunnukset tulevat automaattisesti. Metla testaa sovellusta, jossa metsätunnukset tulkitaan ei-parametrisella estimaattorilla (automaattisesti) käyttäen alueen koealoja referenssiaineistona.

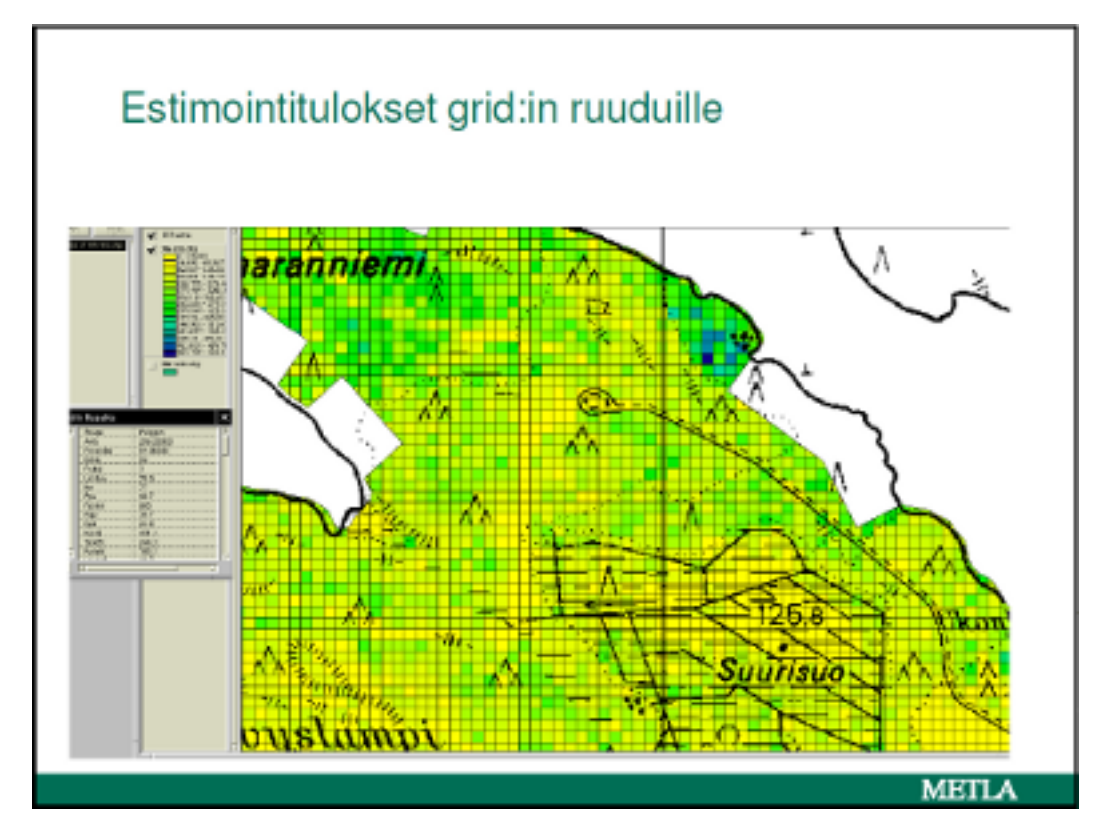

Kuva 5.5: Metsätunnukset hilaruuduilla.

Maataloussovelluksessa lähtökohtana on, että kuinka paljon typpeä lisätään kasvukauden aikana. Oikea-aikaisella typen lisäyksellä maksimoidaan sadon määrän kasvu. Lisäksi kiinnostaa alueen vesitalous, ja voidaanko selvittää ongelmakohdat, missä vesi seisoo. Tavoitteena sovellukselle on, että saadaan 15.6 kartta, jonka perusteella typpeä lisätään vain tarpeellisiin kohtiin kartan avulla. Sovelluksen vaatiman lannoitusmäärän laskemisen MTT pystyy tekemään luokittelijan biomassa estimaatin pohjalta. Sovelluksessa otetaan huomioon myös ympäristönäkökulma. Sovelluksen tiedoilla on hyvä esittää, että alueen lannoitus ei ylitä ohjearvoja. Tarve on saada kuvan 5.6 mukainen karttatieto, missä on segmentoitu erilaiset alueet eri väreillä. Kukin väri vastaa tiettyä arvoa. Luvut vastaavat alueen lannoitetarvetta.

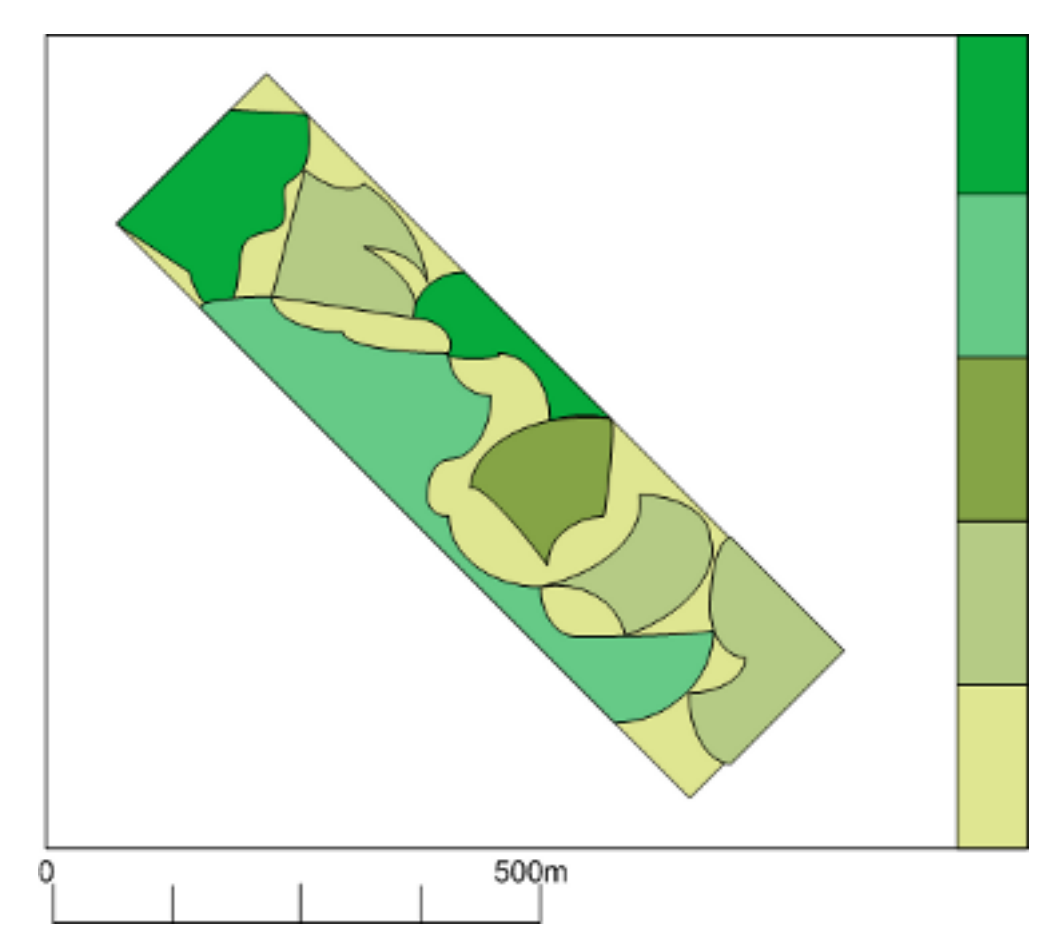

Kuva 5.6: Lannoite-ennustekartta.

### **6 Tutkimustulokset**

Tutkimustuloksissa arvioidaan järjestelmän eri vaiheiden onnistumista biomassaestimaatin tekemiseen asti. Gradun tutkimuksessa ei ehditty analysoida metsäsovelluksen biomassaestimaatin onistumista, koska metsäsovelluksen 3D-pintamalli ei valmistunut aikataulussa. Gradussa keskityttiin arvioimaan maatalousbiomassaestimaatin onnistumista järjestelmällä.

#### **6.1 Kesän 2011 kuvaukset ja niiden onnistuminen**

Kuvaaminen ilmasta käsien kevyiden lennokkien avulla osoittautui yllättävän haasteelliseksi. Kevään aikana oli tarkoitus testata kameroita lennokkien kanssa, mutta pian ilmeni, että lennokkien kanssa oli isoja ongelmia. Smartone-lennokki oli testeissä osunut puuhun ja tuhoutunut käyttökelvottomaksi. Ennakkoon tämän lennokin piti olla varsin käyttökelpoinen kuvauksiin. Pieneeringillä oli kuitenkin myös Gatewing X100-lennokki, mitä oli seuraavaksi tarkoitus käyttää kesän kuvauksissa. Samaan aikaan selvitettiin mahdollisuutta käyttää myös muita operaattoreita kuvauksiin. Kuitenkin muut soveltuvat lennokit eivät sinällään soveltuneet kuvauksiin, koska niihin ei voinut vaihtaa kamerakalustoa, mikä oli ehdoton vaatimus. Viimein löydettiin yhteistyökumppaniksi Itä-Lapin Ammattioppilaitos, millä on Infotron IT180 helikopteri. Infotron-helikopterin ongelmana vastaavasti oli, että se ei pysty ottamaan kuvia autopilotin ohjaamana. Kuvien ottaminen tietyllä intervallilla ei muodosta niin hyvää peittoa kuvausalueesta kuin autopilotin ohjaamana syntyy. Kuvamosaiikin onnistumisen kannalta on erittäin tärkeää, että peitto on riittävän laadukas. Kuvien pitää olla riittävästi lomittain, että sama pikseli esiintyy useammassa kuvassa. Tavoitteena kuvaukselle on 75% :in peitto. Gatewing-lennokki pystyy tekemään halutun peiton, koska se ohjaa kameraa autopilotin avulla ja kuvat otetaan gps-koordinaattien avulla. Kyseisen Gatewing-lennokin autopilot meni kuitenkin rikki ennen ensimmäisiä kuvauksia ja uutta ei ollut nopeasti saatavilla. Gatewingiin saatiin lopulta uusi autopilot viimeisillä hetkillä, kun oli metsäkuvausten aikaikkuna sulkeutumassa. Lisäksi kuvauksiin oli käytettävissä Geodeettisen laitoksen Microdrones MD4-1000 pienoiskopteri, mikä vastaavasti ei pysty lentämään tuulisella säällä.

Kuvauksiin suunniteltiin alunperin käytettäväksi pelkästään VTT:n spektrika-

meraa. Keväällä selvisi, että ensimmäisen prototyypin valovoima ei riitä korkealuokkaisen 5Mpix:in kuvan muodostamiseen ja kuvaukset tehtiin sen takia VGAresoluutiolla. Korkealuokkainen 5Mpix:in kuva tarvitaan kuvamosaiikin luonnin yhteydessä tehtävään korkeusmalliin. Sen takia päätettiin rinnalle ottaa käytettäväksi CIR-kamera, mikä on tehty tavallisesta Ricoh GR Digital III kamerasta poistamalla IR-suodatin ja lisäämällä suodatin poistamaan sininen aallonpituus. CIRkamera kuvaa siis vihreän, punaisen ja lähi-infrapunan. Järjestelmän kehittämistä varten on ensisijaisen tärkeää saada aikaiseksi riittävän laadukas materiaali analysoitavaksi. Pieneeringin prosessi muodostaa suoraviivaisesti Gatewing-lennokilla otettua CIR-kuvaa kuvamosaiikiksi, mikä helpottaa vastaavasti luokittelijan ja sovelluksen kehittämistä. CIR-kuvasta luotua korkeusmallia voidaan sitten hyödyntää myös spektrikuvia analysoitaessa. Luokittelijaa kehitetään sekä CIR- että spektrikuvien avulla, ja myöhemmin hankkeen lopputuloksena voidaan arvioida niiden edut toisiinsa nähden.Yksi tutkimuksen tärkeistä tavoitteista oli selvittää, kuinka paljon tarkempaan tulokseen metsien ja viljelysten inventoinnissa päästään spektrikameran avulla verrattuna CIR-kameraan. Tätä ei päästy vertaamaan gradun tutkimuksessa, koska CIR-ortokuvat eivät onnistuneet ajoissa valmiiksi ja maatalousestimaatti oli tehty pelkästään spektrikuvista.

#### **6.2 Kuvauslaitteet**

Maatalous- ja metsätaloussovelluksilla on hieman erilaiset vaatimukset lentolaitteille. Peltoja kuvattaessa on paljon enemmän tilaa koneen operoida ja ei tule ongelmia niin helposti nousussa/laskussa. Metsiä kuvattaessa on vaikeampi löytää tarpeeksi aukea tila siipilennokeille operoida. Helikopteri toimii siinä mielessä paremmin metsäkuvauksissa. Kaupallista sovellusta varten on erittäin tärkeää löytää sellainen lennokki, joka pystyy operoimaan pienellä aukealla tilalla. Siipilennokin etu oli myös sen vakaus, sillä helikopterin tärinä teki osasta kuvista tärähtäneitä. Lennokin ottamat kuvat olivat kaikki tarkkoja, kun helikopterin kuvista vain osa oli tarkkoja. Microdrones-helikopteri ja Gatewing-siipilennokki pystyivät ottamaan kuvia lennokin autopilotin ohjaamana, mikä on ehdoton edellytys kuvauksen onnistumiselle. Infotron-helikopterin autopilot ei vielä pysty ohjaamaan GPS-sgnaalin mukaisesti kuvan laukauisua, vaan kuvaus joudutaan tekemään tietyllä jaksotuksella. Tässä tulee ongelmaksi se, että peitto on vaikea saada riittävän laadukkaaksi jaksottaisella kuvauksella verrattuna autopilotin ohjaamaan kuvaukseen. Infotroniin pitää kehittää ohjelmistoa niin, että sen autopilot voi hoitaa kuvauksen.

Taulukossa 6.1 on vertailtu lennokkien tärkeimpiä ominaisuuksia. Mukana ovat

kaikki gradun tutkimuksessa olleet lennokit ja lisäksi mukana on Bramor-lennokki, jota ei ole tässä tutkimuksessa testattu. Kuvan 6.1 Gatewing-lennokkilla lennettiin EVO-opistolla yksi yksittäinen 150 hehtaarin kuvausalue kahdella lennolla, jotka kestivät yhteensä noin tunnin. Gatewing-lennokin lentoreitti pitää simuloida ennen jokaista lentoa, ja yhden lennon simulointi kesti noin kaksikymmentä minuuttia. Kahden alueen kuvaamiseen meni valmisteluineen yhden päivän aikana kuusi tuntia aikaa ja kuvatun alueen koko oli yhteensä 300ha. Gatewing-lennokki ei ole riittävän tehokas operatiiviiseen toimintaan metsäsovellukselle lähinnä nousuun ja laskuun liittyvien tekijöiden takia. Lisäksi sen päivässä operoima alue jää pieneksi. Maatalousovellukseen se voisi olla ihan varteenotettava lennokki. Parasta Gatewing-lennokissa oli sen vakaus ja kyky tehdä vaatimuksien mukainen kuvauspeitto tarkasti.

| Lennokki        | Paino                      | <b>Nopeus</b> | Lento-             | Tuuli-          | Kattavuus      | Kommentit  |
|-----------------|----------------------------|---------------|--------------------|-----------------|----------------|------------|
|                 | /lasti                     |               | aika               | vaikutus        |                |            |
| Infotron IT-180 | $14/5$ <sub>kg</sub>       | 90km/h        | 90 <sub>min</sub>  | $\langle 17m/s$ | $35km/h$ ->    | Tärinä     |
| helikopteri     |                            |               |                    |                 | $2km^2$        | huonoa     |
| MicroDrones     | 2,65/1,2kg                 | 4km/h         | 70 <sub>min</sub>  | $\rm <6m/s$     | $0,15km^2$     | Pienille   |
| MD4-1000        |                            |               |                    |                 |                | aloille    |
| helikopteri     |                            |               |                    |                 |                |            |
| Gatewing X100   | $1.7\text{kg}/400\text{g}$ | 70km/h        | $60$ min           | $\langle$ 11m/s | $2km^2$ 5cm:in | Iso tila   |
| siipilennokki   |                            |               |                    |                 | resoluutiolla  | nousuun    |
|                 |                            |               |                    |                 |                | ja laskuun |
| <b>Bramor</b>   | 4/0,6kg                    | 66km/h        | 120 <sub>min</sub> | $\langle$ 11m/s | $4km^2$        | Laskuvarjo |
| siipilennokki   |                            |               |                    |                 |                | laskeutu-  |
|                 |                            |               |                    |                 |                | minen      |

Taulukko 6.1: Lennokkivertailu.

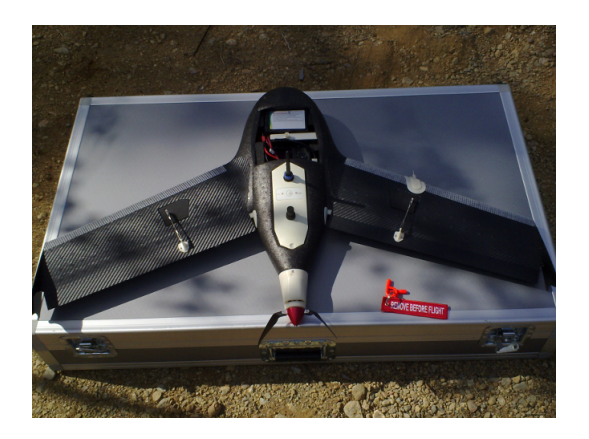

Kuva 6.1: Gatewing X100 -siipilennokki.

Kuvan 6.2 Infotron-helikopterin ominaisuudet sopisivat muuten erittäin hyvin kuvaamiseen, mutta siinä oleva tärinä on saatava ensin rajattua pois. Tärinä aiheutui lähinnä kopterin polttomoottorin aiheuttamista resonansseista. Kyseistä kopteria on mahdollista saada myös sähkömoottorilla varustettuna ja se voisi olla vaihtoehto kuvauksiin. Microdrones-helikopteri on käytännöllinen pienten alojen kuvaamiseen, kun on riittävän hyvät olosuhteet. Se on selvästi kaikkein tuuliherkin laite nyt testatuista. Tuulen osalta Infotron on ylivoimaisesti paras. Operointiajan ja nopeuden puolesta Infotron-kopterilla on mahdollista kuvata noin 400 hehtaaria yhdellä lennolla. Sähkökäyttöisenä se ei pysty aivan vastaavaan operointiaikaan, sillä akuilla se pystyy lentämään tunnin, ja silloin sen yhden lennon kuvausala jää 200 hehtaariin.

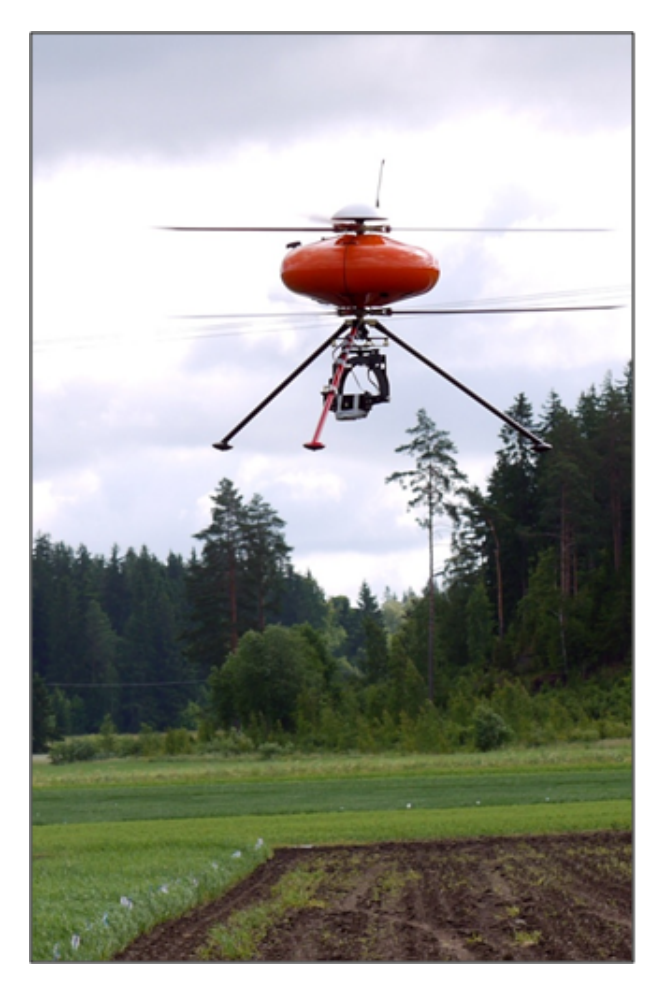

Kuva 6.2: Infotron IT-180 polttomoottorikäyttöinen helikopteri.

Operoinnin puolesta kuvan 6.3 Bramor-lennokki on paperilla paras kaikista, mutta sitä ei päästy tässä tutkimuksessa testaamaan [31]. Bramor-lennokki laskeutuu laskuvarjon avulla alas ja se lentää jopa kaksi tuntia kerralla. Teoriassa Bramorilla on mahdollisuus yltää 1000 hehtaarin päiväkuvausmäärään, mikä on järjestelmän vähimmäisvaatimus kaupalliselle sovellukselle. Bramorin ominaisuudet lupaavat paljon, mutta ennen kuin sitä on testattu käytännössä, ei sen käytettävyydestä voi sanoa mitään. Tutkimus on osoittanut, että lentolaitteissa on vielä paljon kehittämistä, ja gradun tutkimuksessa käytetyt lentolaitteet eivät vielä ole riittävän hyviä kaupalliseen operointiin laajassa mittakaavassa. Lentolaitteiden kehitys on yhtä tärkeässä osassa järjestelmässä kuin ortokuvan ja estimaatin tekeminen.

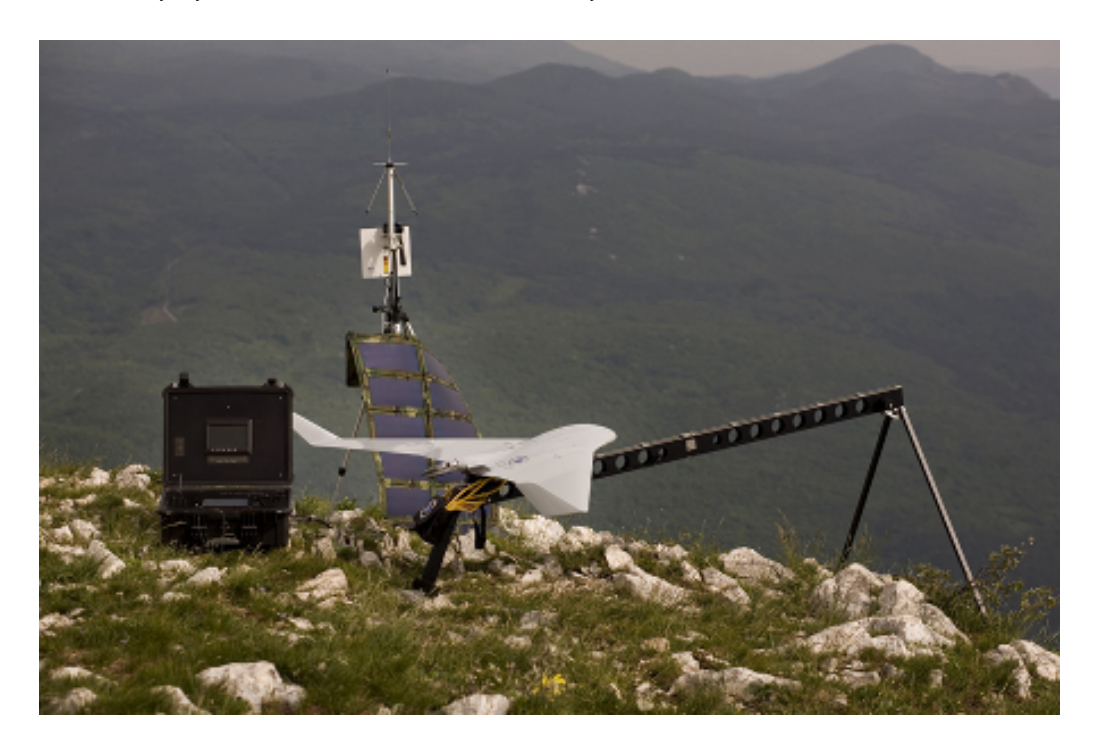

Kuva 6.3: C-Astral Bramor -siipilennokki.

#### **6.3 Metsäkuvaukset**

Metsäkuvauksia varten oli valittu Evon koemetsä, mistä on olemassa hankkeella kattava koealatieto. Evolta oli valittu etukäteen neljä hyvin edustavaa suorakaiteen muotoista aluetta (kuva 6.4), mitkä edustivat hyvin erilaisia metsiä ja sisältäen paljon mitattuja koealoja.

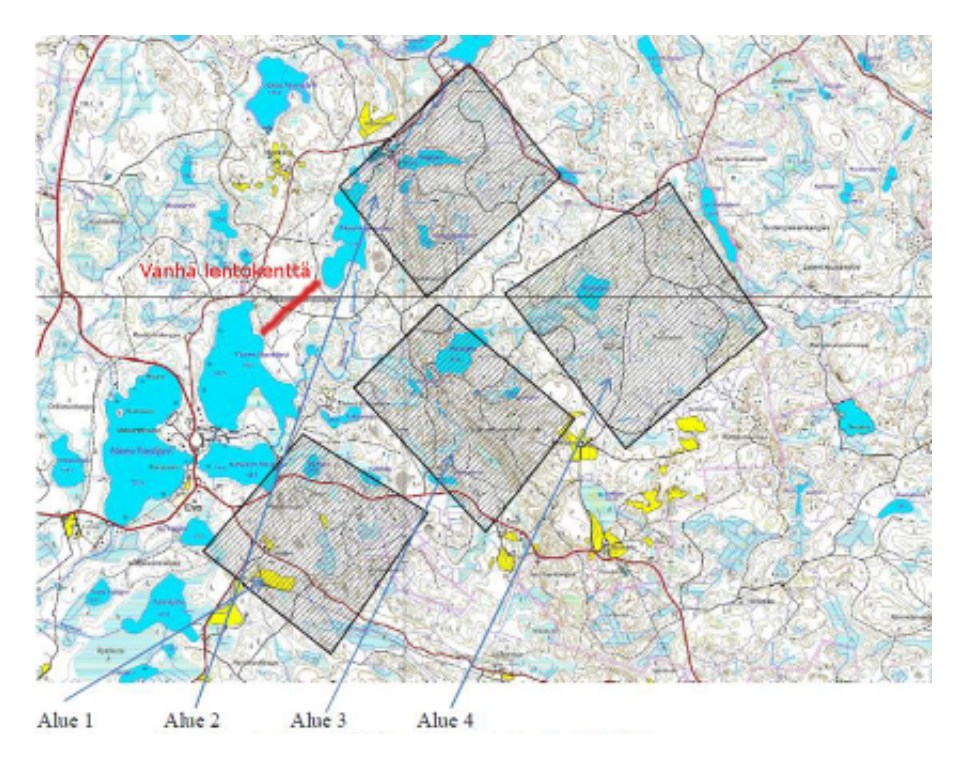

Kuva 6.4: Evon koemetsäalueet.

Metsäkuvauksien aikaikkuna on huomattavasti pitempi kuin maatalaoussovelluksen kuvausikkuna. Metsäkuvauksia voi tehdä puiden lehdellisenä aikana kesäkuun alusta aina heinäkuun loppuun. Poikkeustapauksissa voi kuvausta venyttää elokuun alkupäiville. Elokuun kuvaukset riippuvat paljon kesän olosuhteista ja kuivana kesänä elokuu ei ole enää mahdollinen, koska lehvusto on jo aloittanut kellastumisen.

Kesän 2011 olosuhteet mahdollistivat kuvaukset vielä elokuun ensimmäisellä viikolla, mikä oli käytettävien lennokkien osalta hyvä. Gatewingin lennokki saatiin lentokuntoon juuri elokuun alkuun ensimmäistä kertaa. Metsäkuvauksia tehtiin kuitenkin myös Infrotron helikopterilla juhannuksen jälkeisellä viikolla 28.-29.6, milloin pystyttiin kuvaamaan kuvan 6.4 alueista osa alueesta 1. Kesäkuun kuvauksissa saatiin kuvattua vain osa alueesta 1, koska helikopteriin tuli sellainen vika, että kuvaukset piti keskeyttää. Lopulta helikopteri piti lähettää irronneen liittimen takia valmistajalle tarkistettavaksi. Metsäkuvauksiin ei ollut enää saatavilla lentolaitetta, millä kuvaukset olisi voinut tehdä vaatimusten mukaisesti.

Heinäkuussa odottelimme tietoa, milloin Gatewing ja Infotron helikopteri olisivat jälleen lentokunnossa. Kuvausten kannalta oli onni, että elokuun alussa oli vielä hyviä kuvauspäiviä. Molemmat lentolaitteet saapuivat 2.8 Suomeen ja pääsimme aloittamaan kuvaukset loistavissa olosuhteissa 3.8. Kuvaukset suunniteltiin siten, että pääosa kuvataan Ricoh CIR-kameralla ja spektrikameralla kuvataan hyvin edustava otos alueista. Ennakkoon arvioiden alue 4 oli kaikkein kiinnostavin ja se päätettiin kuvata molemmilla kameroilla. Spektrikameraa voitiin operoida pelkästään Infotron helikopterilla. Spektrikuvaa otettiin aallonpituusalueella 500-860nm:iä jatkuvalla spektrillä.

Kuvauksissa oli paljon onnea mukana, sillä kaksi kertaa Gatewing lennokki hipaisi puuta nousussa. Näissä nousuissa lennokki ei mennytkään suoraan ylös, vaan muutti yllättäen suuntaa ilmeisesti autopilotin sekaannuksen takia. Gatewing vaatii ison aukean tilan laskeutumiseen ja nousuun. Evon alueella riittävän iso alue oli pelkästään vanha lentokenttäsuora(kuva 6.4), minkä takia Gatewingillä pystyttiin kuvaamaan vain alueet 2 ja 3. Tämän takia alue 4:n NIR-kuvauksiin käytettiin Infotron helikopteria. Lisäksi kuvattiin ylimääräisenä alueena Evo-opiston ympäriltä suorakaiteen muotoinen alue kattamaan mahdollisimman suuri alue.

Lennokin autopilot otti CIR-kuvaa autopilotin ohjaamana ja kuvaukset onnistuivat erittäin hyvin. Kuvauksissa muodostunut peiton onnistumisprosentti oli luokkaa 99%, mikä tarkoittaa lähes täydellistä lomittelua 75%:in peitolla. Selkeästi huomattiin, että lennokki on ominaisuuksiltaan parempi saamaan aikaan laadukasta kuva-aineistoa. Infotron IT180 helikopteri on polttomoottorikäyttöinen ja se aiheuttaa jonkin verran tärinää kuvauksien aikana. Tärinän vaikutuksesta osa kuvista eivät ole tarkentuneet riittävän hyvin, kuten kuvasta 6.5 huomaa. Vastaavasti lennokin ottamat kuvat ovat teräviä (kuva 6.6). Lisäksi helikopterikuvauksissa oli käytössä jaksotettu kuvaus (4-5s:in välein kuvia), mikä ei tuota yhtä laadukasta peittoa kuvamosaiikin valmistamiseen kuin kuvien ottaminen tarkasti paikan mukaan autopilotin ohjaamana.

Johtopäätöksenä kesän 2011 kuvauksista onkin, että pitää saada laadukas lennokki operoimaan kuvauksia seuraavalle kesälle. Gatewing-lennokki ei ole sen rajoituksien takia täysin soveltuva tähän käyttöön. Itä-Lapin ammattiopistolle tulee syksyn 2011 aikana uusi Bramor lennokki, mikä laskeutuu laskuvarjon avulla alas, eikä tarvitse niin isoa aluetta laskeutumiseen. Ennakkoon Bramor on varsin toimiva lennokki sovellusten käyttöön.

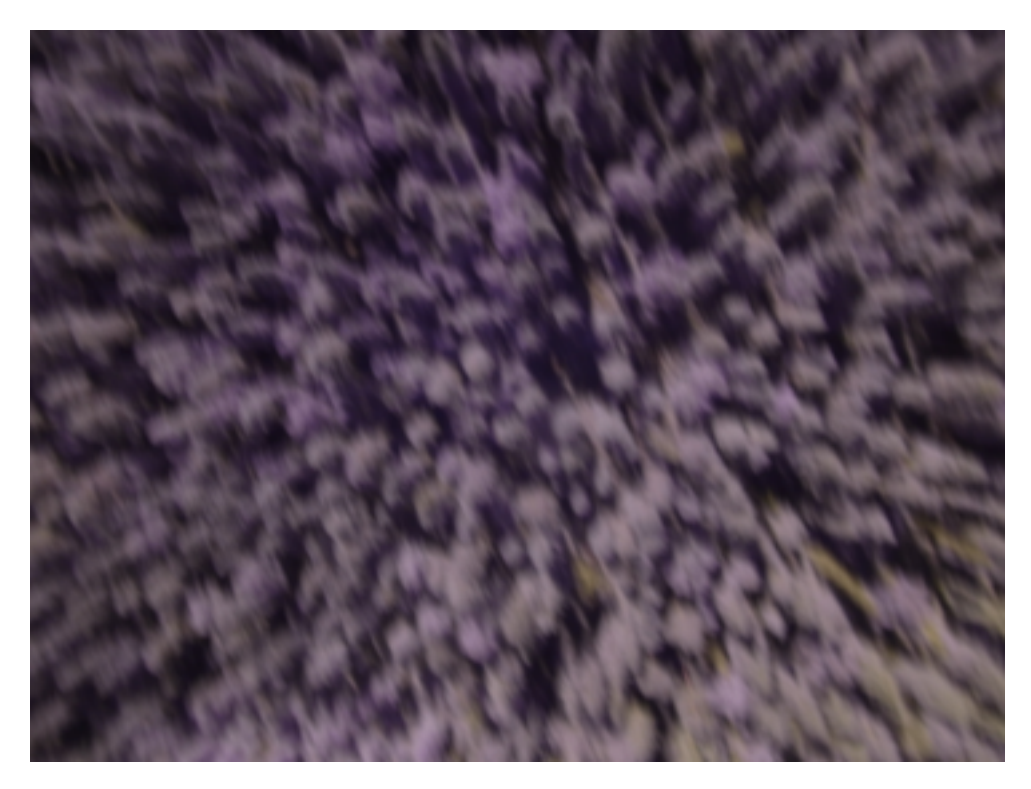

Kuva 6.5: CIR-kuva alueesta 4 Infotron helikopterista.

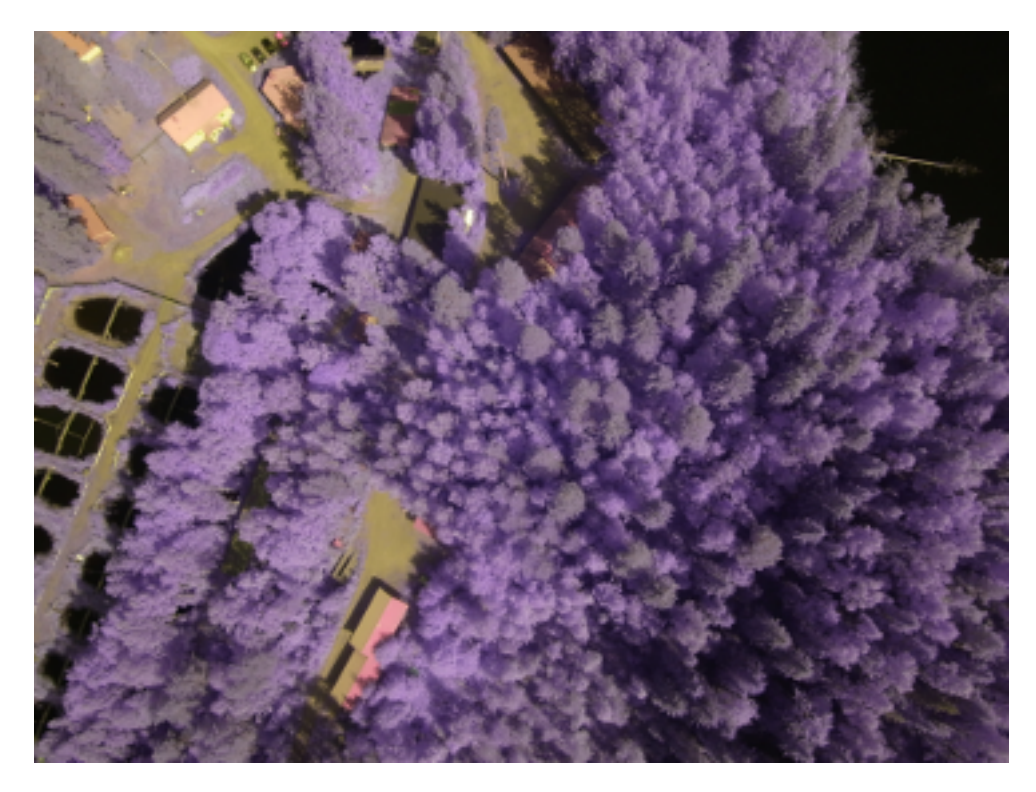

Kuva 6.6: CIR-kuva alueesta Evo-opisto Gatewing lennokista.

#### **6.4 Maatalouskuvaukset**

Maataloussovellusta varten valittiin pääasialliseksi kuvauspaikaksi MTT:n Vihdissä sijaitseva Hovin peltolohko, joka kylvettiin kuvan 6.7 mukaan. Varsinainen kuvausalue oli kooltaan 3ha. Varsinaisena tutkimuskohteena olivat eri viljalajien biomassan ja klorofyllin määrittäminen kuvausten avulla, sekä muodostaa luokittelun avulla lannoitekartta täsmäviljelyn tueksi. Lisäksi yksi tärkeä kuvausten tavoite oli saada aikaiseksi luotettava satoennuste. Spektrikamera antaa myös mahdollisuuden tarkkailla kasvitautien varhaista löytämistä viljelyksistä. Peltolohko näytteistettiin kesän aikana tarkasti, ja jälkeenpäin on mahdollista analysoida spektrikameran kuvista mahdollisen kasvitaudin esiintymistä. Kasvitautien tunnistamista varten oli peltolohkon keskelle jätetty alue, mille ei ole laittetu ollenkaan kasvinsuojeluaineita. Tämä helpottaa alueella esiintyvien kasvitautien ja rikkakasvien tunnistamista myöhemmin.

Koealueelle kylvettiin vehnää ja ohraa, joiden siementen määrä vaihteli kuvan 6.7a mukaan. Lisäksi kumpaakin viljaa oli käytössä kaksi eri lajia. Lannoitetta taas laitettiin eri määriä lohkolle kuvan 6.7b mukaan. [30]

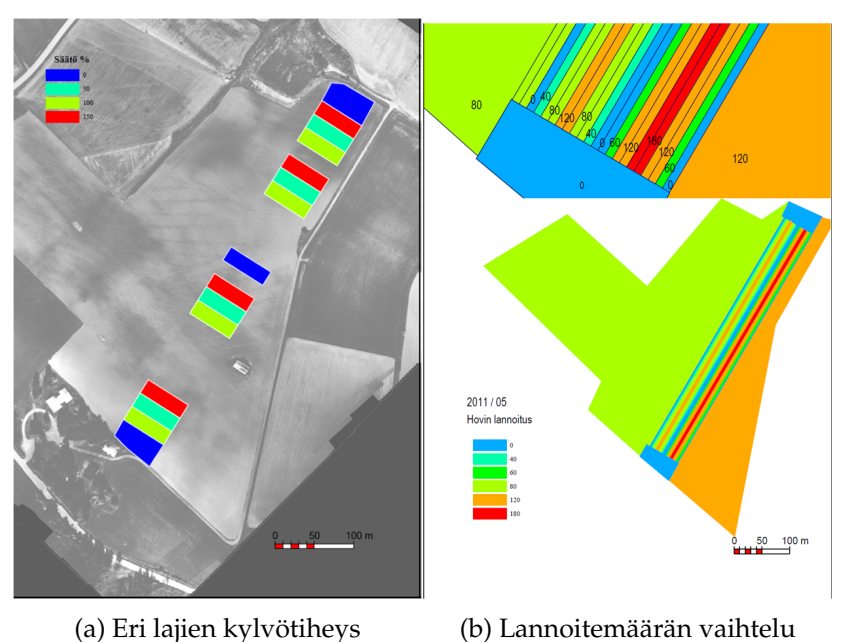

Kuva 6.7: Hovin peltolohkon koealaruudukko.

Maatalouskuvauksia tehtiin myös Jokioisilla 22.6.2011, mistä tuli paljon näytteitä kuvatulta alueelta. Maatalouskuvaukset ovat Suomessa ongelmallisia, koska varsinainen kuvausikkuna on niin lyhyt kasvukaudella. Täsmäviljelyä ajatellen pitää viljelykset kuvata oikeassa vaiheessa kasvukauden aikana, että lisälannoituksesta olisi hyötyä. Kuvaus ajoitettiin korrenkasvun alkuvaiheeseen eli, kun korsi lähtee irti "pensaasta" [30]. Kesällä 2011 Jokioisilla tämä ajoittui juhannusts ennen olevaan viikkoon ja Vihdissä paras kuvaushetki ajoittui viikolle 27. Valitettavasti Gatewinglennokki ei ollut silloin käytettävissä. Jokioisilla kuvattiin Infotron- ja Microdroneskoptereilla. Kuvassa 6.8 on spektrikamera kytkettynä Infotron-helikopteriin.

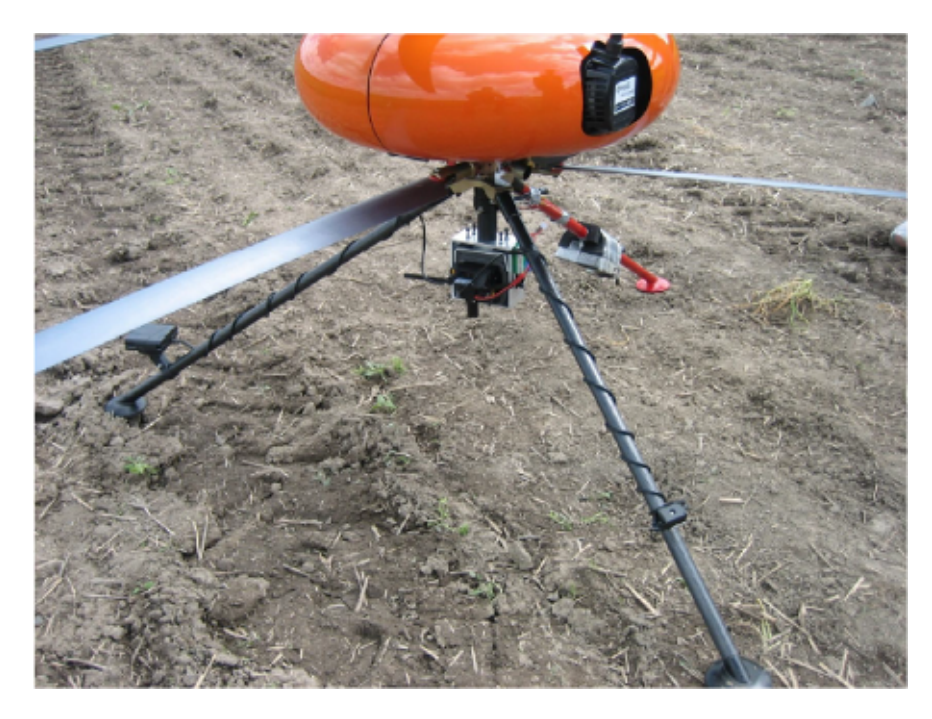

Kuva 6.8: Spektrikamera kytkettynä Infotron kopteriin.

Jokioisten kuvauksissa kuvattiin spektrikameralla ja CIR-kameralla. Jokioisilla kuvauksissa oli ongelmia CIR-kameran kiinnityksessä ja se kuvasikin etuviistoon, mikä aiheuttaa ongelmia heti kuvamosaiikin tekoon. Spektrikameran kanssa ei ollut kyseistä ongelmaa, vaan VTT:n asennusteline piti kameran kuvaamassa suoraan alaspäin. Microdrones-kopterille oli hiukan liikaa puuskittaista tuulta ja kopteri ei pystynyt lentämään suunniteltua reittiä. Analyysia varten onnistunein kuvaus oli Infotron-kopterilla tehty spektrikamerakuvaus. Tästä kuvauksesta tehdystä mosaiikista voidaan määrittää sitten kasvuston biomassa- ja klorofyllitasot. Kuvassa 6.9 on tehty ns. väärävärikuva spektrikameran ottamasta spektridatakuutiosta käyttämällä aallonpituuskaistoja 513, 633 ja 838nm, joiden kaistanleveys oli luokkaa 12- 14nm. [18]

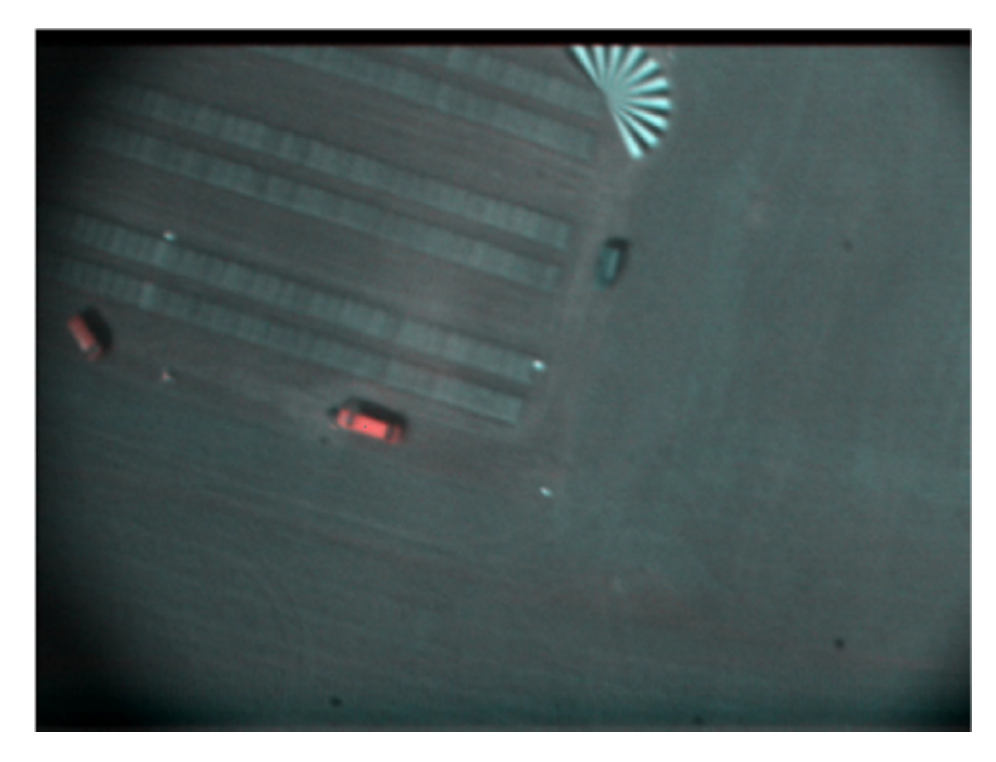

Kuva 6.9: Spektrikuva Jokioisten kuvauksista.

Vihdissä kuvattiin pelkästään Microdrones-pienoiskopterilla, mihin oli kytketty vuorotellen Panasonic Lumix NIR-kamera ja spektrikamera. Vihdistä saatiin hyvin onnistuneen kuvauksen ansiosta hyvälaatuinen aineisto NIR- ja spektrikuvauksesta. Spektrikamerakuvauksessa suurin haaste oli Vihdissä se, että ylhäältä päin tulevaa valoa mittaavan irradianssi-sensorin arvot vaihtelivat paljon riippuen kopterin kallistuskulmasta. Selkeästi tässä on yksi kehityskohde spektrikameralla. Geodeettinen laitos pystyy tekemään varsinkin NIR-kuvista omilla ohjelmillaan kuvamosaiikin ja korkeusmallin. Spektrikuvien muokkaaminen kuvamosaiikiksi on hiukan työläämpää, mutta senkin onnistui geodeeettinen laitos tekemään syksyn aikana. Tärkeintä oli, että koelohko saatiin kuvattua molemmilla kameroilla kattavasti analyyseja varten. Mosaiikin teossa apuna käytetään maahan asetettuja referenssejä. NIR-kuvassa 6.10 kyseiset referenssit ovat kuvan oikeassa yläkulmassa. [18]

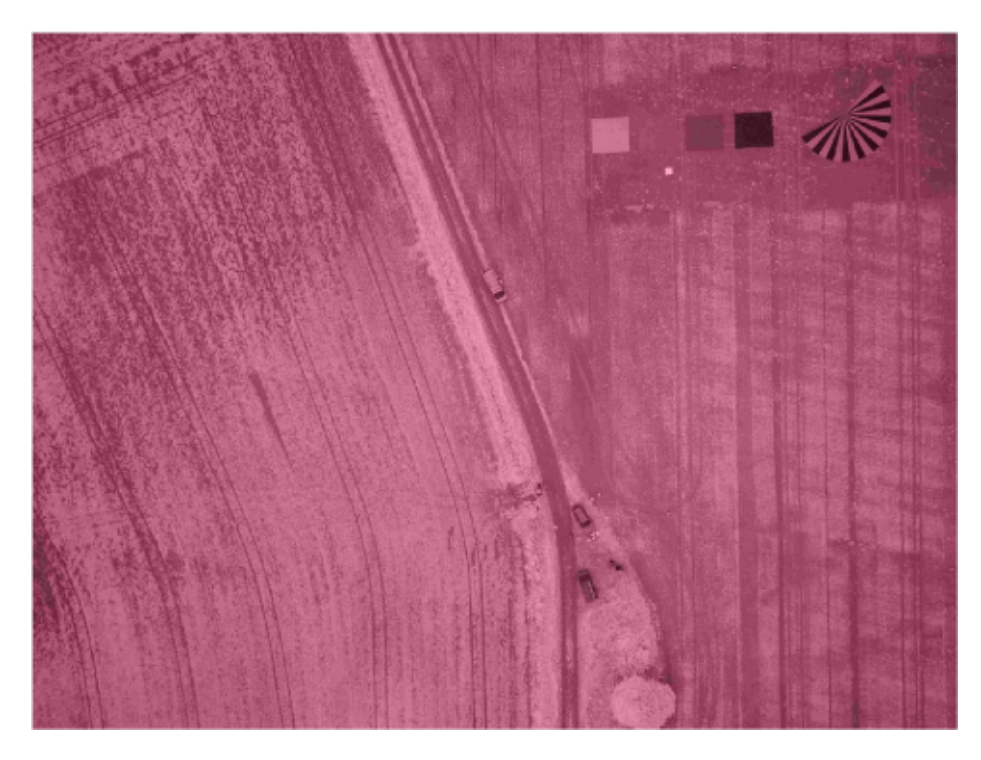

Kuva 6.10: NIR-kuva Vihdin kuvauksista.

### **6.5 Maatalousestimaatin onnistumisen analysointi**

Maataloussovelluksen estimaatin tekemiseen käytettiin useampaa eri kuvausmateriaalia. Aluksi oli tarkoitus käyttää Geodeettisen laitoksen kuvaamaa materiaalia estimaatin rakentamiseen. Kuvaus oli kuitenkin tehty NIR-kameralla, joka kuvaa pelkästään leveän NIR-kanavan. Kyseisestä aineistosta geodeettinen laitos teki ortokuvan ja korkeusmallin estimaattoria varten. Tutkimusryhmä oli yllättynyt, että kuvauksissa käytetty kamera olikin NIR-kamera eikä CIR-kamera, kuten oli ollut tavoitteena. Onkin yleisesti tunnettua, että näissä termeissä mennään helposti sekaisin, koska yleensä puhutaan NIR-kameroista ja samalla tarkoitetaan kuitenkin CIR-kameraa. NIR-kameran käyttö on harvinaisempaa kuin väärävärikameran tunnetun CIR-kameran. Yhden kanavan ortokuvan perusteella on huono tehdä estimaatteja kanavasuhteiden avulla. NIR-kuvauksesta saatiin kuitenkin aikaiseksi kuvan 6.11 korkealuokkainen korkeusmalli, jota voitiin käyttää hyväksi estimoinnissa erottelemaan korkeuspiirteitä. UASI-spektrikameran kuvien tarkkuus ei riitä vielä tekemään 3D-korkeusmallia ja siihen tarkoitukseen sopi erittäin hyvin NIR-kamera. Samana päivänä kuvattiin testilohko myös UASI-spektrikameralla ja näin voitiinkin luoda sen aineiston pohjalta väärävärikuva. Näin voitiin yhdistää kaksi erilaista kuvausta estimaattien tekemiseen. Jatkossa onkin tehokkainta käyttää väärävärikame-

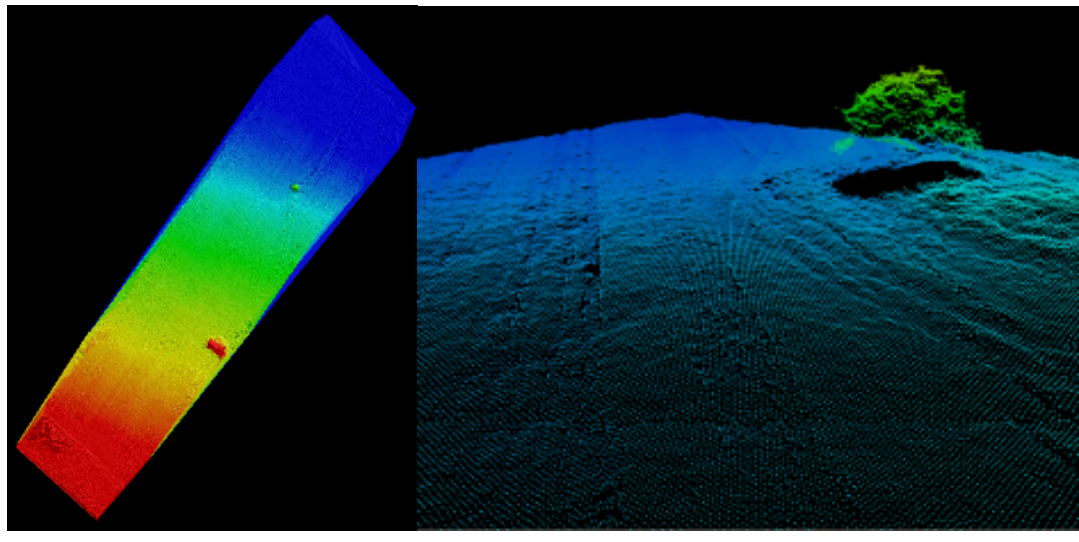

(a) DSM-malli 10cm TIN (b) 3D-yksityiskohta mallista

Kuva 6.11: DSM-malli NIR-kuvauksesta

raa yhtäaikaa spektrikameran kanssa. Kuvassa 6.12 on lisätty erivärisillä pisteillä testilohkolta kerättyjen näytteiden biomassamäärät. MTT keräsi 91 näytettä testilohkolta ja analysoi niiden biomassan tarkasti. Värilliset pisteet kuvaavat näytteen paikkaa ja biomassan määrää (vihreä isoin ja punainen pienin) kerätyltä 30\*30cm:n kokoiselta alueelta. Näistä näytteistä käytettiin 60 opetusaineiston luomiseen ja loput 31 pistettä toimivat testiaineistona.

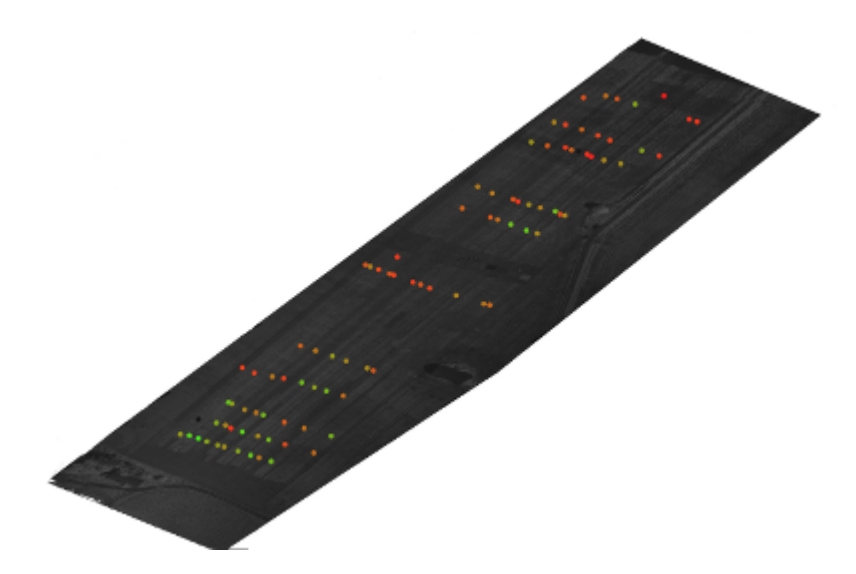

Kuva 6.12: Vihdin testilohkon näytteiden sijoittuminen ortokuvalle.

Estimaattien luomiseen tarvittiin kuitenkin vähintään väärävärikuva ja se tehtiin sitten UASI-spektrikameralla otetuista spektrikuvista. Tarkoitukseen valittiin viisi tarkkaan valittua kanavaa, joilla arvioitiin olevan piirteet estimaatin laskemiseen. Kanavia valittiin koko spektrikameran aallonpituusalueelta sekä näkyvän valon että lähi-infrapunavalon alueelta. Kullekin spektrikanavalle laskettiin erikseen oma ortokuva, jotka sitten yhdistettiin sitten kuvan 6.13 väärävärikuvamosaiikiksi.

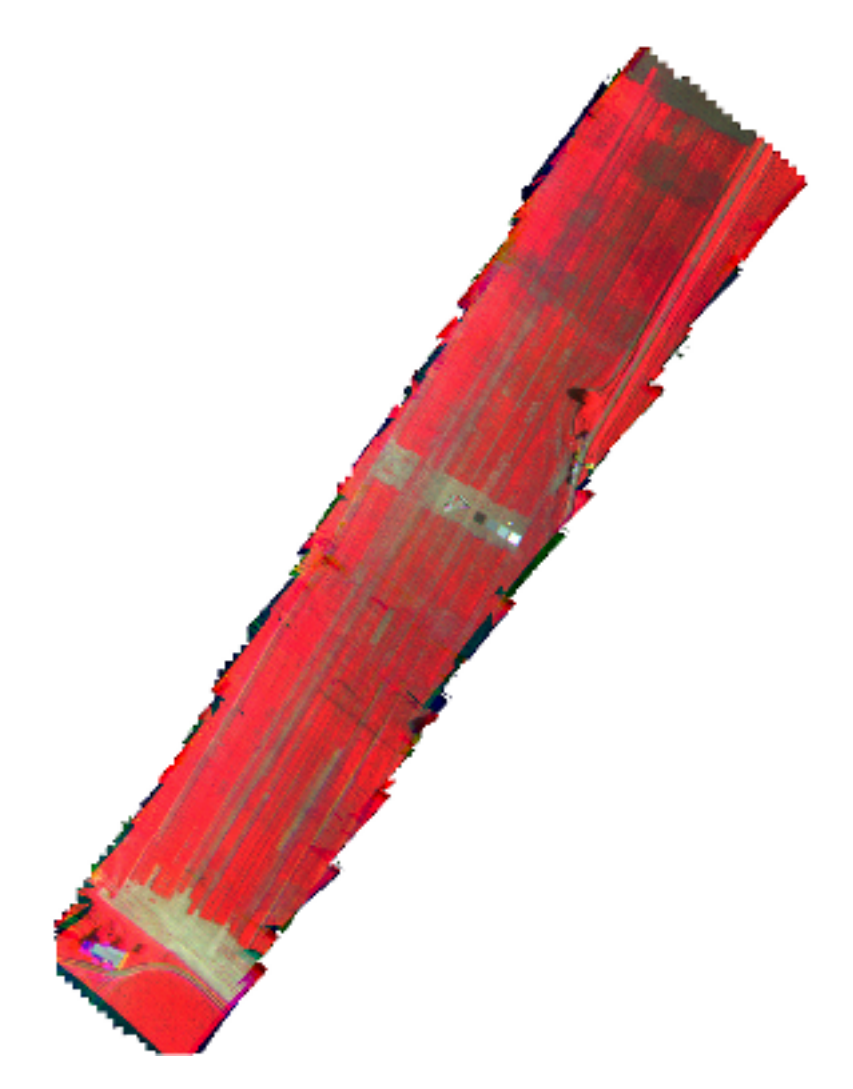

Kuva 6.13: Viiden kanavan ortomosaiikki Hovin testilohkosta

Ortokuvan maapikseli (GSD) on 20cm ja ortomosaiikin tarkkuus on luokkaa 20- 30cm X- ja Y-koordinaateissa. Tästä johtuen erilliset spektrikanavat eivät ole aivan tarkalleen kohdakkain, minkä johdosta voitiin arvioida parhaiden tulosten tulevan 1x1m:n resoluutiolla. Jonkin verran spektrikuvissa esiintyi häiriöitä, jotka aiheuttivat kuvamosaiikkiin pieniä virheitä. Analyysin onneksi nämä virheet olivat pääasiassa Hovin varsinaisen testikentän ulkopuolella. Voimakkainta virhe oli punaisen aallonpituudella. Seuraavat kanavat valittiin:

- Vihreä (G): 568.553 nm
- Punainen (R): 658.459 nm
- Punainen reuna (RE): 739.082 nm
- Lähi-infrapuna NIR-1: 802.868 nm
- Lähi-infrapuna NIR-2: 857.029 nm

Gradun tutkimuksen maataloussovelluksen biomassaestimaatit tehtiin pääasiassa erilaisilla tukivektorimalleilla. Tutkimukseen ehdittiin kokeilla useaa erilaista ortokuvaa ja piirteitä, joista saatiin erilaisia tuloksia. Opetusaineisto oli kaikissa estimaateissa sama Vihdin testilohkon 91 näytettä. Kyseiset näytteet olivat luokkaa  $g/0.1m^2$ . Tuloksia ja menetelmiä käydään seuraavassa läpi.

Biomassanestimointi aloitettiin ensimmäisen NIR-ortokuvan perusteella ja estimointimenetelmä valittiin sen pohjalta taulukon 6.2 mukaisesti. Piirteinä ensimmäisessä estimaatissaa käytettiin lähinnä pistepilvestä ja NIR-kanavasta saatuja piirteitä.

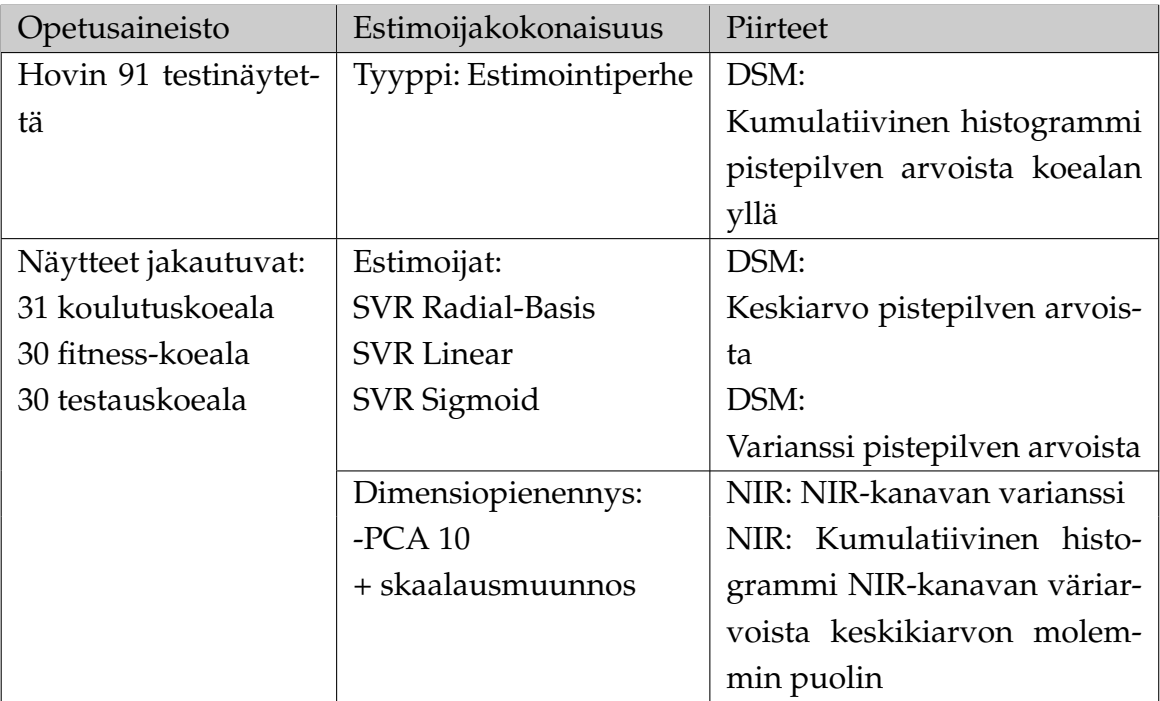

Taulukko 6.2: Estimointi 1
Ensimmäisen estimaatin tulos oli jo kohtuullinen (kuva 6.14 ) ja sen pohjalta voisi tehdä jo karkean lannoitekartan täsmäviljelyä varten. Taulukossa 6.3 on kuvattu estimaatin tunnusluvut.

|              | Selitysaste   Keskivirhe | Näytteiden keskiarvo   Suhteellinen virhe |       |
|--------------|--------------------------|-------------------------------------------|-------|
| $R^2$        | $q/0.1m^2$               | $\mid q/0.1m^2 \mid$                      | $\%$  |
| $\vert 0.47$ | 5.48                     | 21.3                                      | 125.7 |

Taulukko 6.3: Tunnusluvut estimaatista 1

Selitysaste jää vielä paljon tavoitteesta ollen 0.47, kun tutkimuksessa tavoiteltiin noin 0.75:n selitysastetta. Kuvaushetkellä kasvit olivat kovin eri kasvuvaiheessa ja näytteiden kokonaismassa vaihtelee todella paljon. Estimaatin suhteelliseksi virheeksi saadaan 25.7%, kun keskivirhettä verrataan näytteiden kokonaismassan keskiarvoon. Iso osa näytteistä osuu jo suhteellisen hyvin lävistäjälle kuvassa 6.14, mutta liian paljon on harhaisia tuloksia.

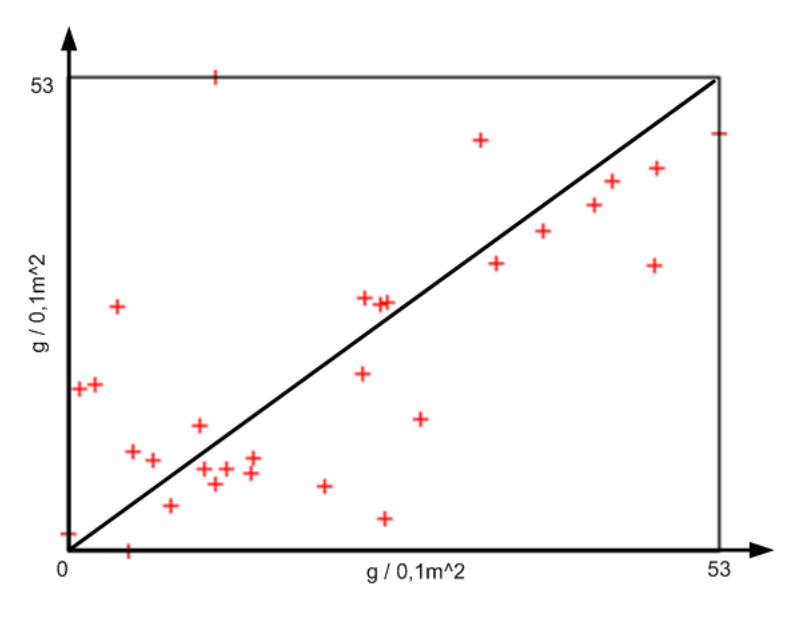

Kuva 6.14: Ensimmäisen estimaatin jakauma

Tuloksen harhaisuuteen voi olla syynä suuri näytteiden kokonaismassan vaihtelu. Kuvassa 6.15 on y-akselilla todellisen sadon biomassan määrä otettuna kuvaushetken näytteiden vierestä. Kun verrataan X-akselin pieniä näytteitä satomääriin niin nähdään, että kuvaushetken pienistä arvoista osa onkin tuottanut ison sadon, mikä kertoo kasvien olleen hyvin erilaisissa kasvuvaiheissa. Vihdin testilohko oli jaettu liian pieniin erilaisiin testilohkoihin ja olisi ollut paljon parempi kuvat isompia homogeenisia alueita estimaattien arvioinnin kannalta.

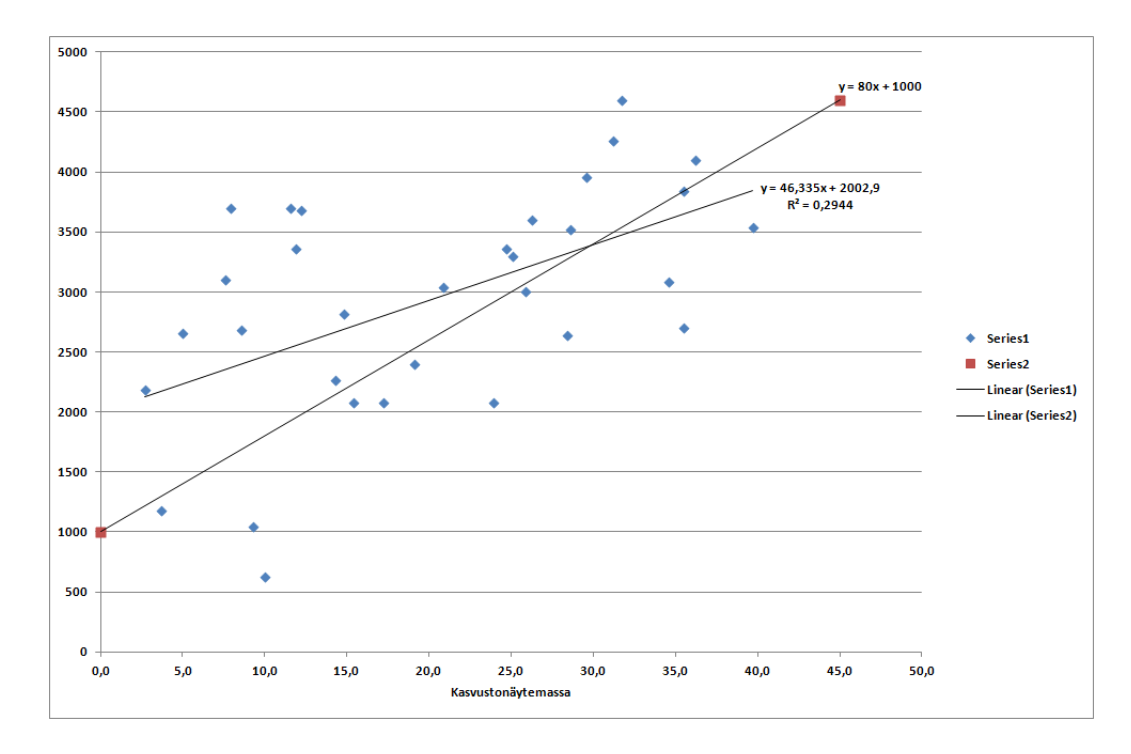

Kuva 6.15: Kasvustonäytteiden vertailu toteutuneeseen satoon

Toinen ja kolmas estimaatti tehtiin taulukon 6.4 mukaisilla arvoilla. Estimaatissa käytettiin spektrikuvien pohjalta tehtyjä viiden kanavan ortokuvia. Piirteinä käytettiin spektrikanavia ja kahta eri kasvillisuusindeksiä. Isoin ero edelliseen oli, että nyt käytettiin vain yhtä estimointityyppiä.

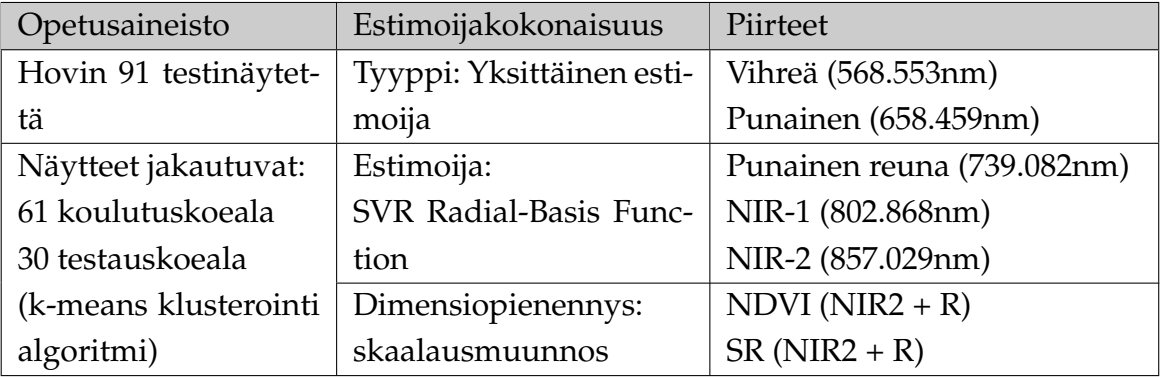

Taulukko 6.4: Estimointi 2 ja 3

Ensimmäisessä viiden kanavan ortokuvassa esiintyi jonkin verran mustia kohtia ja mitään muitakaan korjauksia ei oltu tehty siihen. Ilman korjauksia olevasta ortokuvasta tehty estimaatti tuotti hiukan huonomman tuloksen kuin yhden NIRkanavan ortokuvasta tehty estimaatti. Ero ei tosin ollut merkittävä. Taulukossa 6.4 on toisen estimaatin tunnusluvut ja sieltä voidaan todeta, että keskivirhe on ainoastaan 0.03 grammaa pienempi toisella estimaatilla. Selitysasteessa on eroa 0.04, mikä ei ole vielä merkittävästi erilainen. Kuvan 6.16a jakaumasta voidaan todeta, että arvot jakaantuvat isommalle alueelle kuin ensimmäisen estimaatin jakauma. Tästä voidaankin todeta, että ortokuvalle pitää tehdä korjauksia estimaatin hyvyyden parantamiseksi.

|            | Selitysaste   Keskivirhe | Näytteiden keskiarvo   Suhteellinen virhe |      |
|------------|--------------------------|-------------------------------------------|------|
| $R^2$      | $q/0.1m^2$               | $q/0.1m^2$                                | $\%$ |
| $\pm 0.43$ | 5.45                     | 21.3                                      | 25.6 |

Taulukko 6.5: Tunnusluvut estimaatista 2

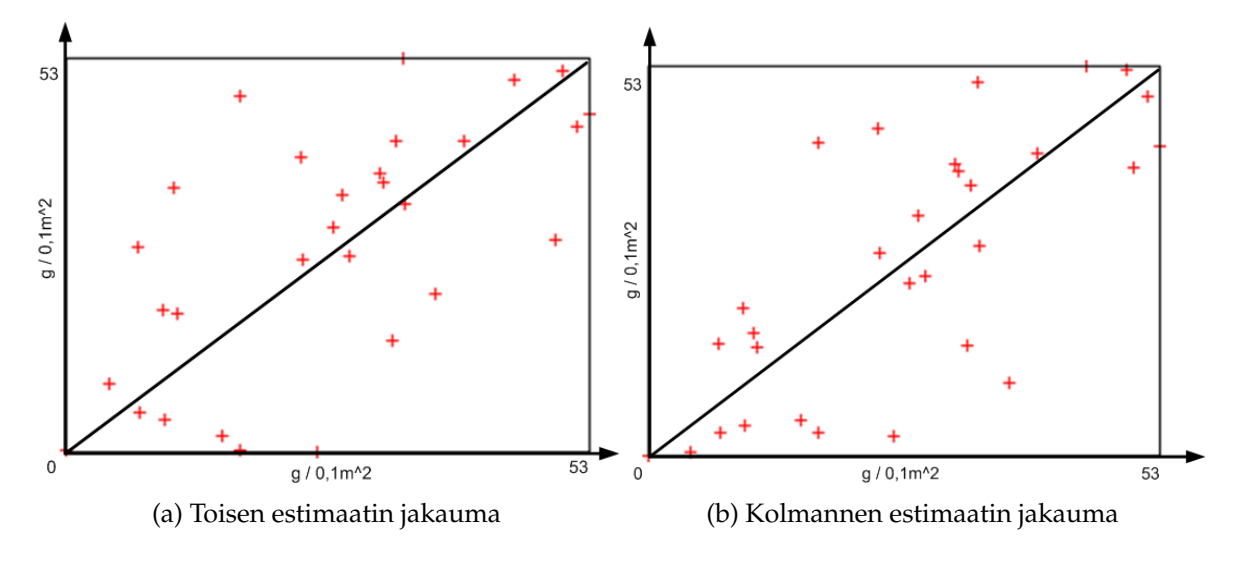

Kuva 6.16: Spektriortokuvien jakaumat

Kolmanteen estimaattiin oli spektriortokuvia käsitelty siten, että niissä olleet mustat kohdat oli poistettu. Kuvasta 6.16b ei vielä näe kovinkaan suurta eroa ja harhaisia osumia on vielä yhtä paljon. Jakaumat muistuttavat paljon toisiaan, mutta harhaiset arvot johtuvat suurelta osin Hovin peltolohkon epätasaisesta kasvusta. Osassa näytteissä ei ollut biomassaa juuri ollenkaan ja vaihtelu oli todella suurta. Puolet näytteistä oli alle 20 grammaa ja toinen puoli oli yli 20 grammaa. Isoin näyte oli luokkaa 53 grammaa, kun pienimmässä oli vain luokkaa 2 grammaa. Harvoista kohteista paistaa selvästi maa läpi ja savipitoinen maa aiheuttaa virhettä estimaatin tarkkuuteen. Taulukosta 6.6 voidaan todeta mustia kohtien poiston parantaneen selvästi estimaatin tarkkuutta kahdesta edellisestä. Selitysaste nousi jo 0.56:een ja

keskivirhe tippui alle viiden gramman. Selvästi kuvankäsittely parantaa tulosta ja laadukkaalla ortokuvalla on mahdollista päästä tavoitteeseen. BRDF-korjauksella voidaan ortokuvista poistaa auringonvalosta johtuvat valaistuksen erot. Auringonvalosta aiheutuu kuvaan tummenpia ja kirkkaampia kohtia riippuen varjostuksista ja nämä tasoittamalla voidaan estimaattia parantaa.

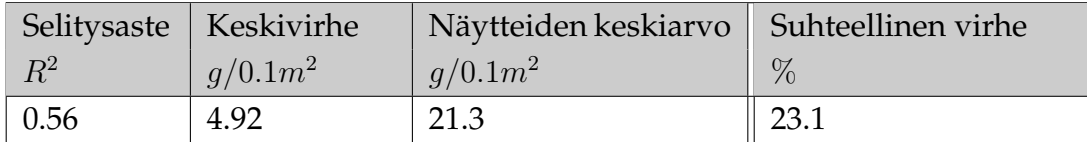

Taulukko 6.6: Tunnusluvut estimaatista 3

Ensimmäisistä estimaateista luotiin myös ensimmäinen hilaruudukkoesitys lannoitekartan luomista varten. Siinä on 1m x 1m ruudukolle laitettu neliön alueella oleva biomassaestimaatti. Tästä esityksestä tehtiin myös kuvan 6.17 mukainen visuaalinen esitys. Korkean biomassan määrä näkyy kuvassa kirkkaan vihreällä värillä ja vastaavasti matalaa biomassaa kuvaa punainen väri. Pellosta kerätyt näytteet on lisätty kuvaan harmaasävyisinä palloina, ja valkoinen väri kuvaa korkean ja musta matalan biomassan määrää. Aivan kaikki näytteet eivät siis korreloi estimaatin kanssa, koska mustia palloja osuu myös vihreälle osalle. Tämä johtuu testilohkon todella epätasaisesta kasvusta ja aiheuttaa harhaisuutta estimaattiin.

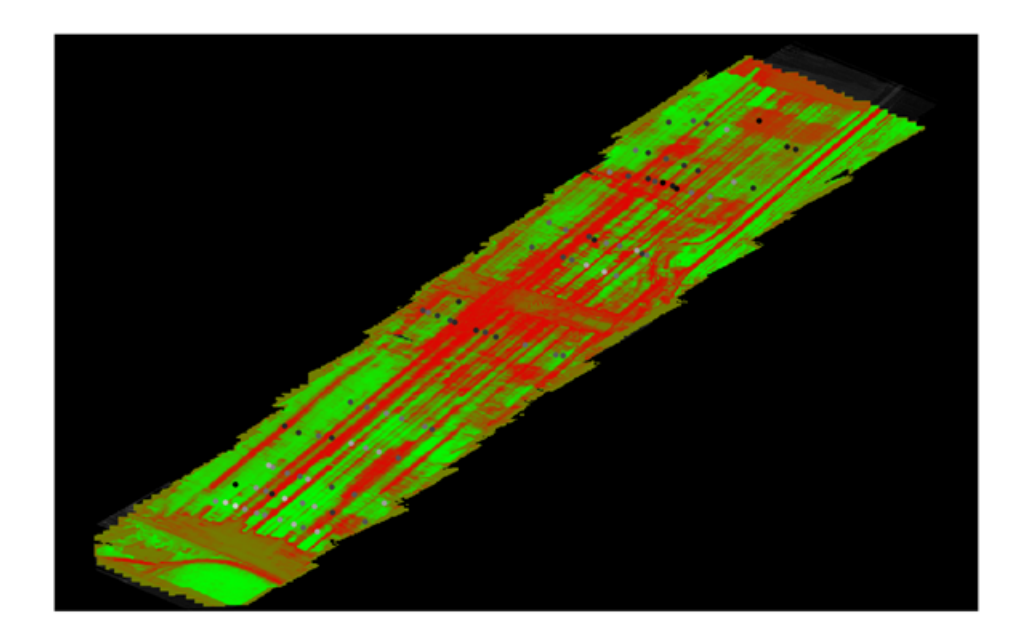

Kuva 6.17: Vihdin alueen biomassaestimaatti kuvana

Tutkimuksessa mietittiin myös typpipitoisuuden määrittämistä spektrikuvien

perusteella. REIP on kasvillisuusindeksi, jonka avulla voisi mahdollisesti määrittää typpipitoisuutta kasvustosta, koska REIP korreloi hyvin lehtien lehtivihreäpitoisuuden kanssa. Ongelmaksi muodostuu kuitenkin se, että kaksi lehtivihreältään saman pitoisuuden omaavaa kasvustoa voi sisältää eri määrän biomassaa, minkä mukaan näillä kasvustoilla on eri määrä typpeä. Typpipitoisuutta voikin tutkia lisää UASIhankkeen myöhemmissä tutkimuksissa.

$$
REIP = 700 + 40 \frac{\left[\frac{(\rho_{667} + \rho_{782})}{2}\right] - \rho_{702}}{\rho_{738} - \rho_{702}}
$$

Estimointituloksia hyödynnetään lannoitekartaksi niin sanotun S-käyrän avulla. Kuvan 6.18 mukaan pyritään oletuksena lannoittamaan. Punainen piste kuvaa kuvaushetken biomassaestimaattia ja se pitää sovittaa käyrälle jokaiselle lannoitekartan hilaruudulle.

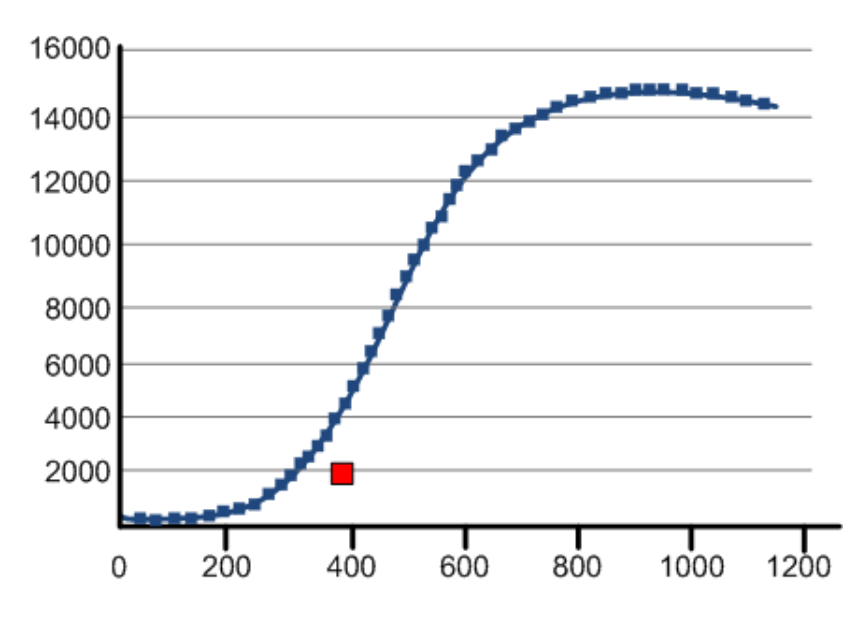

Kuva 6.18: S-käyrän mukainen oletuslannoitusmalli

S-käyrä säädetään biomassaestimaatin mukaan kuvan 6.19 mukaisesti eli punainen piste on sovitettu käyrälle. Uuden S-käyrän mukaan sitten tiedetään alueen vaatima lannoitemäärä. Tämä menettely tehdään sitten kaikille neliön kokoisille ruuduille ja siitä saadaan sitten sovitettua lannoitekartta täsmäviljelyn tukemiseksi. Jatkossa UASI-hankkeessa voidaan testata lannoitekartan tekemistä ja lisäämällä lannoitetta kasvukauden aikana. Näin voidaan tutkia järjestelmän toimivuus käytännnössä. Tämä tulos jää arvailun varaan gradun tutkimuksesta, koska se tehdään vasta kesällä 2012.

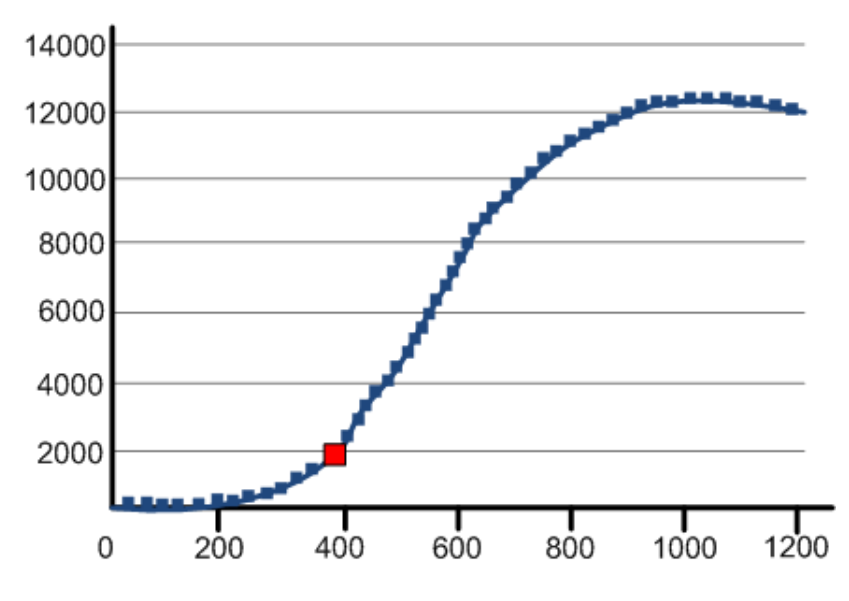

Kuva 6.19: Biomassaestimaatin mukaan säädetty S-käyrä

### **6.6 Metsäsovelluksen estimaatin onnistumisen analysointi**

Metsäsovelluksen kuvankäsittely ei ehtinyt valmistua gradun tutkimukseen ja sen takia ei varsinaisia biomassaestimaatteja voitu tehdä tutkimusmielessä metsäsovelluksesta. Metsien 3D-pintamallien tuottaminen osoittautui todella haastavaksi ja siihen onkin kehitettävä parempi prosessi, että siitä saatasiiin automaattinen prosessi operatiivista käyttöä varten. Lisäksi kuvauksissa käytetty kamera ei ollut riittävän hyvä tähän tarkoitukseen ja myös kuvauskalustoon pitää kiinnittää enemmän huomiota, että se tukisi paremmin kuvankäsittelyä. Gradun tutkimukseen piti saada Pieneeringiltä ortokuvat ja 3D-pintamallit, mutta tutkimuksen valmistuttua oli vasta ensimmäinen pala valmis. Pieneering kehitti tarkoitukseen paremmin sopivan laskentamallin metsiä varten ja sillä pystyttiin tuottamaan kuvan 6.20 mukainen ortokuva.

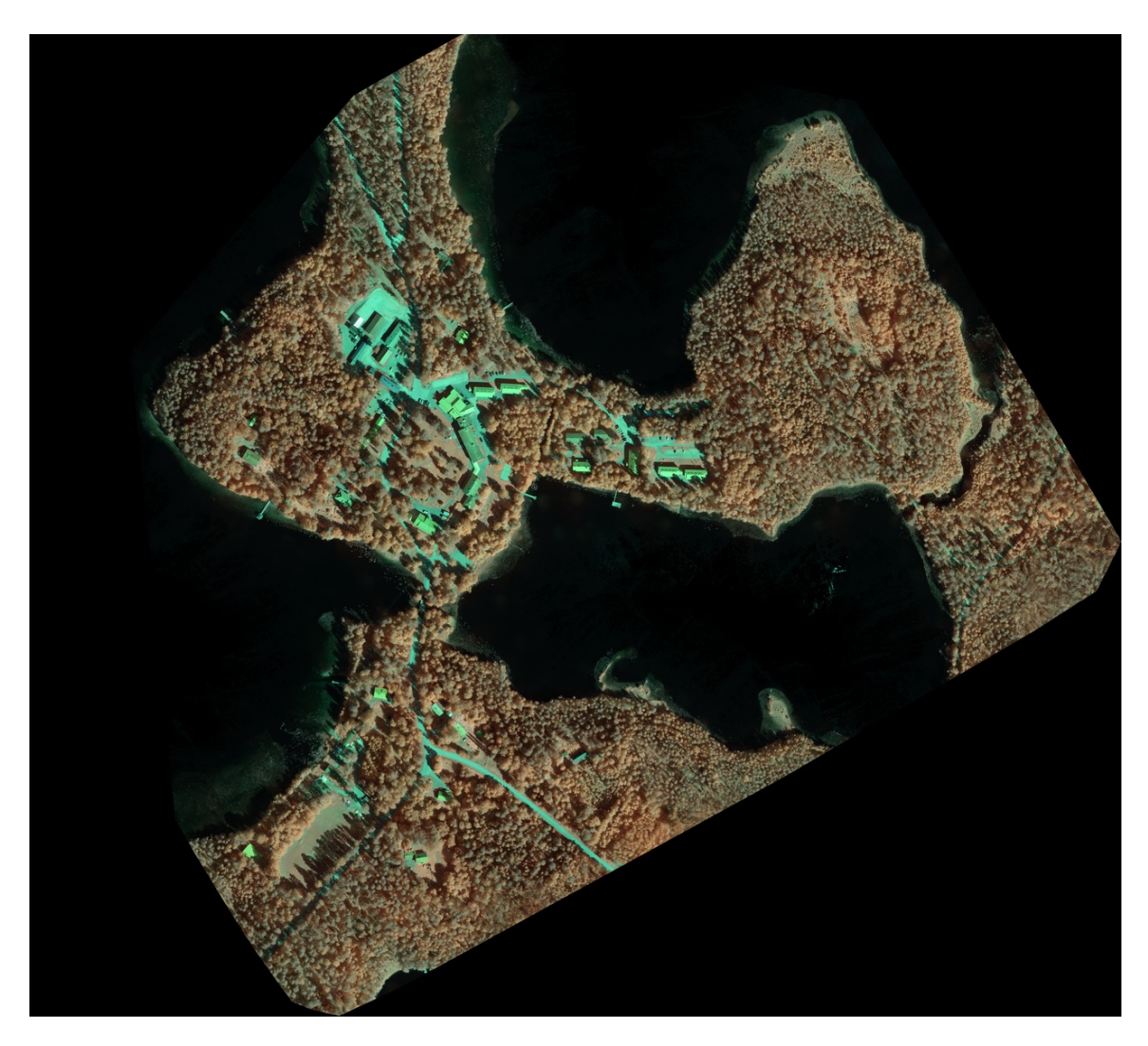

Kuva 6.20: Alueen "Evo-opisto"ortokuva

Vaaditun uuden kehitystyön takia mallit eivät ehtineet gradun tutkimukseen, mutta ensimmäinen ortokuvapala antaa esimakua tulevasta materiaalista ja sen hyvyydestä. Valitettavasti tähän alueeseen ei osunut riittävästi koe-aloja, ja estimaatteja ei päästy kokeilemaan. "Evo-opisto-ortokuva on hyvälaatuinen ja sävyeroja voi todeta kuvasta. Metlan mukaan sävyerot eivät selitä kovinkaan merkittävästi metsätunnusten inventointia, vaan merkittävämmässä osassa ovat korkeusmallista saatavat kuusitoista piirrettä kaikkiaan kahdestakymmennestä piirteestä. Loput neljä piirrettä ovat sävy- ja tekstuuripiirteitä. Puiden latvusmalleista saadaan hyvät piirteet erotella pistepilvestä eli korkeusmallista tyyppilliset eri puustotyypeille ominaiset piirteet. Näiden avulla voidaan määritellä metsätunnukset aluekohtaisesti, mutta yksittäisien puiden tunnistaniseen se ei vielä riitä. Näiden tietojen valossa ei spektrikuvista ole juurikaan hyötyä metsien biomassojen inventoinnnissa, koska sävyerojen käytöstä ei ole paljon apua. Metsäinventointiin on paras käyttää korkean resoluution CIR-kameraa, jonka kuvista pystytään tuottamaan laadukas 3Dkorkeusmalli, mikä on siis ehdoton edellytys riittävän tarkan inventoinnin onnistumiseen. Alueen "Evo-opisto"pistepilvestä tehtiin kuvan 6.21 mukainen korkeuskäyräkuva, josta näkee korkeiden puiden sijainnin alueella.

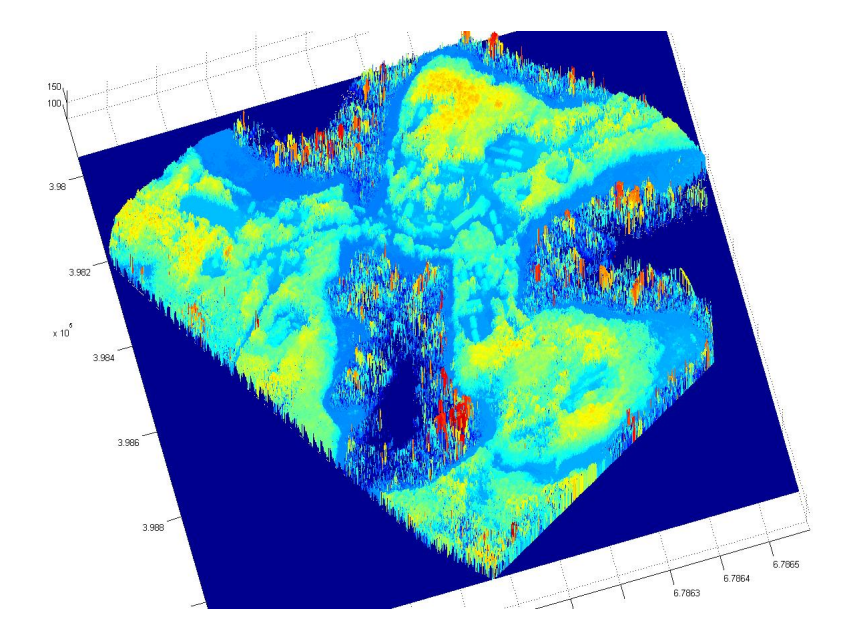

Kuva 6.21: Alueen "Evo-opisto"pistepilven korkeuskäyräkuva

Kuva-aineiston puuttumisen takia ei varsinaiseen tutkimuskysymykseen saatu vastausta, koska ei pystytty tekemään estimaatteja vertailtavaksi tavoitteen mukaisiin arvoihin. Näin ollen vastaus jäi arvailujen varaan, mutta silti nähtiin mahdollisuuksia toteuttaa riittävän tarkka estimaatti. Sen todistaminen jäi sitten muihin tutkimuksiin. Tärkeintä olisi saada sovellukselle sopiva kuvauskalusto hyvin toimivalle lennokille ja automatisoida laadukkaan pistepilven tuottaminen. Laadukas pistepilvi on kuitenkin aivan oleellinen osa ja näyttelee merkittävintä osaa estimaatin onnistumisessa.

#### **6.7 Järjestelmän kehitys tulosten pohjalta**

Gradun tutkimuksessa selvisi järjestelmässä kehitettäviä kohteita, joita on seuraavassa käyty läpi. Järjestelmän kehitys jatkuu gradun tutkimuksen jälkeen UASIhankkeessa vuoden 2012 loppuun. Tutkimuksen alussa ajateltiin,että haastavinta on saada aikaan tarkat estimaatit kuva-aineistosta. Lentämisen ja ortokuvan muodostamisen piti onnistua helposti. Kuitenkin jo ennen ensimmäisiä kuvauksia selvisi, että lennokkien kanssa tulee olemaan ongelmia. Ensimmäinen ongelma oli löytää riittävän suuri aukea Gatewing-lennokille nousuun ja laskuun Evon kuvausalueelta. Seuraavaksi tuli sitten tekniset ongelmat lennokkien kanssa. Lopulta kuvaukset saatiin suoritettua ja aineisto näytti olevan korkealaatuista. Seuraavassa vaiheessa selvisi, että ortokuvan luomisessa on paljon ylimääräistä käsityötä, mihin ei oltu valmistauduttu. Niinpä estimaatin testaamiseen ei päästy suunnitellussa aikataulussa. Myös maataloussovelluksen ensimmäinen ortomosaiikki oli muodostettu pelkästään NIR-kanavasta, ja siihen tarvittiin lisätä spektrikamerakuvauksesta viisi lisäkanavaa. Niinpä myös ortomosaiikkien tuottamisessa oli paljon enemmän haasteita kuin mitä odotettiin.

Metsäsovelluksen ortomosaiikin tekeminen on selvästi haastavampaa kuin maatalousmosaiikin, ja kuvauskalustoa joudutaan miettimään uusiksi kokemusten pohjalta. Metsäkuvauksissa käytetty Ricoh-kamera ei ollut teknisesti paras mahdollinen ominaisuuksiltaan. Ricohin kuvauskulma on liian laaja ja se aiheuttaa paljon haasteita ortokuvan luomiseen. Katselukulmasta johtuen osa puista on kaukana keskimmäisistä ja siitä aiheutuu isoja sävyeroja, joita joutuu korjamaaan parametroinnilla. Myös Ricoh-kameran lyhyt polttoväli aiheutti ongelmia mosaiikin tekemiseen, koska kuvien laatu ei ollut riittävän hyvä varsinkin korkeusmallin tekemiseen. Metsäsovellukseen tarvitaan selvästi laadukkaampia kuvia tuottava kamera, jonka kuvakulma on kapeampi kuin Ricohissa. Kuva-aineiston laatu on erittäin tärkeää, että mosaiikin teko saadaan automatisoitua mahdollisimman nopeaksi. Lisäksi metsästä tehtävään 3D-korkeusmalliin eivät olemassaolevat prosessit olleet riittävän toimivia, vaan siihen jouduttiin kehittämään uusi prosessi, jonka tekeminen viivästytti metsäsovelluksen aineiston syntymistä lähes puoli vuotta. Gradun tutkimukseen ei sen takia tullut kovin paljon metsäsovelluksen estimaattien tarkkuudesta analyysia. Gradussa päätettiin keskittyä maataloussovelluksen analyyseihin. Kuva-aineiston kehitykseen pitää saada automatisoitu menetelmä, jolla kuvat saadaan vuorokauden sisällä kuvauksesta sovellukselle estimaatin laskentaan.

Maataloussovelluksen ortomosaiikista saatiin laadukkaampi kuin metsäsovelluksesta. Maataloussovelluksen ensimmäinen ortokuva tehtiin NIR -kuvista, jonka rinnalle tehtiin jälkeenpäin viisi spektrikamerakanavaa sisältävä ortomosaiikki. NIR-kuvauksesta hyödynnettiin 3D-korkeusmalli. Geodeettinen laitos tuotti kyseisen ortokuvan ja ortokuvaprosessi koostui useista eri vaiheista. Tämmöinen kombinaatio ei ole tietysti kaikkein paras käytännön sovellukseen. Spektrikuvat tarvitsee muokata ensin fotogrammetriselle ohjelmalle sopiviksi, ja myös radiometrinen korjaus pitää tehdä ensin kuville. Varsinainen ortokuva ja korkeusmalli toteuttiin NGate Socet Set -ohjelmistolla. Maataloussovellukseen tarvitaan myös automaattinen menetelmä tuottaa ortokuvia. Kesän 2012 kuvia on tarkoitus kokeilla myös Pieneeringin kehittämällä prosessilla, joka voisi olla myös maataloussovelluksen ortokuvan prosessi. Pieneering on kehittänyt uuden Rapid Terrain -ohjelmiston, jonka pitäisi olla erittäin laadukas työkalu pistepilvien muodastamiseen [32]. Laadukas pistepilvi tarvitaan laadukkaiden ortokuvien muodostamiseen.

Jatkossa tutkitaan paranneltua spektrikameraprotoa versio 2 ja uuden konenäkökameran käyttöä järjestelmän kuvauksissa. Uudeksi kameraksi on ehdolla IM-PERX Bobcat ICL-B2520 5 Mpix, joka on varsinaisesti konenäkökamera [19]. Bobcatkamerasta on tarkoitus tehdä CIR-kamera laadukkaalla konenäköoptiikalla varustettuna. Kyseisellä kameralla on mahdollista ottaa hyvin nopeasti kolme kuvaa eri valotusajoilla, mikä antaa lisämahdollisuuksia ortokuvan luomiseen. Korkeusmallin luomiseen voi sitten tutkia, minkä valotusajan kuvat sopivat parhaiten. Spektrikamerasta on valmisteilla uusi prototyyppi versio 2, mihin tulee uusi optiikka ja Fabry-Perot -suodin. Fabry-Perot -suodin kasvaa kaksinkertaiseksi prototyyppi yhteen verrattuna, mikä kasvattaa kameran valovoiman noin 2.5-kertaiseksi. Uusien kameroiden ansiosta voidaan mahdollisesti nopeuttaa ortomosaiikin tekemistä ja saada ne lähemmäksi automatisoitua prosessia. Tavoitteena on saada entistä laadukkaampi ortomosaiikki, minkä ansiosta estimaatit olisivat myös riittävän tarkkoja.

Uusia lennokkeja tarvitaan myös järjestelmän kehittämiseen, sillä tutkimuksessa käytetyt lennokit eivät sopineet parhaalla mahdollisella tavalla kuvauksien tekemiseen. Hyviä vaihtoehtoja seuraaviin kuvauksiin ovat Bramor-siipilennokki ja akkukäyttöinen Infotron IT-180 helikopteri. Bramor-siipilennokissa on tarkoitus kokeilla ainakin Bobcat-konenäkökameraa, sillä lennokkiin on vaikea laittaa yhtäaikaa kahta kameraa. Vastaavasti Infotron-kopteriin voidaan kiinnittää yhtäaikaa Bobcatja spektrikamera, mikä voisi olla varsin hyvä yhdistelmä molemmille sovelluksille. Korkealaatuinen CIR-kuva yhdistettynä muutamilla valikoiduilla spektrikanavilla voisi tuottaa erittäin tarkan estimaatin. Näiden kahden tuloksia vertaillen voidaan tehdä tarkkoja johtopäätöksiä spektrikameran hyödyllisyydestä molemmille sovelluksille, mikä ei vielä tullut niin hyvin selville gradun tutkimuksessa.

Ortokuvien tekemisen haasteet ja valmistumisen viivästyminen aiheuttivat sen, että gradun tutkimuksessa ei päästy selvittämään kunnolla sovelluskehitystä.

## **7 Yhteenveto**

Tässä kappaleessa käydään läpi tulosten julkaiseminen. Kappale sisältää gradun tutkimustuloksista kiteytetyn johtopäätöksen, joka antaa vastauksen tutkimuskysymyksiin.

## **7.1 Tulosten julkaiseminen**

Eettiset näkökohdat tulivat otettua huomioon varsin hyvin hankesopimusta sovittaessa. Konstruktion arkkitehtuuria suunniteltaessa on myös eettiset näkökohdat otettu huomioon. Järjestelmä tulee helpottamaan metsänhoitajien työtä ja tehostamaan täsmäviljelyä. Järjestelmästä on paljon hyötyä viljelijöille ja metsänomistajille, mikä on eettiseltä näkökannalta hyvä asia. Tutkimusta suunniteltaessa on selvitetty vastaavanlaisten järjestelmien tutkimusta ja voidaan todeta, että ei olla tekemässä samanalaista tutkimusta, kuin on jo olemassa. Kyse on uuden keksinnön tutkimuksesta ja silloin on eettisesti huomattavasti helpompi toimia, eikä ole pelkoa, että kopioitaisiin muualta tutkimusta. Keksinnöllä on olemassa patentti, mikä kertoo omalta osaltaan tutkimuksen tuoreudesta. Myös hankkeen sisällä on sovittu selkeät pelisäännöt raportoinnista ja avoimuudesta osallistujoiden kesken. Näin ollen ovat eettiset näkökohdat otettu huomioon hyvin. Yksi asia on tietysti, mikä pitää vielä miettiä eettiseltä näkökannalta. Tutkimuksessa pitää huolehtia kuvausten aikana, että kuvataan pelkästään sovituilla alueilla, ja että ihmisiä ei sillä alueella jää kuviin. Nyt sovitut kuvausalueet ovat hyvin rajattuja koealueita ja ei pitäisi tulla ongelmia väärien asioiden näkymisestä kuvissa. Tämä asia vain pitää huomioida hyvin.

Konstruktiivisen tutkimuksen tulosten julkaiseminen riippuu paljon itse kontstruktion onnistumisesta. Analysoitujen tulosten pitää olla myös vertailukelpoisia vertailuaineistoon. SPIE-konfrenssi on tärkein konfrenssi, missä julkaisuja on suunniteltu julkaistavaksi. Ensimmäinen julkaisu tuloksista on suunniteltu kevään 2012 SPIE-konfrenssiin. Alustava julkaisu tehtiin jo syksyllä 2011, missä pääpaino oli laitteistolla [14].

#### **7.2 Johtopäätös**

Konstruktiivisessa tutkimuksessa on johtopäätösten tekeminen tavallaan helpompaa. Konstruktion tuottamia tuloksia analysoidaan referenssiaineistoa vastaan. Maatalousovelluksen estimaattien analysoinnissa käytettiin vertailussa pellolta kerättyjä näytteitä, jotka olivat tarkkaan analysoitu. Estimaatteja oli hyvä verrata näihin tarkkoihin arvoihin. Metsäsovelluksen estimaatteja ei päästy tekemään, koska kuva-aineisto ei valmistunut ajoissa. Metsäsovelluksen arviointi tutkimuskysymykseen päätettiin sen takia jättää gradun tutkimuksesta pois.

Maatalousaineistoa käsiteltiin usealla eri aineistolla, joita verrattiin sitten pellolta mitattuihin tuloksiin. Muissa tutkimuksissa oltiin pystytty osoittamaan, että on mahdollista päästä noin 10% : in tarkkuuteen ilmasta tehtävissä CIR-kuvien pohjalta tehdyissä biomassaestimaateissa. Gradun tutkimuksen estimaateissa ei vielä päästy alle  $20\%$ : *in* tarkkuuteen, mikä oli tietysti aika kaukana vastaavien tutkimusten tuloksista. Gradun tutkimuksen tuloksiin vaikuttivat testilohkon epätasaisesti tapahtunut kasvu. Kasvit olivat niin eri kasvuvaiheissa, että kuvissa oli myös paljon maata mukana. Testilohko oli jaettu niin moneen pieneen eri testilohkoon eri viljalajien, lannoitemäärän ja kylvömäärän suhteen, että se teki estimaatin tekemisestä paljon hankalampaa. Ihmeellisintä oli, että kuvaushetken pienistä biomassan näytteistä tulikin varsin isoja satomääriä. Tämä vaihtelu huononti varmastikin estimaatin tarkkuutta. Tutkimuksen kannalta olisi ollut parempi kuvata enemmän homogeenisempaa aluetta. Kuvausajankohtana oli paljon ongelmia lentolaitteiden kanssa ja haluttua CIR-kuvaa ei saatu käyttöön testilohkolta. Estimaatit jouduttiin rakentamaan yhden NIR-kanavan ja erillisten spektrikanavien pohjalta. Spektrikamera oli vasta prototyyppi ja se ei tuottanut vielä riittävän hyviä kuvia estimointiin. Erilaisilla kuvankäsittelykeinoilla voitiin kuitenkin ortokuvien laatua parantaa ja siten parantaa estimaatin tarkkuutta. Kuitenkin jo tällä materiaalilla saavutetut tulokset parhaimmillaan jo 23% : in suhteellisella virheellä ja ottaen huomioon testilohkon harhaiset arvot, voidaan sanoa tutkimuksen onnistuneen tavoitteessaan.

Tutkimuskysymyksessä oli tavoitteena selvittää, voidaanko biomassan määrää selvittää lennokista ja luomaan sen pohjalta lannoitekartta. Tutkimus vastasi hyvin tutkimuskysymykseen, kun otetaan huomioon lentämisessä olleet ongelmat ja spektrikuvien vain kohtuullinen laatu. Näistä haasteista ja teknisistä ongelmista huolimatta voitiin tuottaa kohtuullisen tarkka estimaatti, mikä antaa osviittaa sille, että jatkossa laadukkailla kuvilla voidaan tuottaa riittävän tarkkoja jopa alle  $10\% : in$ alle meneviä estimaatteja. Tutkimus osoitti, että sopivalla kamera/lennokki kombinaatiolla voidaan tuottaa täsmäviljelyn avuksi lannoitekartta.

Tutkimuksessa ei pystytty selvittämään, kuinka paljon itse spektrikamerasta on hyötyä verrattuna CIR-kameraan. Jatkossa VTT:n spektrikamerasta tulee entistä valovoimaisempi versio, josta voi olla todella paljon hyötyä estimaattien tekemiseen. Nyt voidaan kuitenkin sanoa, että senkään ominaisuudet eivät tule riittämään tarpeeksi korkearesoluutioisen kuvan ottamiseen, mikä vaaditaan 3D-pintamallin luomiseen. Sen takia tarvitaan myös CIR-kamera lennokkiin spektrikameran kanssa. Näiden kahden kameran yhdistämisestä on mahdollista tulla todella hyvä laite operatiiviseen käyttöön tarkkojen estimaattien tekoon. Gradun tutkimuksen tulokset selvästi johtavat siihen suuntaan, että tarvitaan näiden kahden kameran kombinaatio parhaan mahdollisen tuloksen saavuttamiseksi.

Tutkimuksen tuloksia arvioitaessa voidaan todeta kaupallisen järjestelmän olevan kuitenkin vielä ison kehitystyön takana. Selvästi lennokkeja ja operaattoreita on tullut lisää koko ajan, mikä antaa mahdollisuuden luoda operaattoriverkosto kauaplliselle järjestelmälle. Sopivan kuvauskaluston integrointi lennokkiin ei ole kuitenkaan niin ison työn takana järjetelmälle, kuin on automaattisen ortokuvan ja 3Dpintamallin luomisen prosessin kehittäminen. Estimaattorin kehittäminen kaupalliseksi versioksi on mahdollista pienellä lisäpanostuksella, mutta kuvankäsittelyn automaattisen prosessin tekeminen laskennan mahdollistamiseksi tarvitsee vielä tehdä paljon töitä. Kaupalliselle järjestelmälle on ehdoton vaatimus, että kuvankäsittely voidaan tehdä vuorokauden sisällä kuvauksesta ja siihen on vielä nykyisestä prosessista paljon matkaa.

# **Lähteet**

- [1] Mauri Aikio. *Hyperspectral prism-grating-prism imaging spectrograph*. PhD thesis, University of Oulu, Espoo, VTT Electronics, 2001.
- [2] Jeanne E. Anderson, Lucie C. Plourde, Mary E. Martin, Bobby H. Braswell, Marie-Louise Smith, Ralph O. Dubayah, Michelle A. Hofton, and J. Bryan Blair. Integrating waveform lidar with hyperspectral imagery for inventory of a northern temperate forest. *Remote Sensing of Environment*, 112(4):1856 – 1870, 2008. Remote Sensing Data Assimilation Special Issue.
- [3] A.R and Huete. A soil-adjusted vegetation index (savi). *Remote Sensing of Environment*, 25(3):295 – 309, 1988.
- [4] Clement Atzberger, Katja Richter, Francesco Vuolo, Roshanak Darvishzadeh, and Martin Schlerf. Why confining to vegetation indices? exploiting the potential of improved spectral observations using radiative transfer models. In Christopher M. U. Neale and Antonino Maltese, editors, *Why confining to vegetation indices? Exploiting the potential of improved spectral observations using radiative transfer models*, volume 8174, page 81740Q. SPIE, 2011.
- [5] I. Azaria, N. Goldshleger, E. Ben-Dor, and R. Bar-Hamburger. Detection of cannabis plants by hypers-pectral remote sensing means. In *DETECTION OF CANNABIS PLANTS BY HYPERS-PECTRAL REMOTE SENSING MEANS*. Tel Aviv University, Geography Department, Remote Sensing Laboratory, Tel Aviv University, 2010.
- [6] J. Berni, P.J. Zarco-Tejada, L. Suarez, and E. Fereres. Thermal and narrowband multispectral remote sensing for vegetation monitoring from an unmanned aerial vehicle. *Geoscience and Remote Sensing, IEEE Transactions on*, 47(3):722 –738, mar. 2009.
- [7] Matthew L. Clark, Dar A. Roberts, John J. Ewel, and David B. Clark. Estimation of tropical rain forest aboveground biomass with small-footprint lidar and hyperspectral sensors. *Remote Sensing of Environment*, In Press, Corrected Proof:–, 2011.
- [8] J. G. P. W. Clevers. The use of imaging spectrometry for agricultural applications. *ISPRS Journal of Photogrammetry and Remote Sensing*, 54(5-6):299 – 304, 1999.
- [9] Honkavaara E., Markelin L., Rosnell T., and Nurminen K. Influence of solar elevation in radiometric and geometric performance of multispectral photogrammetry. *ISPRS Journal of Photogrammetry and Remote Sensing*, page 15 p., 2011.
- [10] Marie Freebody. Hyperspectral imaging:seeing the big picture. *Optics and Laser Europe magazine*, May:17, 2009.
- [11] R Gillies, R Levin, JR Mansfield, MJ Hopmeier, and JE Freeman. Use of hyperspectral imaging to profile cutaneous responses to bioweapons: A concept paper. In Hamilton, MK and Boles, VC, editor, *TECHNOLOGIES, SYSTEMS, AND ARCHITECTURES FOR TRANSNATIONAL DEFENSE II*, volume 5072 of *PROCEEDINGS OF THE SOCIETY OF PHOTO-OPTICAL INSTRUMENTA-TION ENGINEERS (SPIE)*, pages 32–44, 1000 20TH ST, PO BOX 10, BELLING-HAM, WA 98227-0010 USA, 2003. SPIE, SPIE-INT SOC OPTICAL ENGINEE-RING. Conference on Technologies, Systems, and Architectures for Transnational Defense II, ORLANDO, FL, APR 23, 2003.
- [12] Alexander F. H. Goetz. Imaging spectrometry for remote sensing: vision to reality in 15 years. In Michael R. Descour, Jonathan M. Mooney, David L. Perry, and Luanna R. Illing, editors, *Imaging spectrometry for remote sensing: vision to reality in 15 years*, volume 2480/1, pages 2–13. SPIE, 1995.
- [13] Robert O. Green, Michael L. Eastwood, Charles M. Sarture, Thomas G. Chrien, Mikael Aronsson, Bruce J. Chippendale, Jessica A. Faust, Betina E. Pavri, Christopher J. Chovit, Manuel Solis, Martin R. Olah, and Orlesa Williams. Imaging spectroscopy and the airborne visible/infrared imaging spectrometer (aviris). *Remote Sensing of Environment*, 65(3):227 – 248, 1998.
- [14] Saari H., Pellikka I., Pesonen L., Tuominen S., Heikkilä J., Holmlund C., Mäkynen J., Ojala K., and Antila T. Unmanned aerial vehicle (uav) operated spectral camera system for forest and agriculture applications. In *Unmanned aerial vehicle (UAV) operated spectral camera system for forest and agriculture applications*, volume 8174, page 15 p. SPIE, 2011.
- [15] Saari H., Aallos V., Akujärvi A., Antila T., Holmlund C., Kantojärvi U., Mäkynen J., and Ollila J. Novel miniaturized hyperspectral sensor for uav and

space applications. In *Novel Miniaturized Hyperspectral Sensor for UAV and Space Applications*, volume 7474, page 5 p. VTT, SPIE, 2009.

- [16] Saari H., Aallos V., Holmlund C.and Mäkynen J., Delauré B., Nackaerts K., and Michiels B. Novel hyperspectral imager for lightweight uavs. In *Novel Hyperspectral Imager for Lightweight UAVs*, volume 7668, page 5 p. VTT, SPIE, 2010.
- [17] Jones G. Hamlyn and Vaughan A. Robin. *Remote Sensing of Vegetation*. Oxford University Press Inc., New York, 2010.
- [18] Saari Heikki. Uasi maataloussovelluskuvaukset kesä 2011. https:// webapps.jyu.fi/wiki/display/uasi/Maataloussovellus, 2011. Julkaisematon.
- [19] Imperx Incorporated. Imperx incorporated www-sivusto. http://www. imperx.com/bobcat/icl-b2520, 2012. viitattu 25.1.2011.
- [20] Pellikka Ismo, Saari Heikki, Pesonen Liisa, and Tuominen Sakari. Uasi spektrikuvantamisen sovellukset kevyestä lennokista. Tekes-hankkeen hakemuksen liitteeksi., 2010. versio 8, hyväksytty 4.10.2010.
- [21] Paul Geladi ja Hans Grahn. *Techniques and applications of hyperspectral image analysis*. J. Wiley, Chichester, England, 2007.
- [22] Bijay Singh ja Jimly Dowerah. Hyperspectral imaging:new genaration remote sensing. *e-Journal Earth Science India*, 3:14, july 2010.
- [23] Halonen Liisa ja Lehtovaara Jorma. *Valaistustekniikka*. Espoo: Otatieto, 1992, 1992.
- [24] Maa ja Metsätalousministeriö. Maa- ja metsätalousministeriön myrskytuhotiedote. http://www.mmm.fi/fi/index/etusivu/tiedotteet/100910\_ myrskytuhot.html, 2010. viitattu 07.10.2010.
- [25] Pellikka Ismo ja Salo Heikki ja Schroderus Osmo. Uasi sw järjestelmän arkkitehtuurikuvaus. https://webapps.jyu.fi/wiki/display/uasi/Home, 2011. versio 4, hyväksytty 23.03.2011.
- [26] Austin M. Jensen, YangQuan Chen, Mac McKee, Thomas Hardy, and Steven L. Barfuss. AGGIEAIR - A LOW-COST AUTONOMOUS MULTISPECTRAL

REMOTE SENSING PLATFORM:NEW DEVELOPMENTS AND APPLICA-TIONS. In *2009 IEEE INTERNATIONAL GEOSCIENCE AND REMOTE SEN-SING SYMPOSIUM, VOLS1-5*, IEEE International Symposium on Geoscience and Remote Sensing IGARSS, pages 3375–3378. IEEE, 2009. IEEE International Geoscience and Remote Sensing Symposium, Cape Town, SOUTH AFRICA, JUL 12-17, 2009.

- [27] Janne Järnstedt. Erittäin korkean resoluution ilmakuvista tuotettu pintamalli puustotunnusten estimoinnissa. Pro gradu, Helsingin Yliopisto, Metsätieteiden laitos, Huhtikuu 2010.
- [28] Pertti Järvinen. Research Questions Guiding Selection of an Appropriate Research Method. In Hansen, Bichler, and Mahrer, editors, *European Conference on Information Systems*, pages 124–131, Vienna University of Economics and Business Administration, July 2000.
- [29] Ilkka Korpela. *Individual Tree Measurements by Means of Digital Aerial Photogrammetry*. PhD thesis, University of Helsinki, Department of Forest Resource Management, 2004.
- [30] Pesonen Liisa. Koejärjestelyt uasi/mtt. Julkaisematon versio 21.05.2011, 2011.
- [31] C-Astral Aerospace Ltd. C-astral aerospace ltd. www-sivusto. http: //c-astral.com/products/bramor-uas/bramor-uav/, 2012. viitattu 25.1.2011.
- [32] PIEneering Ltd. Pieneeringin www-sivusto. http://http://www. pieneering.fi/, 2012. viitattu 25.1.2011.
- [33] Lillesand T. M. and Kiefer R. W. *Remote sensing and image interpretation*. John Wiley @ Sons, Inc., 2008.
- [34] Izaya Numata, Dar A. Roberts, Oliver A. Chadwick, Joshua P. Schimel, Lenio S. Galvao, and Joao V. Soares. Evaluation of hyperspectral data for pasture estimate in the brazilian amazon using field and imaging spectrometers. *Remote Sensing of Environment*, 112(4):1569 – 1583, 2008. Remote Sensing Data Assimilation Special Issue.
- [35] Mieke Reyniers, Els Vrindts, and Josse De Baerdemaeker. Comparison of an aerial-based system and an on the ground continuous measuring device to predict yield of winter wheat. *European Journal of Agronomy*, 24(2):87 – 94, 2006.
- [36] Martin Schlerf, Clement Atzberger, and Joachim Hill. Remote sensing of forest biophysical variables using hymap imaging spectrometer data. *Remote Sensing of Environment*, 95(2):177 – 194, 2005.
- [37] FOTOGRAMMETRIAN JA KAUKOKARTOITUKSEN SEURA. Ohjeita ortokuvien tuontannolle ja käytölle suomessa. http://foto.hut.fi/seura/ fsprs.html, 2005. Julkaisu 1/2005.
- [38] Anu Swatantran, Ralph Dubayah, Dar Roberts, Michelle Hofton, and J. Bryan Blair. Mapping biomass and stress in the sierra nevada using lidar and hyperspectral data fusion. *Remote Sensing of Environment*, In Press, Corrected Proof:–, 2011.
- [39] Rosnell T., Honkavaara E., and Nurminen K. On geometric processing of multitemporal image data collected by light uav systems. In *On geometric processing of multi-temporal image data collected by light UAV systems*, page 6 p. ISPRS ICWG I/V UAV-g, 2011.
- [40] Juha Tuomisto. Ilmakuvien anti ei riitä. *Keskisuomalainen*, 1.10.2010(sivu 7), 2010.
- [41] Nathalie Vigneau, Martin Ecarnot, Gilles Rabatel, and Pierre Roumet. Potential of field hyperspectral imaging as a non destructive method to assess leaf nitrogen content in wheat. *Field Crops Research*, 122(1):25 – 31, 2011.
- [42] Feng Wei, Zhu Yan, Tian Yongchao, Cao Weixing, Yao Xia, and Li Yingxue. Monitoring leaf nitrogen accumulation in wheat with hyper-spectral remote sensing. *Acta Ecologica Sinica*, 28(1):23 – 32, 2008.
- [43] Wikipedia.org. Airborne real-time cueing hyperspectral enhanced reconnaissance. http://en.wikipedia.org/wiki/Airborne\_Real-time\_ Cueing\_Hyperspectral\_Enhanced\_Reconnaissance, 2010. viitattu 24.9.2010.
- [44] Peter Yuen, Tong Chen, Kan Hong, Aristeidis Tsitiridis, F Kam, James Jackman, David James, Mark Richardson, L Williams, William Oxford, Jonathan Piper, Francis Thomas, and Stafford Lightman. Remote detection of stress using hyperspectral imaging technique. *Crime Detection and Prevention (ICDP 2009), 3rd International Conference on*, pages 1–6, dec. 2009.

[45] Yongqin Zhang, Jing M. Chen, John R. Miller, and Thomas L. Noland. Leaf chlorophyll content retrieval from airborne hyperspectral remote sensing imagery. *Remote Sensing of Environment*, 112(7):3234 – 3247, 2008.